# MITSUBISHI 16-BIT SINGLE-CHIP MICROCOMPUTER M16C FAMILY

M16C/60 M16C/20 SERIES

<Assembler language>

**Programming Manual** 

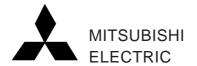

#### -Keep safety first in your circuit designs!-

• Mitsubishi Electric Corporation puts the maximum effort into making semiconductor products better and more reliable, but there is always the possibility that trouble may occur with them. Trouble with semiconductors may lead to personal injury, fire or property damage. Remember to give due consideration to safety when making your circuit designs, with appropriate measures such as (i) placement of substitutive, auxiliary circuits, (ii) use of non-flammable material or (iii) prevention against any malfunction or mishap.

#### Notes regarding these materials

- These materials are intended as a reference to assist our customers in the selection
  of the Mitsubishi semiconductor product best suited to the customer's application;
  they do not convey any license under any intellectual property rights, or any other
  rights, belonging to Mitsubishi Electric Corporation or a third party.
- Mitsubishi Electric Corporation assumes no responsibility for any damage, or infringement of any third-party's rights, originating in the use of any product data, diagrams, charts, programs, algorithms, or circuit application examples contained in these materials.
- All information contained in these materials, including product data, diagrams, charts, programs and algorithms represents information on products at the time of publication of these materials, and are subject to change by Mitsubishi Electric Corporation without notice due to product improvements or other reasons. It is therefore recommended that customers contact Mitsubishi Electric Corporation or an authorized Mitsubishi Semiconductor product distributor for the latest product information before purchasing a product listed herein.
  - The information described here may contain technical inaccuracies or typographical errors. Mitsubishi Electric Corporation assumes no responsibility for any damage, liability, or other loss rising from these inaccuracies or errors.
  - Please also pay attention to information published by Mitsubishi Electric Corporation by various means, including the Mitsubishi Semiconductor home page (http://www.mitsubishichips.com).
- When using any or all of the information contained in these materials, including product data, diagrams, charts, programs, and algorithms, please be sure to evaluate all information as a total system before making a final decision on the applicability of the information and products. Mitsubishi Electric Corporation assumes no responsibility for any damage, liability or other loss resulting from the information contained herein.
- Mitsubishi Electric Corporation semiconductors are not designed or manufactured for use in a device or system that is used under circumstances in which human life is potentially at stake. Please contact Mitsubishi Electric Corporation or an authorized Mitsubishi Semiconductor product distributor when considering the use of a product contained herein for any specific purposes, such as apparatus or systems for transportation, vehicular, medical, aerospace, nuclear, or undersea repeater use.
- The prior written approval of Mitsubishi Electric Corporation is necessary to reprint or reproduce in whole or in part these materials.
- If these products or technologies are subject to the Japanese export control restrictions, they must be exported under a license from the Japanese government and cannot be imported into a country other than the approved destination.

  Any diversion or reexport contrary to the export control laws and regulations of Japan
  - Any diversion or reexport contrary to the export control laws and regulations of Japan and/or the country of destination is prohibited.
- Please contact Mitsubishi Electric Corporation or an authorized Mitsubishi Semicon ductor product distributor for further details on these materials or the products con tained therein.

## Guide to Using This Manual

This manual is an assembly language programming manual for the M16C/60, M16C/20 series. This manual can be used in common for all types of microcomputers built the M16C/60 series CPU core. This manual is written assuming that the reader has a basic knowledge of electrical circuits, logic circuits, and microcomputers.

This manual consists of four chapters. The following provides a brief guide to the desired chapters and sections.

- To see the overview and features of the M16C/60, M16C/20 series
  - → Chapter 1 Overview of M16C/60, M16C/20 Series
- To understand the address space, register structure, and addressing and other knowledge required for programming
  - → Chapter 2 CPU Programming Model
- To know the functions of instructions, the method for writing instructions, and the usable addressing modes
  - → Chapter 2 CPU Programming Model, 2.6 Instruction Set
- To know how to use interrupts
  - → Chapter 2 CPU Programming Model, 2.7 Interrupts
  - → Chapter 4 Programming Style, 4.3 Interrupts
- To check the functions of and the method for writing directive commands
  - $\rightarrow$  Chapter 3 Functions of Assembler, 3.2 Writing Source Program
- To know the M16C/60, M16C/20 series' programming techniques
  - → Chapter 4 Programming Style
- To know the M16C/60, M16C/20 series' development procedures
  - → Chapter 4 Programming Style, 4.7 Generating Object File

## M16C Family-related document list

# Usages (Microcomputer development flow)

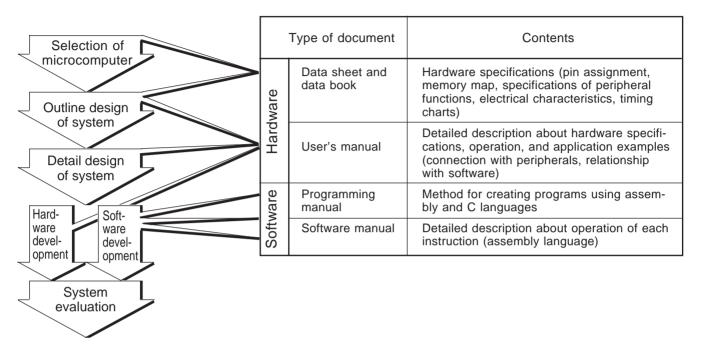

# M16C Family Line-up

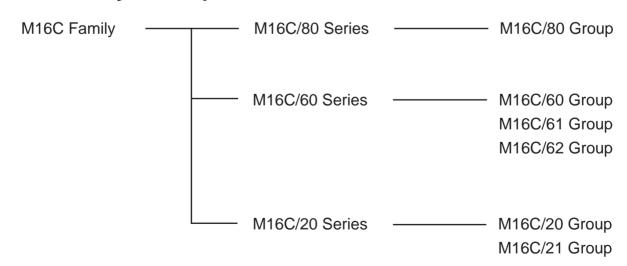

# **Table of contents**

# Chapter 1 Overview of M16C/60, M16C/20 Series

| 1.1 Features of M16C/60, M16C/20 Series        | 2  |
|------------------------------------------------|----|
| 1.2 Outline of M16C/60, M16C/20 Group          | 3  |
| 1.3 Introduction to CPU Architecture           | 5  |
| Chapter 2 CPU Programming Model                |    |
| 2.1 Address Space                              | 10 |
| 2.1.1 Operation Modes and Memory Mapping       | 10 |
| 2.1.2 SFR Area                                 | 12 |
| 2.1.3 Fixed Vector Area                        |    |
| 2.2 Register Set                               | 16 |
| 2.3 Data Types                                 | 21 |
| 2.4 Data Arrangement                           | 23 |
| 2.5 Addressing Modes                           | 24 |
| 2.5.1 Types of Addressing Modes                | 24 |
| 2.5.2 General Instruction Addressing           | 25 |
| 2.5.3 Special Instruction Addressing           | 32 |
| 2.5.4 Bit Instruction Addressing               |    |
| 2.5.5 Instruction Formats                      | 46 |
| 2.6 Instruction Set                            | 47 |
| 2.6.1 Instruction List                         | 48 |
| 2.6.2 Transfer and String Instructions         | 64 |
| 2.6.3 Arithmetic Instructions                  | 67 |
| 2.6.4 Sign Extend Instruction                  |    |
| 2.6.5 Bit Instructions                         |    |
| 2.6.6 Branch Instructions                      |    |
| 2.6.7 High-level Language Support Instructions |    |
| 2.6.8 OS Support Instructions                  | 83 |
| 2.7 Outline of Interrupt                       | 86 |
| 2.7.1 Interrupt Sources and Control            | 86 |
| 2.7.2 Interrupt Sequence                       | 87 |

# **Chapter 3 Functions of Assembler**

| 3.1 Out   | line of AS30 System                                         | 90    |
|-----------|-------------------------------------------------------------|-------|
| 3.2 Met   | hod for Writing Source Program                              | 93    |
| 3.2.1     | Basic Rules                                                 | 93    |
|           | Address Control                                             |       |
|           | Directive Commands                                          |       |
| 3.2.4     | Macro Functions                                             | . 116 |
| 3.2.5     | Structured Description Function                             | 124   |
| Chapt     | er 4 Programming Style                                      |       |
| 4.1 Hard  | dware Definition                                            | 126   |
| 4.1.1     | Defining SFR Area                                           | 126   |
| 4.1.2     | Allocating RAM Data Area                                    | 129   |
| 4.1.3     | Allocating ROM Data Area                                    | 130   |
| 4.1.4     | Defining a Section                                          | 131   |
| 4.1.5     | Sample Program List 1 (Initial Setting 1)                   | 133   |
| 4.2 Initi | al Setting the CPU                                          | 136   |
| 4.2.1     | Setting CPU Internal Registers                              | 136   |
| 4.2.2     | Setting Stack Pointer                                       | 136   |
| 4.2.3     | Setting Base Registers (SB, FB)                             | 136   |
| 4.2.4     | Setting Interrupt Table Register (INTB)                     | 136   |
| 4.2.5     | Setting Variable/Fixed Vector                               | 137   |
| 4.2.6     | Setting Peripheral Functions                                | 137   |
| 4.2.7     | Sample Program List 2 (Initial Setting 2)                   | 139   |
| 4.3 Sett  | ing Interrupts                                              | 142   |
| 4.3.1     | Setting Interrupt Table Register                            | 142   |
| 4.3.2     | Setting Variable/Fixed Vectors                              | 143   |
| 4.3.3     | Enabling Interrupt Enable Flag                              | 144   |
| 4.3.4     | Setting Interrupt Control Register                          | 144   |
| 4.3.5     | Saving and Restoring Registers in Interrupt Handler Routine | 145   |
| 4.3.6     | Sample Program List 3 (Software Interrupt)                  | 147   |
| 4.3.7     | ISP and USP                                                 | 150   |
| 438       | Multiple Interrupts                                         | 153   |

| 4.4 Dividing Source File                  | 154 |
|-------------------------------------------|-----|
| 4.4.1 Concept of Sections                 | 154 |
| 4.4.2 Dividing Source File                | 156 |
| 4.4.3 Library File                        | 162 |
| 4.5 A Little Tips                         | 164 |
| 4.5.1 Stack Area                          | 164 |
| 4.5.2 Setup Values of SB and FB Registers |     |
| 4.5.3 Alignment Specification             | 167 |
| 4.5.4 Watchdog Timer                      | 169 |
| 4.6 Sample Programs                       | 172 |
| 4.7 Generating Object Files               | 174 |
| 4.7.1 Assembling                          | 175 |

# **Chapter 1**

Overview of M16C/60, M16C/20 Series

- 1.1 Features of M16C/60, M16C/20 Series
- 1.2 Outline of M16C/60, M16C/20 Group
- 1.3 Introduction to CPU Architecture

## 1.1 Features of M16C/60, M16C/20 Series

The M16C/60, M16C/20 series is a line of single-chip microcomputers that have been developed for use in built-in equipment. This section describes the features of the M16C/60, M16C/20 series.

#### Features of the M16C/60, M16C/20 series

The M16C/60, M16C/20 series has its frequently used instructions placed in a 1-byte op-code. For this reason, it allows you to write a highly memory efficient program.

Furthermore, although the M16C/60, M16C/20 series is a 16-bit microcomputer, it can perform 1, 4, and 8-bit processing efficiently. The M16C/60, M16C/20 series has many instructions that can be executed in one clock period. For this reason, it is possible to write a high-speed processing program.

The M16C/60, M16C/20 series provides 1 Mbytes of linear addressing space. Therefore, the M16C/60, M16C/20 series is also suitable for applications that require a large program size. The features of the M16C/60, M16C/20 series can be summarized as follows:

- (1) The M16C/60, M16C/20 series allows you to create a memory-efficient program without requiring a large memory capacity.
- (2) The M16C/60, M16C/20 series allows you to create a high-speed processing program.
- (3) The M16C/60, M16C/20 series provides 1 Mbytes of addressing space, making it suitable for even large-capacity applications.

## 1.2 Outline of M16C/60, M16C/20, M16C/20 Group

This section explains the M16C/60 group as a typical internal structure of the M16C/60 series and M16C/20 group as a typical internal structure of the M16C/20 series. The M16C/60, M16C/20 group is a basic product of the M16C/60, M16C/20 series. For details about this product, refer to the data sheets and user's manuals.

#### **Internal Block Diagram**

Figure 1.2.1 shows a block diagram of the M16C/60 group.

(1) M16C/60 group

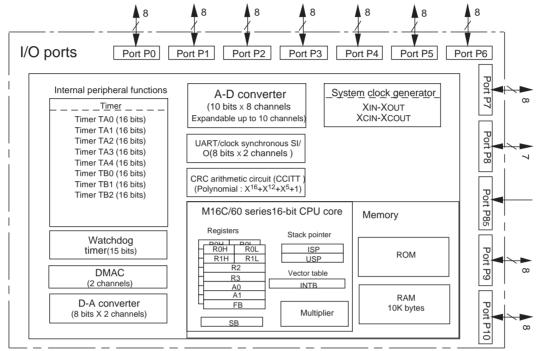

Note: +1 UART/clock synchronous SI/O (In case of the M16C/61 group)

+1 UART/clock synchronous SI/O, +1 clock asynchronous SI/O, +3 timer B (In case of the M16C/62 group)

#### (2) M16C/20 group

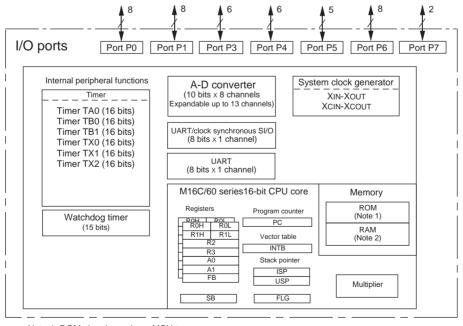

Note 1: ROM size depends on MCU type. Note 2: RAM size depends on MCU type.

Figure 1.2.1 Block diagram of the M16C/60 group

## **Outline Specifications of the M16C/60 Group**

Table 1.2.1 lists the outline specifications of the M16C/60 group.

Table 1.2.1 Outline Specifications of M16C/60 Group

| Item                                | Content                                                                                                    |  |  |
|-------------------------------------|----------------------------------------------------------------------------------------------------|--|--|
| Supply voltage                      | 2.7 to 5.5 V (with 7 MHz external oscillator, 1 wait state)                                                                         |  |  |
| Package                             | 100-pin plastic molded QFP                                                                                                    |  |  |
| Operating frequency                 | 10 MHz (with 10 MHz external oscillator)                                                                                            |  |  |
| Shortest instruction execution time | 100 ns (with 10 MHz external oscillator)                                                                                            |  |  |
| Basic bus cycle                     | Internal memory : 100 ns (with 10 MHz external oscillator) External memory: 100 ns (with 10 MHz external oscillator, no wait state) |  |  |
| Internal memory                     | ROM capacity RAM capacity  64 Kbytes Note 10 Kbytes                                                                                 |  |  |
| Operation mode                      | Single-chip, memory expansion, and microprocessor modes                                                                             |  |  |
| External address space              | 1 Mbytes (linear)/64 Kbytes<br>Address bus: 20 bits/16 bits                                                                         |  |  |
| External data bus width             | 8 bits/16 bits                                                                                                    |  |  |
| Bus specification                   | Separate bus/multiplexed bus (4 chip select lines built-in)                                                                         |  |  |
| Clock generating circuit            | 2 circuits built-in (external ceramic or crystal resonator)                                                                         |  |  |
| Built-in peripheral functions       |                                                                                                    |  |  |
| Interrupt                           | 17 internal sources, 5 external sources, 4 software sources; 7 levels (including key input interrupt)                               |  |  |
| Multifunction 16-bit timer          | 5 timer A + 3 timer B                                                                                                    |  |  |
| Serial I/O                          | 2 channels (asynchronous/synchronous switchable)                                                                                    |  |  |
| A-D converter                       | 10 bits, 8 + 2 channel input (10/8 bits switchable)                                                                                 |  |  |
| D-A converter                       | 8 bits, 2 channel output                                                                                                    |  |  |
| DMAC                                | 2 channels (trigger: 15 factors)                                                                                                    |  |  |
| CRC calculation circuit             | 1 circuit built-in                                                                                                    |  |  |
| Watchdog timer                      | 15-bit counter                                                                                                    |  |  |
| Programmable input/output           | 87 lines                                                                                                    |  |  |
| Input port                          | 1 line (shared with P8₅ and NMI pin)                                                                                                |  |  |

Note: This does not include the M30600SFP, an external ROM version.

## **Outline Specifications of the M16C/20 Group**

Table 1.2.2 lists the outline specifications of the M16C/20 group.

Table 1.2.2 Outline Specifications of M16C/20 Group

| Item                                | Content                                                                                              |  |
|-------------------------------------|----------------------------------------------------------------------------------------------------|--|
| Supply voltage                      | 2.7 to 5.5 V (with 7 MHz external oscillator, 1 wait state)                                          |  |
| Package                             | 52-pin plastic molded SDIP<br>56-pin plastic molded QFP                                              |  |
| Operating frequency                 | 10 MHz (with 10 MHz external oscillator)                                                             |  |
| Shortest instruction execution time | 100 ns (with 10 MHz external oscillator)                                                             |  |
| Basic bus cycle                     | Internal memory : 100 ns (with 10 MHz external oscillator)                                           |  |
| Internal memory                     | ROM capacity RAM capacity  32 Kbytes 1024bytes                                                       |  |
| Operation mode                      | Single-chip mode                                                                                     |  |
| Clock generating circuit            | 2 circuits built-in (external ceramic or crystal resonator)                                          |  |
| Built-in peripheral functions       |                                                                                                    |  |
| Interrupt                           | 9 internal sources, 3 external sources, 4 software sources; 7 levels (including key input interrupt) |  |
| Multifunction 16-bit timer          | 1 timer A + 2 timer B + 3 timer X                                                                    |  |
| Serial I/O                          | channels     (one is clock asynchronous/synchronous switchable, the other is clock asynchronous)     |  |
| A-D converter                       | 10 bits, 8 + 2 channel input (10/8 bits switchable)                                                  |  |
| Programmable input/output           | 43 lines                                                                                             |  |

## 1.3 Introduction to CPU Architecture

This section explains the CPU architecture of the M16C/60, M16C/20 series. Each item explained here is detailed in Chapter 2 of this manual.

## **Register Structure**

Table 1.3.1 shows the register structure of the M16C/60, M16C/20 series. Seven registers--R0, R1, R2, R3, A0, A1, and FB--are available in two sets each. These sets are switched over by a register bank select flag.

Table 1.3.1 Register Structure of M16C/60, M16C/20 Series

| Item               | Content                  |                                                                                                    |                                                                                                    |  |  |
|--------------------|--------------------------|----------------------------------------------------------------------------------------------------|----------------------------------------------------------------------------------------------------|--|--|
| Register structure |                          |                                                                                                    |                                                                                                    |  |  |
| Data registers     | 16 bits x 4  R0 R1 R2 R3 | (32 bits x 2)  R2R0 R2R0 R3R1 R3R1                                                                                                    | (8 bits x 4)  R0 R0H R0L  R1 R1H R1L                                                                                                    |  |  |
| Address registers  | 16 bits x 2 A0 A1        | (32 bits x 1) A1A0 A1 A0 A0 A1 A0 A0 A1 A0 A1 A0 A1 A0 A1 A0 A1 A0 A1 A1 A0 A1 A1 A1 A1 A1 A1 A1 A1 A1 A1 A1 A1 A1                                                                                                    |                                                                                                    |  |  |
| Base registers     | 16 bits x 2  SB FB       |                                                                                                    |                                                                                                    |  |  |
| Control registers  | 20 bits x 2 PC           | IPL: Processor interrupt priority number, higher the priority (PC): Saves 4 high-order bits of U: Stack pointer select flag (IS I: Interrupt enable flag (Enab O: Overflow flag (0 = 1 when 6 B: Register bank select flag (I register bank 1 when B = 1 | PC when interrupt occurs. SP when U = 0, USP when U = 1) led when I = 1) overflow occurs) Register bank 0 when B = 0, ) ation resulted in negative, S = 0 ation resulted in zero) gle-stepped when D = 1) |  |  |

## **Addressing Modes**

There are three types of addressing modes.

- (1) General instruction addressing .. A 64-Kbyte area (00000H to 0FFFFH) is accessed.
- (2) Special instruction addressing ... A 1-Mbyte area (00000H to FFFFFH) is accessed.
- (3) Bit instruction addressing ......... A 64-Kbyte area (00000H to 0FFFFH) is accessed in units of bits.

Table 1.3.2 lists the M16C/60, M16C/20 series addressing modes that can be used in each type of addressing described above.

Table 1.3.2 Addressing Modes of M16C/60, M16C/20 Series

| Item                        | Content                                                                        |                                                                                            |                                                                                          |  |  |  |  |
|-----------------------------|--------------------------------------------------------------------------------|--------------------------------------------------------------------------------------------|------------------------------------------------------------------------------------------|--|--|--|--|
| Addressing mode             | General instruction                                                            | Special instruction                                                                        | Bit instruction                                                                          |  |  |  |  |
| Immediate                   | O #imm: 8/16 bits                                                              | Х                                                                                          | х                                                                                        |  |  |  |  |
| Register direct             | O Data and address registers only                                              | O R2R0 or R3R1 or A1A0 * SHL, SHA, JMPI, and JSRI instructions only                        | O R0, R1, R2, R3, A0, and A1 only                                                        |  |  |  |  |
| Absolute                    | O abs: 16 bits (0 to FFFFH)                                                    | O abs: 20 bits (0 to FFFFFH)  * LDE, STE, JMP, and JSR instructions only                   | O bit,base: 16 bits (0 to 1FFFH                                                          |  |  |  |  |
| Address register indirect   | O [A0] or [A1] without dsp                                                     | O [A1A0] without dsp * LDE and STE instructions only                                       | O [A0] or [A1] without dsp<br>(0 to 1FFFH)                                               |  |  |  |  |
| Address register relative   | O [A0] or [A1] dsp: 8/16 bits                                                  | O [A0] dsp: 20 bits only * LDE, STE, JMPI, and JSRI instructions only                      | O [A0] or [A1] dsp: 8/16 bits                                                            |  |  |  |  |
| SB relative and FB relative | O [SB]dsp: 8/16bit<br>(0 to 255 / 0 to 65534)<br>O [FB]dsp: 8bit(-128 to +127) | X                                                                                          | O [SB] dsp: 8/11/16 bits<br>(0 to 31/0 to 255/0 to 8191)<br>O [FB]dsp: 8bit (-16 to +15) |  |  |  |  |
| Stack pointer relative      | O [SP] dsp: 8 bits (-128 to +127)<br>* MOV instruction only                    | х                                                                                          | x                                                                                        |  |  |  |  |
| Program counter relative    | x                                                                              | O label .S: +2 to +9 .B: -128 to +127 .W: -32768 to +32767 * JMP and JSR instructions only | x                                                                                        |  |  |  |  |
| Control register direct     | х                                                                              | O INTBL, INTBH, ISP, USP, SB, FB, FLG * LDC, STC, PUSHC, and POPC instructions only        | х                                                                                        |  |  |  |  |
| FLG direct                  | х                                                                              | х                                                                                          | O U, I, O, B, S, Z, D, and C flag<br>* FCLR and FSET instruction<br>only                 |  |  |  |  |

## **Instruction Set**

Table 1.3.3 lists the instructions of the M16C/60, M16C/20 series classified by function. There is a total of 91 discrete instructions.

Table 1.3.3 Instruction Set of M16C/60, M16C/20 Series

| Item                                                               | Content                                                                                                    |                                                                                                    |  |  |  |  |
|--------------------------------------------------------------------|----------------------------------------------------------------------------------------------------|----------------------------------------------------------------------------------------------------|--|--|--|--|
| nstruction set                                                     | 8-bit variable length: 91 instructions                                                                                                    |                                                                                                    |  |  |  |  |
| Data transfer instructions 14 instructions                         | Transfer instructions Push/pop instructions Extended data area transfer instructions 4-bit transfer instructions Exchange between register and register/memory instruction Conditional transfer instructions                                                                                                    | MOV, MOVA PUSH, PUSHM, PUSHA / POP, POPM LDE, STE MOVDir XCHG STZ, STNZ, STZX                                                                               |  |  |  |  |
| Arithmetic/logic instructions 31 instructions  Branch instructions | Add instructions     Subtract instructions     Multiply instructions     Decimal add instructions     Decimal subtract instructions     Decimal subtract instructions     Increment/decrement instructions     Sum of products instruction     Compare instruction     Others     (absolute value, 2's complement, sign extension)     Logic instructions     Test instruction     Shift/rotate instructions  - Unconditional branch instruction  - Unconditional branch instruction  - Unconditional branch instruction | ADD, ADC, ADCF SUB, SBB MUL, MULU DIV, DIVU, DIVX DADD, DADC DSUB, DSBB INC / DEC RMPA CMP ABS, NEG, EXTS AND, OR, XOR, NOT  TST SHL, SHA / ROT, RORC, ROLC |  |  |  |  |
| 10 instructions                                                    | Conditional branch instruction Indirect jump instruction Special page branch instruction Subroutine call instruction Indirect subroutine call instruction Indirect subroutine call instruction Special page subroutine call instruction Subroutine return instruction Add (subtract) and conditional branch instructions                                                                                                    | JMP JCnd JMPI JMPS JSR JSR JSRI JSRS RTS ADJNZ, SBJNZ                                                                                                    |  |  |  |  |
| Bit manipulate instructions 14 instructions                        |                                                                                                    | BCLR, BSET, BNOT, BTST, BNTST, BAND,<br>BNAND, BOR, BNOR, BXOR, BNXOR, BMCnd,<br>BTSTS, BTSTC                                                               |  |  |  |  |
| String instructions 3 instructions                                 |                                                                                                    | SMOVF, SMOVB, SSTR                                                                                                    |  |  |  |  |
| Other instructions<br>19 instructions                              | Control register manipulate instructions Flag register manipulate instructions OS support instructions High-level language support instructions Debugger support instruction Interrupt-related instructions External interrupt wait instruction No-operation instruction                                                                                                    | LDC, STC, LDINTB, LDIPL, PUSHC, POPC<br>FSET, FCLR<br>LDCTX, STCTX<br>ENTER, EXITD<br>BRK<br>REIT, INT, INTO, UND<br>WAIT<br>NOP                            |  |  |  |  |

# **Chapter 2**

# **CPU Programming Model**

- 2.1 Address Space
- 2.2 Register Sets
- 2.3 Data Types
- 2.4 Data Arrangement
- 2.5 Addressing Modes
- 2.6 Instruction Set
- 2.7 Outline of Interrupt

## 2.1 Address Space

The M16C/60,M16C/20 series has 1 Mbytes of address space ranging from address 00000H to address FFFFFH. This section explains the address space and memory mapping, the SFR area, and the fixed vector area of the M16C/60 group.

## 2.1.1 Operation Modes and Memory Mapping

The M16C/60 group chooses one operation mode from three modes available: single-chip, memory expansion, and microprocessor modes. The M16C/60 group address space and the usable areas and memory mapping varies with each operation mode.

#### **Address Space**

Figure 2.1.1 shows the address space of the M16C/60 group.

Addresses 00000H to 003FFH are the Special Function Register (SFR) area. The SFR area in each type of M16C/60 group microcomputer begins with address 003FFH and expands toward smaller addresses.

Addresses following 00400H constitute the memory area. The memory area in each type of M16C/ 60 group microcomputer consists of a RAM area which begins with address 00400H and expands toward larger addresses and a ROM area which begins with address FFFFH and expands toward smaller addresses. However, addresses FFE00H to FFFFFH are the fixed vector area.

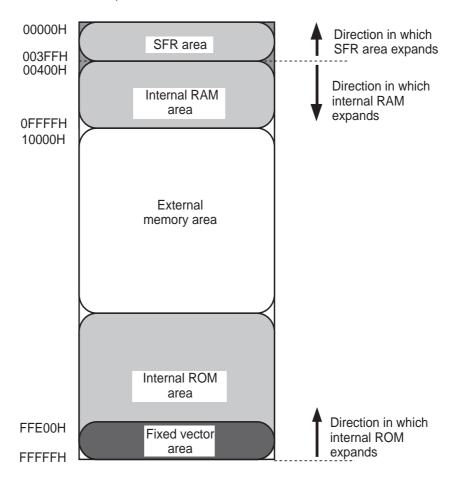

Figure 2.1.1 Address space

00000H

#### **Operation Modes and Memory Mapping**

- Single-chip mode In this mode, only the internal areas (SFR, internal RAM, and internal ROM) can be accessed.
- · Memory expansion mode In this mode, the internal areas (SFR, internal RAM, and internal ROM) and an external memory area can be accessed.
- Microprocessor mode In this mode, the SFR and internal RAM areas and an external memory area can be accessed. (The internal ROM area cannot be accessed.)

Figure 2.1.2 shows the M16C/60 group memory mapping in each operation mode.

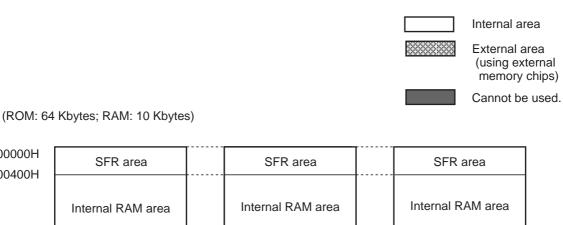

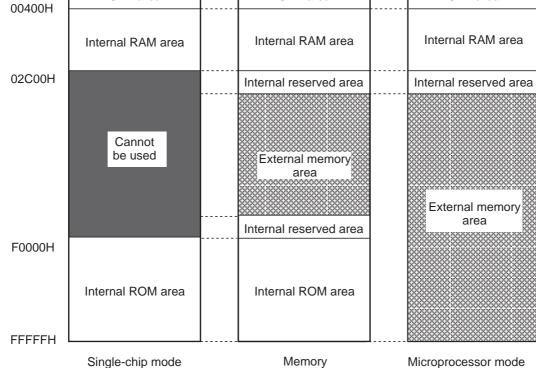

Figure 2.1.2 Operation modes and memory mapping

expansion mode

#### 2.1.2 SFR Area

A range of control registers are allocated in this area, including the processor mode register that determines the operation mode and the peripheral unit control registers for I/O ports, A-D converter, UART, and timers. For the bit configurations of these control registers, refer to the M16C/60 group data sheets and user's manuals.

The unused locations in the SFR area are reserved for the system and cannot be used by the user.

## **SFR Area: Control Register Allocation**

Figures 2.1.3 and 2.1.4 show control register allocations in the SFR area.

| 000016             |                                                |
|--------------------|------------------------------------------------|
| 000116             |                                                |
| 000216             |                                                |
| 000316             |                                                |
| 000416             | Processor mode register 0 (PM0)                |
| 000516             | Processor mode register 1(PM1)                 |
| 000616             | System clock control register 0 (CM0)          |
| 000716             | System clock control register 1 (CM1)          |
| 000816             | Chip select control register (CSR)             |
| 000916             | Address match interrupt enable register (AIER) |
| 000A16             | Protect register (PRCR)                        |
| 000B16             |                                                |
| 000C16             |                                                |
| 000D16             |                                                |
| 000E16             | Watchdog timer start register (WDTS)           |
| 001016             | Watchdog timer control register (WDC)          |
| 001016             | Address watch intermed 11 0 (BMASS)            |
| 001116             | Address match interrupt register 0 (RMAD0)     |
| 001216             |                                                |
| 001316             |                                                |
| 001516             | Address match interrupt register 1 (RMAD1)     |
| 001616             | Addition interrupt register 1 (MIND1)          |
| 001716             |                                                |
| 001816             |                                                |
| 001916             |                                                |
| 001A <sub>16</sub> |                                                |
| 001B <sub>16</sub> |                                                |
| 001C <sub>16</sub> |                                                |
| 001D <sub>16</sub> |                                                |
| 001E <sub>16</sub> |                                                |
| 001F <sub>16</sub> |                                                |
| 002016             |                                                |
| 002116             | DMA0 source pointer (SAR0)                     |
| 002216             |                                                |
| 002316             |                                                |
| 002416             |                                                |
| 002516             | DMA0 destination pointer (DAR0)                |
| 002616             |                                                |
| 002716             |                                                |
| 002816             | DMA0 transfer counter (TCR0)                   |
| 002916             |                                                |
| 002A16             |                                                |
| 002B <sub>16</sub> |                                                |
| 002C16             | DMA0 control register (DM0CON)                 |
| 002D16             |                                                |
| 002E <sub>16</sub> |                                                |
|                    |                                                |
| 0030 <sub>16</sub> | DMA1 source pointer (SAR1)                     |
| 003116             | Divin 1 Source pointer (OAIVI)                 |
| 003216             |                                                |
| 003316             |                                                |
| 003516             | DMA1 destination pointer (DAR1)                |
| 003516             | dodadapoor (b/11(1)                            |
| 003016             |                                                |
| 003816             |                                                |
| 003916             | DMA1 transfer counter (TCR1)                   |
| 003A16             |                                                |
| 003B <sub>16</sub> |                                                |
| 003C16             | DMA1 control register (DM1CON)                 |
| 003D <sub>16</sub> | Division register (DIVITOON)                   |
| 003E16             |                                                |
| 003F16             |                                                |
| l                  |                                                |

| 004016             |                                                   |
|--------------------|---------------------------------------------------|
| 004116             |                                                   |
| 004216             |                                                   |
| 004316             |                                                   |
| 004416             |                                                   |
| 004516             |                                                   |
| 004616             |                                                   |
| 004716             |                                                   |
| 004816             |                                                   |
| 004916             |                                                   |
| 004A16             |                                                   |
| 004B <sub>16</sub> | DMA0 interrupt control register (DM0IC)           |
| 004C <sub>16</sub> | DMA1 interrupt control register (DM1IC)           |
| 004D16             | Key input interrupt control register (KUPIC)      |
| 004E16             | A-D conversion interrupt control register (ADIC)  |
| 004F16             |                                                   |
| 005016             |                                                   |
| 005116             | UART0 transmit interrupt control register (S0TIC) |
| 005216             | UART0 receive interrupt control register (S0RIC)  |
| 005316             | UART1 transmit interrupt control register (S1TIC) |
| 005416             | UART1 receive interrupt control register (S1RIC)  |
| 005516             | Timer A0 interrupt control register (TA0IC)       |
| 005616             | Timer A1 interrupt control register (TA1IC)       |
| 005716             | Timer A2 interrupt control register (TA2IC)       |
| 005816             | Timer A3 interrupt control register (TA3IC)       |
| 005916             | Timer A4 interrupt control register (TA4IC)       |
| 005A16             | Timer B0 interrupt control register (TB0IC)       |
| 005B <sub>16</sub> | Timer B1 interrupt control register (TB1IC)       |
| 005C <sub>16</sub> | Timer B2 interrupt control register (TB2IC)       |
| 005D <sub>16</sub> | INT0 interrupt control register (INT0IC)          |
| 005E <sub>16</sub> | INT1 interrupt control register (INT1IC)          |
| 005F <sub>16</sub> | INT2 interrupt control register (INT2IC)          |
|                    |                                                   |

Figure 2.1.3 Control register allocation 1

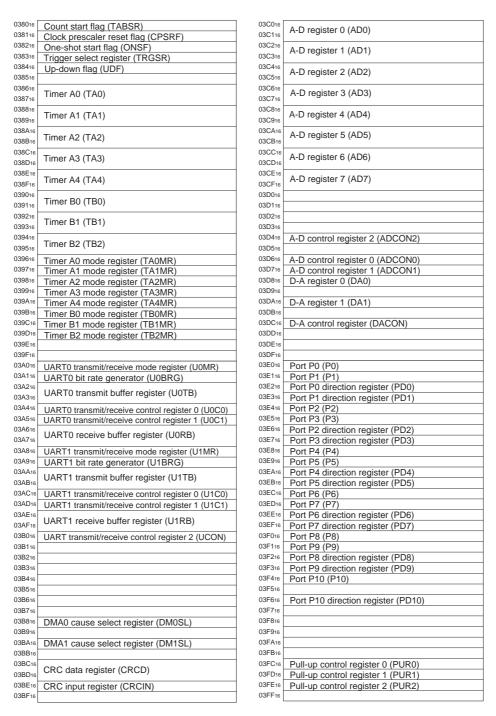

Figure 2.1.4 Control register allocation 2

## **Determination of Operation Mode**

The M16C/60 group operation mode is determined by bits 0 and 1 of the processor mode register 0 (address 00004H).

Figure 2.1.5 shows the configuration of processor mode register 0.

#### Processor mode register 0 (Note 1)

| b7 | b6 | b5 | b4 | b3 | b2 | b1 | b0 | Symbol<br>PM0 | Address<br>000416                            | When reset<br>0016 (Note 2)                                                              |    |   |
|----|----|----|----|----|----|----|----|---------------|----------------------------------------------|------------------------------------------------------------------------------------------|----|---|
|    |    |    |    |    |    |    |    | Bit symbol    | Bit name                                     | Function                                                                                 | ĪR | W |
|    |    |    |    |    |    |    |    | PM00          | Processor mode bit                           | bi bo<br>0 0: Single-chip mode<br>0 1: Memory expansion mode                             | -  | 0 |
|    |    |    |    |    |    | į  |    | PM01          |                                              | 1 0: Inhibited<br>1 1: Microprocessor mode                                               | 0  | 0 |
|    |    |    |    |    | -  |    |    | PM02          | R/W mode select bit                          | 0 : RD,BHE,WR<br>1 : RD,WRH,WRL                                                          | 0  | 0 |
|    |    |    |    |    |    |    |    | PM03          | Software reset bit                           | The device is reset when this bit is set to "1". The value of this bit is "0" when read. | 0  | 0 |
|    |    |    |    |    |    |    |    | PM04          | Multiplexed bus space select bit             | 0 0 : Multiplexed bus is not used<br>0 1 : Allocated to CS2 space                        | 0  | 0 |
|    |    | 1. |    |    |    |    |    | PM05          |                                              | 1 0 : Allocated to CS1 space<br>1 1 : Allocated to entire space (Note 4)                 | 0  | 0 |
|    |    |    |    |    |    |    |    | PM06          | Port P40 to P43 function select bit (Note 3) | 0 : Address output<br>1 : Port function<br>(Address is not output)                       | 0  | 0 |
| į. |    |    |    |    |    |    |    | PM07          | BCLK output disable bit                      | 0 : BCLK is output<br>1 : BCLK is not output<br>(Pin is left floating)                   | 0  | 0 |

Note 1: Set bit 1 of the protect register (address 000A<sub>16</sub>) to "1" when writing new values to this register.

Figure 2.1.5 Processor mode register 0

Note 2: If the Vcc voltage is applied to the CNVss, the value of this register when reset is 0316. (PM00 and PM01 are both set to "1".)

Note 3: Valid in microprocessor and memory expansion modes.

Note 4: In microprocessor mode, multiplexed bus for the entire space cannot be selected.

In memory expansion mode, when multiplexed bus for the entire space is selected, address bus range is 256 bytes in each chip select.

#### 2.1.3 Fixed Vector Area

The M16C/60 group fixed vector area consists of addresses FFE00H to FFFFH. Addresses FFE00H to FFFDBH in this area constitute a special page vector table. This table is used to store the start addresses of subroutines and jump addresses, so that subroutine call and jump instructions can be executed using two bytes, helping to reduce the number of program steps. Addresses FFFDCH to FFFFFH in the fixed vector area constitute a fixed interrupt vector table for reset and NMI. This table is used to store the start addresses of interrupt routines. An interrupt vector table for timer interrupts, etc. can be set at any desired address by an internal register (INTB). For details, refer to the section dealing with interrupts in Chapter 4.

## **Memory Mapping in Fixed Vector Area**

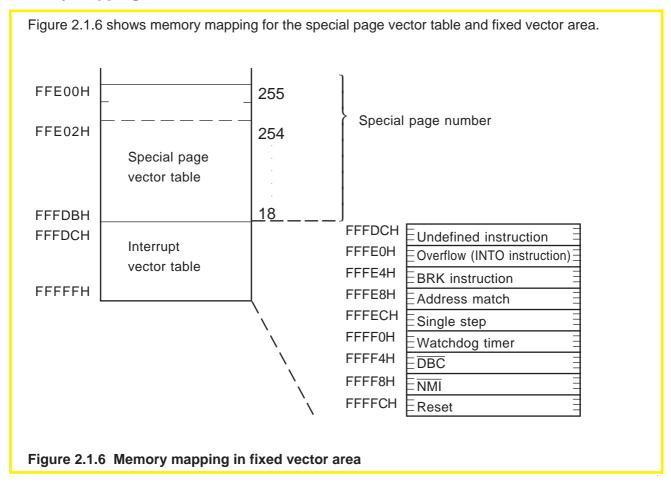

## 2.2 Register Set

This section describes the general-purpose and control registers of the M16C/60 series CPU core.

## **Register Structure**

Figure 2.2.1 shows the register structure of the M16C/60 series CPU core. Seven registers--R0, R1, R2, R3, A0, A1, and FB--are available in two sets each. The following shows the function of each register.

#### **General-purpose registers**

(1) Data registers (R0, R1, R2, R3)

These registers consist of 16 bits each and are used mainly for data transfer and arithmetic/logic operations.

Registers R0 and R1 can be used separately for upper bytes (R0H, R1H) and lower bytes (R0L, R1L) as 8-bit data registers. For some instructions, registers R2 and R0 and registers R3 and R1 can be combined for use as 32-bit data registers (R2R0, R3R1), respectively.

(2) Address registers (A0, A1)

These registers consist of 16 bits, and have the functions equivalent to those of the data registers. In addition, these registers are used in address register indirect addressing and address register relative addressing.

For some instructions, registers A1 and A0 can be combined for use as a 32-bit address register (A1A0).

(3) Frame base register (FB)

This register consists of 16 bits, and is used in FB relative addressing.

(4) Static base register (SB)

This register consists of 16 bits, and is used in SB relative addressing.

#### **Control registers**

(5) Program counter (PC)

This counter consists of 20 bits, indicating the address of an instruction to be executed.

(6) Interrupt table register (INTB)

This register consists of 20 bits, indicating the start address of an interrupt vector table.

(7) Stack pointers (USP, ISP)

There are two stack pointers: a user stack pointer (USP) and an interrupt stack pointer (ISP). Both of these pointers consist of 16 bits.

The stack pointers used (USP or ISP) are switched over by a stack pointer select flag (U flag). The U flag is assigned to bit 7 of the flag register (FLG).

(8) Flag register (FLG)

This register consists of 11 bits, each of which is used as a flag.

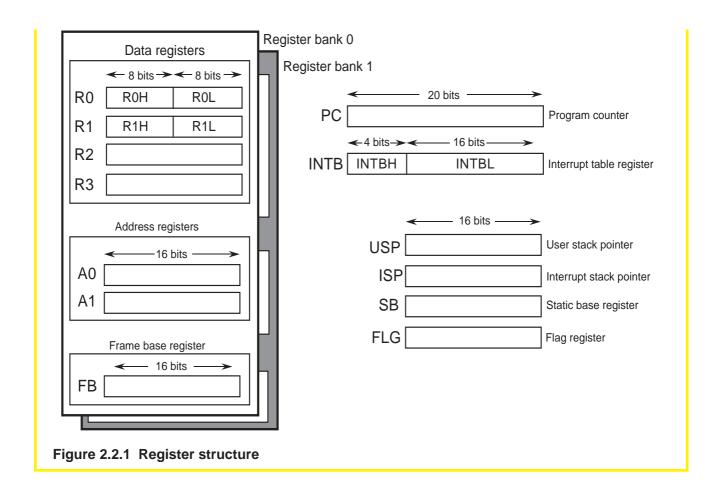

## Flag Register (FLG)

Figure 2.2.2 shows the bit configuration of the flag register (FLG). The function of each flag is described below.

#### • Bit 0: Carry flag (C flag)

This bit holds a carry or borrow that has occurred in an arithmetic/logic operation or a bit that has been shifted out.

#### • Bit 1: Debug flag (D flag)

This flag enables a single-step interrupt.

When this flag is 1, a single-step interrupt is generated after instruction execution. When the interrupt is accepted, this flag is cleared to 0.

#### • Bit 2: Zero flag (Z flag)

This flag is set to 1 when the operation resulted in 0; otherwise, the flag is 0.

#### • Bit 3: Sign flag (S flag)

This flag is set to 1 when the operation resulted in an negative number. The flag is 0 when the result is positive.

#### • Bit 4: Register bank specifying flag (B flag)

This flag chooses a register bank. Register bank 0 is selected when the flag is 0. Register bank 1 is selected when the flag is 1.

#### • Bit 5: Overflow flag (O flag)

This flag is set to 1 when the operation resulted in an overflow.

#### • Bit 6: Interrupt enable flag (I flag)

This flag enables a maskable interrupt.

The interrupt is enabled when the flag is 1, and is disabled when the flag is 0. This flag is cleared to 0 when the interrupt is accepted.

#### Bit 7: Stack pointer specifying flag (U flag)

The user stack pointer (USP) is selected when this flag is 1. The interrupt stack pointer (ISP) is selected when the flag is 0.

This flag is cleared to 0 when a hardware interrupt is accepted or an INT instruction of software interrupt numbers 0 to 31 is executed.

#### • Bits 8 to 11: Reserved.

#### • Bits 12 to 14: Processor interrupt priority level (IPL)

The processor interrupt priority level (IPL) consists of three bits, specifying the IPL in eight levels from level 0 to level 7.

If the priority level of a requested interrupt is greater than the IPL, the interrupt is enabled.

#### Bit 15: Reserved.

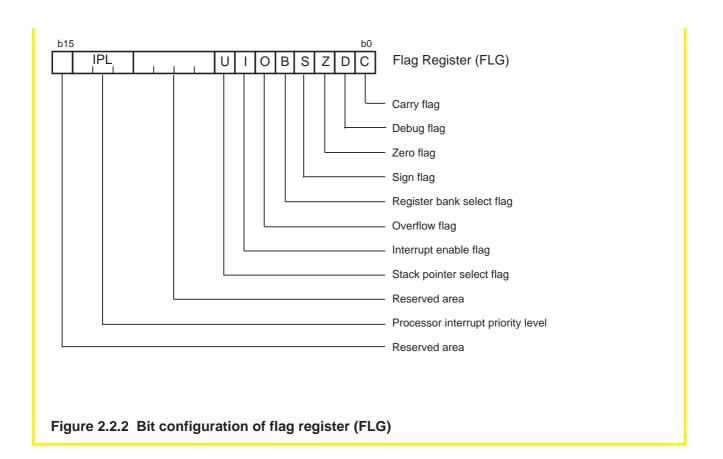

## **Register Status after Reset is Cleared**

Table 2.2.1 lists the status of each register after a reset is cleared. (See Note below.)

Table 2.2.1 Register Status after Reset Cleared

| Register Name                   | Status after Reset is Cleared |
|---------------------------------|-------------------------------|
| Data registers (R0, R1, R2, R3) | 0000H                         |
| Address registers (A0, A1)      | 0000Н                         |
| Frame base register (FB)        | 0000H                         |
| Interrupt table register (INTB) | 00000H                        |
| User stack pointer (USP)        | 0000Н                         |
| Interrupt stack pointer (ISP)   | 0000Н                         |
| Static base register (SB)       | 0000H                         |
| Flag register (FLG)             | 0000H                         |

## 2.3 Data Types

There are four data types handled by the M16C/60, M16C/20 series: integer, decimal (BCD), string, and bit. This section describes these data types.

## Integer

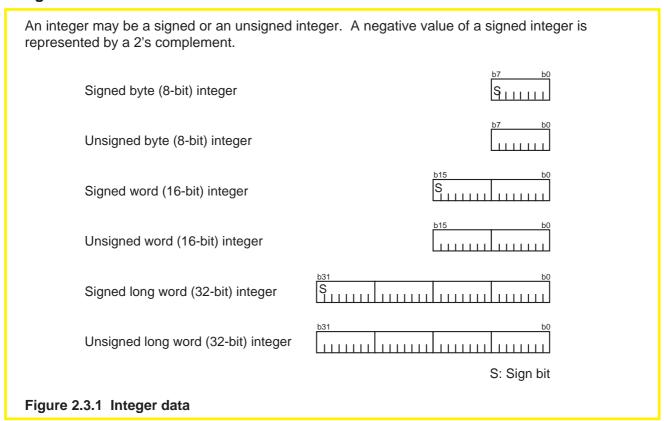

## **Decimal (BCD)**

The BCD code is handled in packed format.

This type of data can be used in four kinds of decimal arithmetic instructions: DADC, DADD, DSBB, and DSUB.

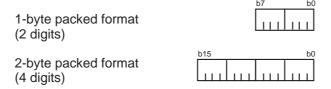

Figure 2.3.2 Decimal data

#### **String**

A string is a block of data comprised of a consecutive number of 1-byte or 1-word (16-bit) data. This type of data can be used in three kinds of string instructions: SMOVB, SMOVF, and SSTR.

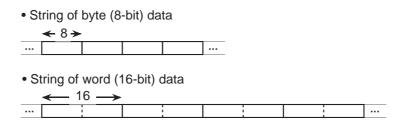

Figure 2.3.3 String data

#### Bit

Bit can be used in 14 kinds of bit instructions, including BCLR, BSET, BTST, and BNTST. Bits in each register are specified by a register name and a bit number, 0 to 15. Memory bits are specified by a different method in a different range depending on the addressing mode used. For details, refer to Section 2.5.4, "Bit Instruction Addressing".

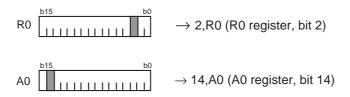

Figure 2.3.4 Specification of register bits

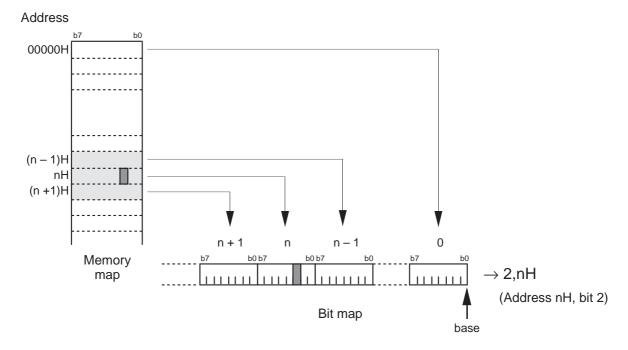

Figure 2.3.5 Specification of memory bits

## 2.4 Data Arrangement

The M16C/60, M16C/20 series can handle nibble (4-bit) and byte (8-bit) data efficiently. This section explains the data arrangements that can be handled by the M16C/60, M16C/20 series.

## **Data Arrangement in Register**

Figure 2.4.1 shows the relationship between the data sizes and the bit numbers of a register. As shown below, the bit number of the least significant bit (LSB) is 0. The bit number of the most significant bit (MSB) varies with the data sizes handled.

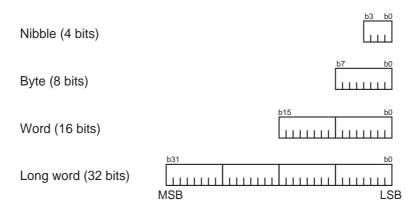

Figure 2.4.1 Data arrangement in register

## **Data Arrangement in Memory**

Figure 2.4.2 shows the data arrangement in the M16C/60, M16C/20 series memory. Data is arranged in memory in units of 8 bits as shown below. A word (16 bits) is divided between the lower byte and the upper byte, with the lower byte, DATA(L), placed in a smaller address location. Similarly, addresses (20 bits) and long words (32 bits) are located in memory beginning with the lower byte, DATA(L) or DATA(LL).

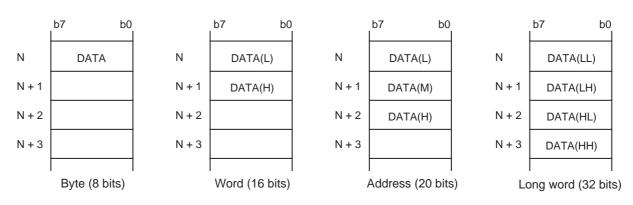

Figure 2.4.2 Data arrangement in memory

## 2.5 Addressing Modes

This section explains the M16C/60, M16C/20 series addressing.

## 2.5.1 Types of Addressing Modes

The three types of addressing modes shown below are available.

- (1) General instruction addressing .... An area from address 00000H to 0FFFFH is accessed.
- (2) Special instruction addressing ..... The entire address area from 00000H to FFFFH is accessed.
- (3) Bit instruction addressing ...... An area from address 00000H to 0FFFFH is accessed in units of bits. This addressing mode is used in bit instructions.

### **List of Addressing Modes**

All addressing modes are summarized in Table 2.5.1 below.

Table 2.5.1 Addressing Modes of M16C/60, M16C/20 Series

| Item                        | Content                                                                        |                                                                                                    |                                                                                          |
|-----------------------------|--------------------------------------------------------------------------------|----------------------------------------------------------------------------------------------------|------------------------------------------------------------------------------------------|
| Addressing mode             | General instruction                                                            | Special instruction                                                                                 | Bit instruction                                                                          |
| Immediate                   | O #imm: 8/16 bits                                                              | Х                                                                                                   | х                                                                                        |
| Register direct             | O Data and address registers only                                              | O R2R0 or R3R1 or A1A0 * SHL, SHA, JMPI, and JSRI instructions only                                 | O R0, R1, R2, R3, A0, and A1 only                                                        |
| Absolute                    | O abs: 16 bits (0 to FFFFH)                                                    | O abs: 20 bits (0 to FFFFFH)  * LDE, STE, JMP, and JSR instructions only                            | O bit,base: 16 bits (0 to 1FFFH)                                                         |
| Address register indirect   | O [A0] or [A1] without dsp                                                     | O [A1A0] without dsp * LDE and STE instructions only                                                | O [A0] or [A1] without dsp<br>(0 to 1FFFH)                                               |
| Address register relative   | O [A0] or [A1] dsp: 8/16 bits                                                  | O [A0] dsp: 20 bits only * LDE, STE, JMPI, and JSRI instructions only                               | O [A0] or [A1] dsp: 8/16 bits                                                            |
| SB relative and FB relative | O [SB]dsp: 8/16bit<br>(0 to 255 / 0 to 65534)<br>O [FB]dsp: 8bit(-128 to +127) | Х                                                                                                   | O [SB] dsp: 8/11/16 bits<br>(0 to 31/0 to 255/0 to 8191)<br>O [FB]dsp: 8bit (-16 to +15) |
| Stack pointer relative      | O [SP] dsp: 8 bits (-128 to +127) * MOV instruction only                       | х                                                                                                   | х                                                                                        |
| Program counter relative    | х                                                                              | O label .S: +2 to +9<br>.B: -128 to +127<br>.W: -32768 to +32767<br>* JMP and JSR instructions only | x                                                                                        |
| Control register direct     | х                                                                              | O INTBL, INTBH, ISP, USP, SB, FB, FLG  * LDC, STC, PUSHC, and POPC instructions only                | x                                                                                        |
| FLG direct                  | х                                                                              | x                                                                                                   | O U, I, O, B, S, Z, D, and C flags<br>* FCLR and FSET instructions<br>only               |

## 2.5.2 General Instruction Addressing

This section explains each addressing in the general instruction addressing mode.

#### **Immediate**

The immediate indicated by #IMM is the subject on which operation is performed. Add a # before the immediate.

Symbol: #IMM, #IMM8, #IMM16, #IMM20

Example: #123 (decimal) #7DH (hexadecimal) #01111011B (binary)

#### **Absolute**

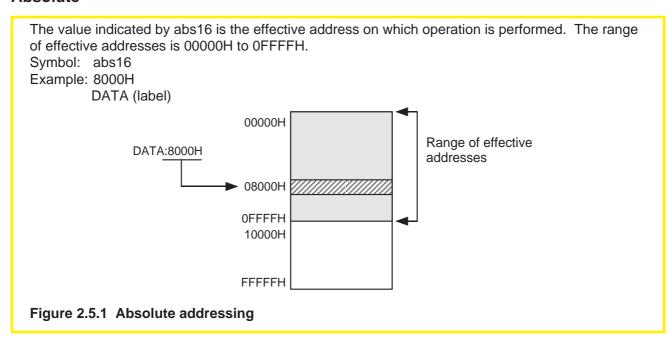

## Register direct

A specified register is the subject on which operation is performed.

However, only the data and address registers can be used here.

Symbol: 8 bits R0L, R0H, R1L, R1H 16 bits R0, R1, R2, R3, A0, A1

## **Address Register Indirect**

The value of an address register is the effective address to be operated on. The range of effective addresses is 00000H to 0FFFFH.

Symbol: [A0], [A1]

Example: MOV.B #12H, [A0]

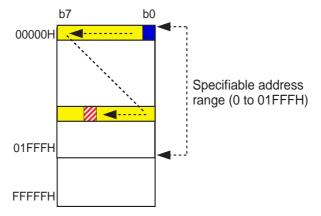

Figure 2.5.2 Address register indirect addressing

## **Address Register Relative**

The value of an address register plus a displacement (dsp)<sup>(Note)</sup> is the effective address to be operated on. The range of effective addresses is 00000H to 0FFFFH. If the addition result exceeds 0FFFFH, the most significant bits above and including bit 17 are ignored. Symbol: dsp:8[A0], dsp:16[A0], dsp:8[A1], dsp:16[A1]

#### (1) When dsp is handled as a displacement

Example: MOV.B #34H,5[A0]

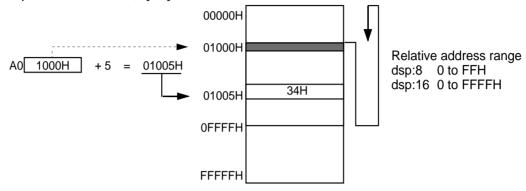

Figure 2.5.3 Address register relative addressing 1

## (2) When address register (A0) is handled as a displacement

Example: MOV.B #56H,1234H[A0]

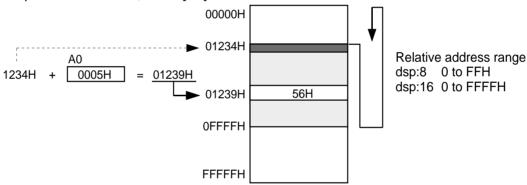

Figure 2.5.4 Address register relative addressing 2

#### (3) When the addition result exceeds 0FFFFH

Example: MOV.B #56H,1234H[A0]

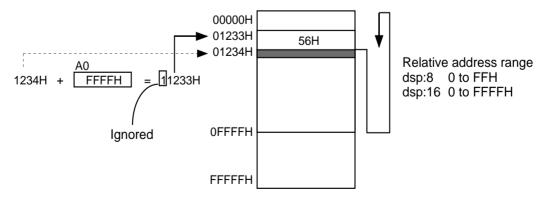

Figure 2.5.5 Address register relative addressing 3

Note: The displacement (dsp) refers to a displacement from the reference address. In this manual, 8-bit dsp is expressed as dsp:8, and 16-bit dsp is expressed as dsp:16.

#### **SB** Relative

The value of the SB register plus dsp is the effective address to be operated on. The range of effective addresses is 00000H to 0FFFFH. If the addition result exceeds 0FFFFH, the most significant bits above and including bit 17 are ignored.

Symbol: dsp:8[SB], dsp:16[SB] Example: MOV.B #12H,5[SB]

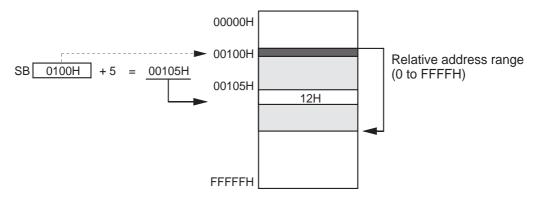

Figure 2.5.6 SB relative addressing

#### **FB** Relative

The value of the FB register plus dsp is the effective address to be operated on. The range of effective addresses is 00000H to 0FFFFH. If the addition result exceeds 0FFFFH, the most significant bits above and including bit 17 are ignored. Symbol: dsp:8[FB]

## (1) When dsp is a positive value

Example: MOV.B #12H,5[FB]

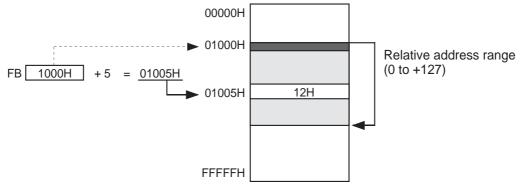

Figure 2.5.7 FB relative addressing 1

## (2) When dsp is a negative value

Example: MOV.B #12H,-5[FB]

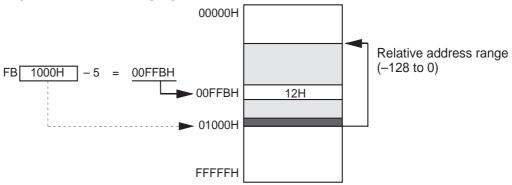

Figure 2.5.8 FB relative addressing 2

## Column

### Difference between SB Relative and FB Relative

In SB relative addressing, the value of the SB register plus dsp is the effective address to be operated on. The relative range is 0 to +255 (FFH) for dsp:8 [SB] and 0 to +65,535 (FFFFH) for dsp:16 [SB].

In FB relative addressing, the value of the FB register plus/minus dsp is the effective address to be operated on. The relative range is -128 to +127 (80H to 7FH). In this addressing mode, addresses can be accessed in the negative direction. An 8-bit dsp is the only valid displacement; 16-bit dsp cannot be used.

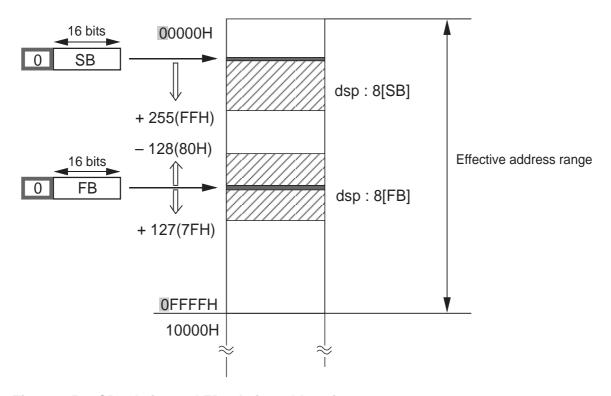

Figure 2.5.9 SB relative and FB relative addressing

### Column

## **Application Example of SB Relative**

SB relative addressing can be used in the specific data tables of tasks as shown in Figure 2.5.10. The data necessary to operate on each task is switched over as tasks are switched from one to another. If SB relative addressing is used for this purpose, data can be switched over simply by rewriting the SB register.

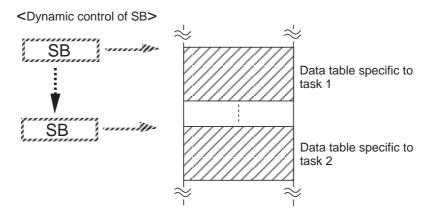

Figure 2.5.10 Application example of SB relative addressing

#### Column

## **Application Example of FB Relative**

FB relative addressing can be used for the stack frame that is created when calling a function, as shown in Figure 2.5.11. Since the local variable area in the stack frame is located in the negative direction of addresses, FB relative addressing is needed because it allows for access in both positive and negative directions from the base.

<Accessing local variable area>

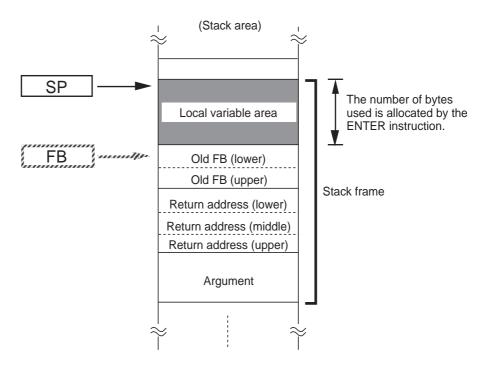

Figure 2.5.11 Application example of FB relative addressing

# **Stack Pointer Relative (SP Relative)**

In this addressing mode, the value of SP plus dsp or the value of the SP register minus dsp is the effective address to be operated on. This addressing mode can only be used in the MOV instruction. Note that the immediate cannot be transferred in this mode. The range of effective addresses is 00000H to 0FFFFH. If the addition result exceeds 0FFFFH, the most significant bits above and including bit 17 are ignored.

Symbol: dsp:8[SP]

(1) When dsp is a positive value Example: MOV.B R0L,5[SP]

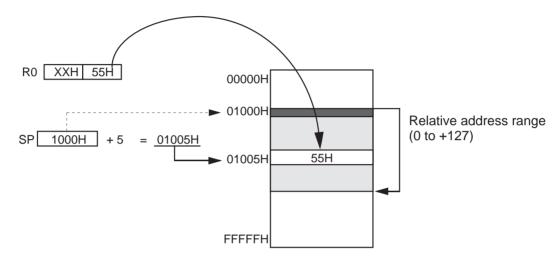

Figure 2.5.12 SP relative addressing 1

(2) When dsp is a negative value Example: MOV.B R0L,-5[SP]

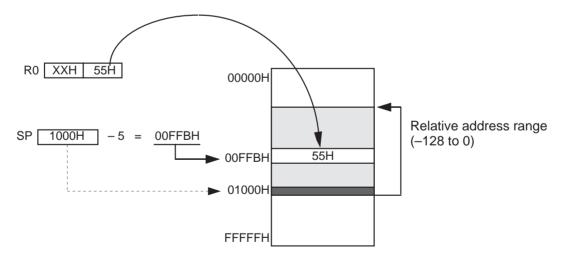

Figure 2.5.13 SP relative addressing 2

## Column -

# Relative Address Ranges of Relative Addressing

The relative address ranges of relative addressing are summarized in Table 2.5.2.

Table 2.5.2 Relative Address Ranges of Relative Addressing

| Addressing Mode           | Description Format                           | Relative Range                                                 |
|---------------------------|----------------------------------------------|----------------------------------------------------------------|
| Address register relative | dsp:8[An]<br>dsp:16[An]<br>dsp:20[An] (Note) | 0 to 255(0FFH)<br>0 to 65535(0FFFFH)<br>0 to 1048575(0FFFFFH)  |
| SB and FBrelative         | dsp:8[SB]<br>dsp:16[SB]<br>dsp:8[FB]         | 0 to 255(0FFH)<br>0 to 65535(0FFFFH)<br>-128(80H) to +127(7FH) |
| Stack pointerrelative     | dsp:8[SP]                                    | -128(80H) to +127(7FH)                                         |

# 2.5.3 Special Instruction Addressing

In this addressing mode, an address space from 00000H to FFFFH can be accessed. This section explains each addressing in the special instruction addressing mode.

### 20 Bit Absolute

A specified 20-bit value is the effective address to be operated on. The range of effective addresses is 00000H to FFFFFH. This 20-bit absolute addressing can be used in LDE, STE, JMP, and JSR instructions.

Symbol: abs20

Example: LDE.B DATA, R0L

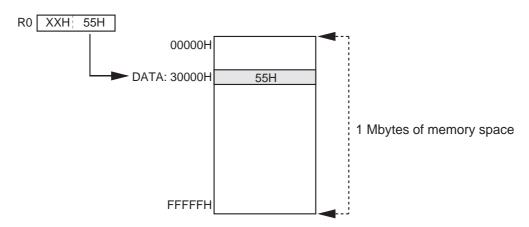

Figure 2.5.14 20-bit absolute addressing

## 32 Bit Register Direct

A 32-bit register consisting of two concatenated 16-bit registers is the subject on which operation is performed. Register pairs R2R0 and R3R1 can be used in SHL (logical shift) and SHA (arithmetic shift) instructions. Register pairs R2R0, R3R1, and A1A0 can be used in JMPI (indirect jump) and JSRI (indirect subroutine call) instructions.

Symbol: R2R0, R3R1, A1A0

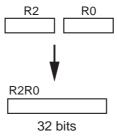

Figure 2.5.15 32-bit register

(Example) SHL.L #4,R2R0 ----- A 32-bit value in R2R0 is shifted by 4 bits to the left.

Number of times the bits are shifted

(Example) JMPI.A R2R0 ----- Control jumps to the effective address (20000H) indicated by the value in R2R0.

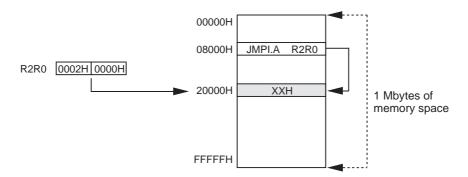

Figure 2.5.16 32-bit register direct addressing

### **Control Register Direct**

This is an addressing mode where a control register is accessed. This addressing mode can be used in LDC, STC, PUSHC, and POPC instructions. Symbol: INTBL, INTBH, ISP, SP<sup>(Note)</sup>, SB, FB, FLG

# 32 Bit Address Register Indirect

A 32-bit value of two concatenated address registers is the effective address to be operated on. The range of effective addresses is 00000H to FFFFH. If the value of the concatenated registers exceeds FFFFH, the most significant bits above and including bit 21 are ignored. This addressing can be used in LDE and STE instructions.

Symbol: [A1A0]

Example: LDE.B [A1A0], R0L

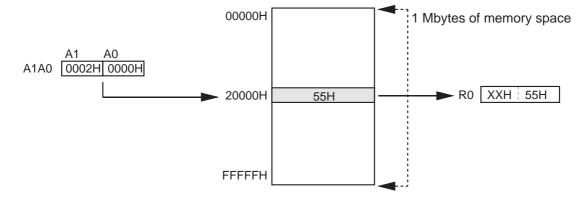

Figure 2.5.17 32-bit address register indirect addressing

## **Address Register Relative with 20 Bit Displacement**

The value of an address register plus dsp is the effective address to be operated on. The range of effective addresses is 00000H to FFFFFH. If the addition result exceeds FFFFFH, the most significant bits above and including bit 21 are ignored. This addressing can be used in LDE, STE, JMPI, and JSRI instructions.

Symbol: dsp:20[A0], dsp:20[A1]

#### (1) When used in LDE/STE instruction

Example: LDE.B 40000H[A0], R0L

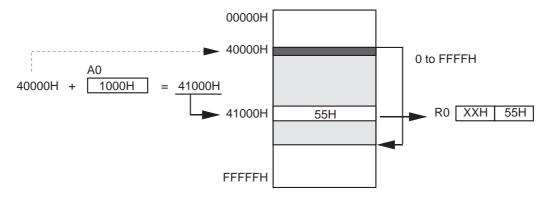

Figure 2.5.18 Address register relative addressing with 20-bit dsp 1

### (2) When used in JMPI/JSRI instruction

Example: JMPI.A 40000H[A0]

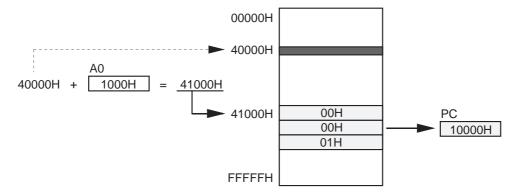

Figure 2.5.19 Address register relative addressing with 20-bit dsp 2

### **PC** Relative

The value of the program counter (PC) plus dsp is the effective address to be operated on. The value of the PC here is the start address of an instruction in which this addressing is used. The PC relative addressing can be used in JMP and JSR instructions.

(1) When jump distance specifier (.length) is .S

Symbol: label (PC+2  $\leq$  label  $\leq$  PC+9)

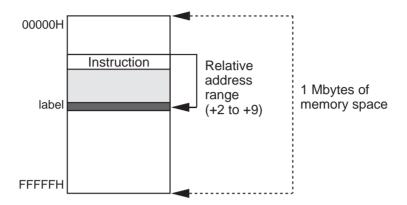

Figure 2.5.20 PC relative addressing 1

(2) When jump distance specifier (.length) is .B Symbol: label (PC-128 ≤ label ≤ PC+127)

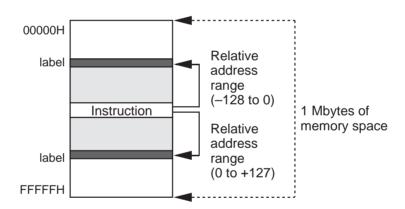

Figure 2.5.21 PC relative addressing 2

(3) When jump distance specifier (.length) is .W Symbol: label(PC-32768 ≤ label ≤ PC+32767)

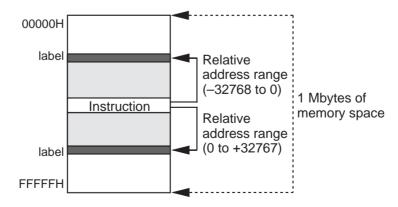

Figure 2.5.22 PC relative addressing 3

# 2.5.4 Bit Instruction Addressing

In this mode, an address space from 00000H to 0FFFFH is accessed in units of bits.

This addressing is used in bit manipulating instructions. This section explains each addressing in the bit instruction addressing mode.

#### **Absolute**

Operation is performed on the bit that is away from bit 0 at the address indicated by base by a number of bits indicated by bit.

The range of addresses that can be specified is 00000H to 01FFFH.

Symbol: bit,base16

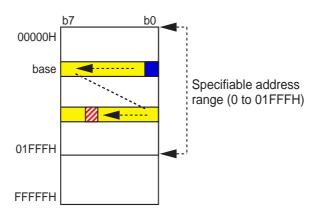

Figure 2.5.23 Bit instruction absolute addressing 1

Example 1: BCLR 18,base\_addr Example 2: BCLR 4,base addr2

Example 3: 10,base\_addr2 → Example 3 cannot be specified.

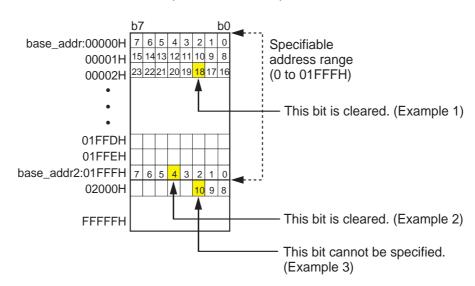

Figure 2.5.24 Bit instruction absolute addressing 2

# **Register Direct**

In this mode, a bit of a 16-bit register (R0, R1, R2, R3, A0, or A1) is specified directly. A number

from 0 to 15 is used to specify the bit position. Symbol: bit,R0, bit,R1, bit,R2, bit,R3, bit,A0, bit,A1

Example: BCLR 6,R0

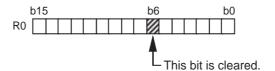

Figure 2.5.25 Bit instruction register direct addressing

### **FLG Direct**

This addressing can be used in FCLR and FSET instructions. The bit positions that can be specified here are only the 8 low-order bits of the FLG register.

Symbol: U, I, O, B, S, Z, D, C

Example: FSET U

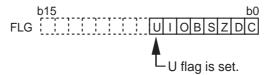

Figure 2.5.26 Bit instruction FLG direct addressing

## **Address Register Indirect**

Operation is performed on the bit that is away from bit 0 at address 00000H by a number of bits indicated by the address register (A0 or A1).

The range of addresses that can be specified is 00000H to 01FFFH.

Symbol: [A0], [A1] Example: BCLR [A0]

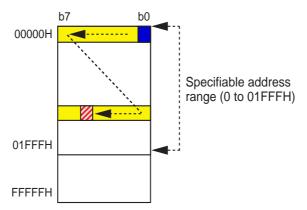

Figure 2.5.27 Bit instruction address register indirect addressing

## **Address Register Relative**

Operation is performed on the bit that is away from bit 0 at the address indicated by base by a number of bits indicated by the address register (A0 or A1).

The address range that can be specified is an 8 Kbyte area (1FFFH) from the address indicated by base. However, the range of effective addresses is 00000H to 0FFFFH. If the address of the bit to be operated on exceeds 0FFFFH, the most significant bits above and including bit 17 are ignored.

Symbol: base:8[A0], base:16[A0], base:8[A1], base:16[A1]

Example: BCLR 5[A0]

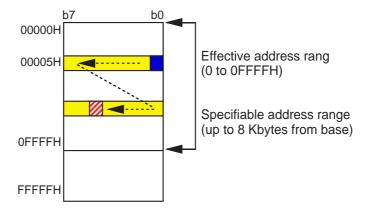

Figure 2.5.28 Bit instruction address register relative addressing

### **SB** Relative

In this mode, the address is referenced to the value indicated by the SB register. The value of the SB register has base added without a sign. The resulting value indicates the reference address, so operation is performed on the bit that is away from bit 0 at that address by a number of bits indicated by bit.

The address range that can be specified is an 8 Kbyte area from the address indicated by the SB register. However, the range of effective addresses is 00000H to 0FFFFH. If the address of the bit to be operated on exceeds 0FFFFH, the most significant bits above and including bit 17 are ignored.

Symbol: bit,base:8[SB], bit,base:11[SB], bit,base:16[SB]

Note: bit,base:8 [SB]: One bit in an area of up to 32 bytes can be specified. bit,base:11 [SB]: One bit in an area of up to 256 bytes can be specified. bit,base:16 [SB]: One bit in an area of up to 8 Kbytes can be specified.

Example: BCLR 13,8[SB]

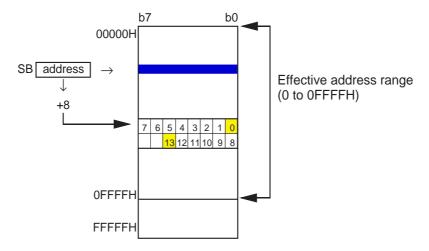

Figure 2.5.29 Bit instruction SB relative addressing

### **FB** Relative

In this mode, the address is referenced to the value indicated by the FB register. The value of the FB register has base added with the sign included. The resulting value indicates the reference address, so operation is performed on the bit that is away from bit 0 at that address by a number of bits indicated by bit.

The address range that can be specified is a 16 byte area in the direction toward smaller addresses or a 15 byte area in the direction toward larger addresses from the address indicated by the FB register. However, the range of effective addresses is 00000H to 0FFFFH. If the address of the bit to be operated on exceeds 0FFFFH, the most significant bits above and including bit 17 are ignored.

Symbol: bit, base:8[FB] Example: BCLR 5,-8[FB]

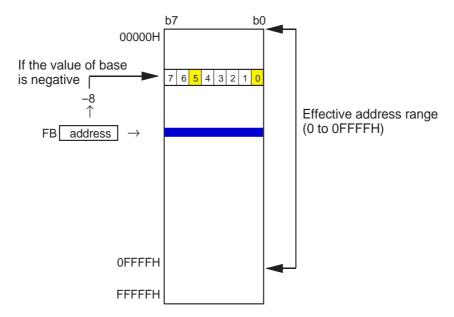

Figure 2.5.30 Bit instruction FB relative addressing

#### Column

## Relationship between Number of Bits and Address

To get an address from a number of bits, it is necessary to convert the number of bits into a "number of bytes and number of bits" first. For this conversion, the number of bits is divided by 8, because one byte is eight bits. This is shown in Figure 2.5.31. The conversion is accomplished by shifting the bit train right by three bits, so that 1234H bits are changed to "246H bytes + 4 bits" as shown below.

Figures 2.5.32 through 2.5.34 show examples of main addressing calculations.

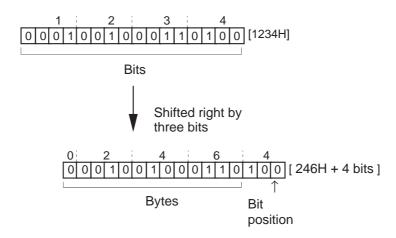

Figure 2.5.31 Conversion from a number of bits to address

(1) Address register indirect Example: BCLR [A0]

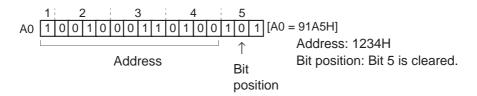

Figure 2.5.32 Calculation of bit position in address register indirect addressing

(2) Address register relative Example: BCLR 5[A0]

A0 is a number of bits; dsp is an address. Therefore, the bit train is shifted right by three bits to obtain a number of bytes or an address.

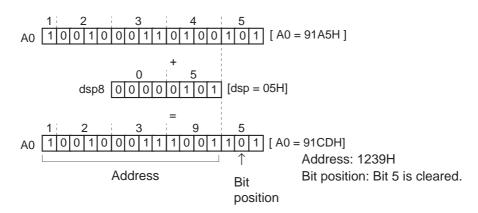

Figure 2.5.33 Calculation of bit position in address register relative addressing

## (3) SB relative

Example: BCLR 5, 0500H [SB] Since SB and base are addresses, they are added directly. Since bit is a number of bits, it is shifted right three bits to calculate the address.

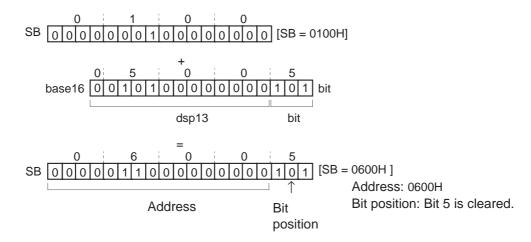

Figure 2.5.34 Calculation of bit position in SB relative addressing

## 2.5.5 Instruction Formats

There are four instruction formats: generic, quick, short, and zero. The assembler chooses one format from these four in order to reduce a number bytes in the operand as it generates code for the instruction. Since the assembler has a function to optimize the generated code, the user do not need to specify. Only when it is desirable to specify the format of the code generated by the assembler, add a format specifier.

#### **Instruction Formats**

### 1. Generic format (:G)

The op-code contains src and dest addressing information also.

| Op-code | src code     | dest code    |  |  |  |  |  |  |
|---------|--------------|--------------|--|--|--|--|--|--|
| 2 bytes | 0 to 3 bytes | 0 to 3 bytes |  |  |  |  |  |  |

#### 2. Quick format (:Q)

The op-code contains a verb and immediate data and dest addressing information also. However, the immediate data included in the op-code is a numeral that can be expressed by -7 to +8 or -8 to +7 (varies with each instruction).

| Op-code | dest code    |
|---------|--------------|
| 2 bytes | 0 to 2 bytes |

#### 3. Short format (:S)

The op-code contains src and dest addressing information also. This format is used in some limited addressing modes.

| Op-code | src code     | dest code    |
|---------|--------------|--------------|
| 1 byte  | 0 to 2 bytes | 0 to 2 bytes |

#### 4. Zero format (:Z)

The op-code contains a verb and immediate data and dest addressing information also. However, the immediate data is fixed to 0. This format is used in some limited addressing modes.

| Op-code | dest code    |
|---------|--------------|
| 1 byte  | 0 to 2 bytes |

# 2.6 Instruction Set

This section explains the instruction set of the M16C/60 series. The instruction set is summarized by function in list form. In addition, some characteristic instructions among the instruction set are explained in detail.

The table below shows the symbols used in the list and explains their meanings.

| Symbol                                        | Meaning                                                                                |
|-----------------------------------------------|----------------------------------------------------------------------------------------|
| src                                           | Operand that does not store processing result.                                         |
| dest                                          | Operand that stores processing result.                                                 |
| label                                         | Operand that means an address.                                                         |
| abs16                                         | 16-bit absolute value.                                                                 |
| abs20                                         | 20-bit absolute value.                                                                 |
| dsp:8                                         | 8-bit displacement.                                                                    |
| dsp:16                                        | 16-bit displacement.                                                                   |
| dsp:20                                        | 20-bit displacement.                                                                   |
| #IMM                                          | Immediate.                                                                             |
| .size                                         | Size specifier (.B, .W)                                                                |
| .length                                       | Jump distance specifier (.S, .B, .W, .A)                                               |
| <b>←</b>                                      | Transfers in the direction of arrow.                                                   |
| +                                             | Add.                                                                                   |
| _                                             | Subtract.                                                                              |
| *                                             | Multiply.                                                                              |
| /                                             | Divide.                                                                                |
| &                                             | Logical AND.                                                                           |
|                                               | Logical OR.                                                                            |
| ٨                                             | Exclusive OR.                                                                          |
| _                                             | Negate.                                                                                |
|                                               | Absolute value.                                                                        |
| EXT( )                                        | Extend sign in ( ).                                                                    |
| U, I, O, B, S, Z, D, C                        | Flag name.                                                                             |
| R0L, R0H, R1, R1H                             | 8-bit register name.                                                                   |
| R0, R1, R2, R3, A0, A1                        | 16-bit register name.                                                                  |
| R2R0, R3R1, A1A0                              | 32-bit register name.                                                                  |
| SB, FB, SP, PC                                | Register name.                                                                         |
| MOV <i>Dir</i> , BM <i>Cnd</i> , J <i>Cnd</i> | Dir (direction) and Cnd (condition) mnemonics are shown in italic.                     |
| JGEU/C, JEQ/Z                                 | Indicate that JGEU/C is written as JGEU or JC, and that JEQ/Z is written as JEQ or JZ. |
| "O"                                           | (Addressing) Can be used.                                                              |
|                                               | (Flag change) Flag changes according to execution result.                              |
| "_"                                           | (Flag change) Flag does not change.                                                    |

# 2.6.1 Instruction List

In this and following pages, instructions are summarized by function in list form, showing the content of each mnemonic, addressing, and flag changes.

# **Transfer**

|                          | 1              |                                                                  |
|--------------------------|----------------|------------------------------------------------------------------|
| Write .W or.B for .size. | nemonic        | Explanation                                                      |
| MOV.size                 | src,dest       | Transfers src to dest or sets immediate in dest.                 |
| MOVA                     | src,dest       | Transfers address in src to dest.                                |
| MOVHH                    | src,dest       | Transfers 4 high-order bits in src to 4 high-order bits in dest. |
| MOV <i>HL</i>            | src,dest       | Transfers 4 high-order bits in src to 4 low-order bits in dest.  |
| MOV <i>LH</i>            | src,dest       | Transfers 4 low-order bits in src to 4 high-order bits in dest.  |
| MOVLL                    | src,dest       | Transfers 4 low-order bits in src to 4 low-order bits in dest.   |
| POP.size                 | dest           | Restores value from stack area.                                  |
| POPM                     | dest           | Restores multiple register values collectively from stack area.  |
| PUSH.siz                 | e src          | Saves register/memory/immediate to stack area.                   |
| PUSHA                    | src            | Saves address in src to stack area.                              |
| PUSHM                    | src            | Saves multiple registers to stack area.                          |
| LDE.size                 | src,dest       | Transfers src from extended data area.                           |
| STE.size                 | src,dest       | Transfers src to extended data area.                             |
| STNZ                     | src,dest       | Transfers src when Z flag = 0.                                   |
| STZ                      | src,dest       | Transfers src when Z flag = 1.                                   |
| STZX                     | src1,src2,dest | Transfers src1 when Z flag = 1 or src2 when Z flag = 0.          |
| XCHG.siz                 | e src,dest     | Exchanges src and dest.                                          |
|                          |                |                                                                  |

\*c Immediate is 8 bits.

|           |           |                    |                    | ldressir             | ng                   |                    |                           |                             |                             |                         | Flag change |   |   |     |   |    |   |           |
|-----------|-----------|--------------------|--------------------|----------------------|----------------------|--------------------|---------------------------|-----------------------------|-----------------------------|-------------------------|-------------|---|---|-----|---|----|---|-----------|
|           | Ge        | neral ins          | struction          | 1                    | I                    |                    |                           | ecial in                    | struction                   |                         |             |   |   | 9 9 |   | J- |   | $\square$ |
| Operand   | Immediate | 16-bit<br>absolute | Register<br>direct | Register<br>indirect | Register<br>relative | 20-bit<br>absolute | 32-bit<br>register direct | 32-bit<br>register indirect | 20-bit<br>register relative | Control register direct | U           | I | 0 | В   | S | Z  | D | С         |
| src       | 0         | 0                  | 0                  | 0                    | 0                    |                    |                           |                             |                             |                         |             | _ |   | _   | 0 | 0  |   |           |
| dest      |           | 0                  | 0                  | 0                    | 0                    |                    |                           |                             |                             |                         |             |   |   |     |   |    |   |           |
| src       |           | 0                  |                    |                      | 0                    |                    | _<br>                     |                             | ļ                           |                         | _           | _ | _ | _   | _ | _  | _ | _         |
| dest      |           |                    | 0                  |                      |                      |                    |                           |                             |                             |                         |             |   |   |     |   |    |   |           |
| src       |           |                    | R0L*a              |                      |                      |                    |                           |                             |                             |                         |             |   |   |     |   |    |   |           |
| dest      |           | 0                  | O*b                | 0                    | 0                    |                    |                           |                             |                             |                         | _           | _ | _ | _   | _ | _  | _ | _         |
| src       |           | 0                  | O*b                | 0                    | 0                    |                    | <br> -                    |                             | <u> </u>                    |                         |             |   |   |     |   |    |   |           |
| dest      |           |                    | R0L*a              |                      |                      |                    |                           |                             |                             |                         |             |   |   |     |   |    |   |           |
| dest      |           | 0                  | 0                  | 0                    | 0                    |                    |                           |                             |                             |                         | _           | _ | _ | _   | _ | _  | _ |           |
| dest      |           |                    | 0                  |                      |                      |                    |                           |                             |                             | 0                       |             | _ | _ | _   | _ | _  | _ |           |
| src       | 0         | 0                  | 0                  | 0                    | 0                    |                    |                           |                             |                             |                         |             | _ | _ | _   | _ | _  | _ |           |
| src       |           | 0                  |                    |                      | 0                    |                    |                           |                             |                             |                         | _           | _ | _ | _   | _ | _  | _ |           |
| src       |           |                    | 0                  |                      |                      |                    |                           |                             |                             | 0                       | _           | _ | _ | _   | _ | _  | _ |           |
| src       |           | L                  |                    |                      |                      | 0                  | <br> -                    | 0                           | dsp:20[A0]                  |                         | _           | _ | _ | _   | 0 | 0  | _ | _         |
| dest      |           | 0                  | 0                  | 0                    | 0                    |                    |                           |                             |                             |                         |             |   |   |     |   |    |   |           |
| src       |           | 0                  | 0                  | 0                    | 0                    |                    |                           |                             | <u> </u>                    |                         | _           | _ | _ | _   | 0 | 0  | _ | _         |
| dest      |           |                    |                    |                      |                      | 0                  |                           | 0                           | dsp:20[A0]                  |                         |             |   |   |     |   |    |   |           |
| src       | O*C       |                    |                    |                      |                      |                    |                           |                             |                             |                         | _           | _ | _ |     | _ | _  |   | _         |
| dest      |           | 0                  | O*d                |                      | O <sup>*e</sup>      |                    |                           |                             |                             |                         |             |   |   |     |   |    |   |           |
| src       | O*C       |                    |                    |                      |                      |                    |                           |                             | <u> </u>                    |                         | _           |   | _ |     |   |    |   |           |
| dest      |           | 0                  | O*d                |                      | O <sup>*e</sup>      |                    |                           |                             |                             |                         |             |   |   |     |   |    |   |           |
| src1,src2 | O*C       | L                  |                    |                      |                      |                    |                           |                             | <u> </u>                    |                         |             |   |   |     |   |    |   |           |
| dest      |           | 0                  | O*d                |                      | O <sup>*e</sup>      |                    |                           |                             |                             |                         |             |   |   |     |   |    |   |           |
| src       |           | L                  | 0                  |                      |                      |                    | <br> -                    |                             |                             |                         |             |   |   |     |   |    |   |           |
| dest      |           | 0                  |                    | 0                    | 0                    |                    |                           |                             |                             |                         |             |   |   |     |   |    |   |           |

# **Bit Manipulation**

| Mne              | emonic | Explanation                                                                                                    |                                |  |  |  |  |  |  |  |
|------------------|--------|----------------------------------------------------------------------------------------------------|--------------------------------|--|--|--|--|--|--|--|
| BAND             | src    | C flag ←src & C flag                                                                                                | ; ANDs bits.                   |  |  |  |  |  |  |  |
| BCLR             | dest   | $dest \leftarrow 0$                                                                                                 | ; Clears bit.                  |  |  |  |  |  |  |  |
| BM <i>GEU/C</i>  | dest   | If C = 1, dest $\leftarrow$ 1; otherwise, dest $\leftarrow$ 0                                                       | ; Conditionally transfers bit. |  |  |  |  |  |  |  |
| BM <i>LTU/NC</i> | dest   | If $C = 0$ , dest $\leftarrow 1$ ; otherwise, dest $\leftarrow 0$                                                   |                                |  |  |  |  |  |  |  |
| BM <i>EQ/Z</i>   | dest   | If $Z = 1$ , dest $\leftarrow 1$ ; otherwise, dest $\leftarrow 0$                                                   |                                |  |  |  |  |  |  |  |
| BM <i>NE/NZ</i>  | dest   | If $Z = 0$ , dest $\leftarrow 1$ ; otherwise, dest $\leftarrow 0$                                                   |                                |  |  |  |  |  |  |  |
| BM <i>GTU</i>    | dest   | If C & $\overline{Z} = 1$ , dest $\leftarrow 1$ ; otherwise, dest $\leftarrow 0$                                    |                                |  |  |  |  |  |  |  |
| BM <i>LEU</i>    | dest   | If C & $\overline{Z} = 0$ , dest $\leftarrow 1$ ; otherwise, dest $\leftarrow 0$                                    |                                |  |  |  |  |  |  |  |
| BM <i>PZ</i>     | dest   | If $S = 0$ , dest $\leftarrow 1$ ; otherwise, dest $\leftarrow 0$                                                   |                                |  |  |  |  |  |  |  |
| BMN              | dest   | If S = 1, dest $\leftarrow$ 1; otherwise, dest $\leftarrow$ 0                                                       |                                |  |  |  |  |  |  |  |
| BM <i>GE</i>     | dest   | If S $\land$ O = 0, dest $\leftarrow$ 1; otherwise, dest $\leftarrow$ 0                                             |                                |  |  |  |  |  |  |  |
| BM <i>LE</i>     | dest   | If $(S \land O) \mid Z = 1$ , dest $\leftarrow 1$ ; otherwise, dest $\leftarrow 0$                                  |                                |  |  |  |  |  |  |  |
| BM <i>GT</i>     | dest   | If $(S \land O) \mid Z = 0$ , dest $\leftarrow 1$ ; otherwise, dest $\leftarrow 0$                                  |                                |  |  |  |  |  |  |  |
| BM <i>LT</i>     | dest   | If $S \land O = 1$ , dest $\leftarrow 1$ ; otherwise, dest $\leftarrow 0$                                           |                                |  |  |  |  |  |  |  |
| BM <i>O</i>      | dest   | If $O = 1$ , dest $\leftarrow 1$ ; otherwise, dest $\leftarrow 0$                                                   |                                |  |  |  |  |  |  |  |
| BM <i>NO</i>     | dest   | If $O = 0$ , dest $\leftarrow 1$ ; otherwise, dest $\leftarrow 0$                                                   |                                |  |  |  |  |  |  |  |
| BNAND            | src    | C flag ← src & C flag                                                                                               | ; ANDs inverted bits.          |  |  |  |  |  |  |  |
| BNOR             | src    | C flag ← src   C flag                                                                                               | ; ORs inverted bits.           |  |  |  |  |  |  |  |
| BNOT             | dest   | Inverts dest and stores in dest                                                                                     | ; Inverts bit.                 |  |  |  |  |  |  |  |
| BNTST            | src    | $Z flag \leftarrow \overline{src}, \ C flag \leftarrow \overline{src}$                                              | ; Tests inverted bit.          |  |  |  |  |  |  |  |
| BNXOR            | src    | C flag ← src ^ C flag                                                                                               | ; Exclusive ORs inverted bits. |  |  |  |  |  |  |  |
| BOR              | src    | C flag ← src   C flag                                                                                               | ; ORs bits.                    |  |  |  |  |  |  |  |
| BSET             | dest   | dest ←1                                                                                                    | ; Sets bit.                    |  |  |  |  |  |  |  |
| BTST             | src    | $Z flag \leftarrow \overline{src}, C flag \leftarrow src$                                                           | ; Tests bit.                   |  |  |  |  |  |  |  |
| BTSTC            | dest   | $Z  flag \leftarrow \overline{dest},  C  flag \leftarrow dest,  dest \leftarrow 0$                                  | ; Tests and clears bit.        |  |  |  |  |  |  |  |
| BTSTS            | dest   | $Z \text{ flag} \leftarrow \overline{\text{dest}}, C \text{ flag} \leftarrow \text{dest}, \text{dest} \leftarrow 1$ | ; Tests and sets bit.          |  |  |  |  |  |  |  |
| BXOR             | src    | C flag ← src ^ C flag                                                                                               | ; Exclusive ORs bits.          |  |  |  |  |  |  |  |

|         |          |                    | ldress               |                      |             |   |   | Fla | g ch | ange     | <del></del> |   |     |
|---------|----------|--------------------|----------------------|----------------------|-------------|---|---|-----|------|----------|-------------|---|-----|
|         |          | Bit                | instruc              | tion                 |             |   |   |     |      | <u> </u> |             |   |     |
| Operand | Absolute | Register<br>direct | Register<br>indirect | Register<br>relative | Flag direct | U | _ | 0   | В    | S        | Z           | D | С   |
| src     | 0        | 0                  | 0                    | 0                    |             | _ | _ | _   | _    | _        | _           | _ | 0   |
| dest    | 0        | 0                  | 0                    | 0                    |             |   |   | _   | _    | _        | _           | _ | _   |
| dest    | 0        | 0                  | 0                    | 0                    | 0           | _ | _ | _   | _    | _        |             | _ | O*f |
| src     | 0        | 0                  | 0                    | 0                    |             | _ |   | _   | _    | _        | _           | _ | 0   |
| src     | 0        | 0                  | 0                    | 0                    |             |   | _ | _   |      | _        | _           | _ | 0   |
| dest    | 0        | 0                  | 0                    | 0                    |             |   | _ | _   | _    | _        | _           |   |     |
| src     | 0        | 0                  | 0                    | 0                    |             | _ | _ | _   | _    | _        | 0           | _ | 0   |
| src     | 0        | 0                  | 0                    | 0                    |             | _ | _ | _   |      | _        | _           | _ | 0   |
| src     | 0        | 0                  | 0                    | 0                    |             |   |   | _   |      | _        | _           | _ | 0   |
| dest    | 0        | 0                  | 0                    | 0                    |             |   | _ | _   | _    | _        | _           | _ |     |
| src     | 0        | 0                  | 0                    | 0                    |             | _ | _ | _   | _    | _        | 0           | _ | 0   |
| dest    | 0        | 0                  | 0                    | 0                    |             | _ | _ | _   | _    | _        | 0           | _ | 0   |
| dest    | 0        | 0                  | 0                    | 0                    |             | _ | _ | _   | _    | _        | 0           | _ | 0   |
| src     | 0        | 0                  | 0                    | 0                    |             | _ | _ | _   | _    | _        | _           | _ | 0   |

<sup>\*</sup>f Flag changes when C flag is specified for dest.

# **Arithmetic**

| Write .W or .B for .size. | Mne       | monic    | Explanation                                                         |                                        |
|---------------------------|-----------|----------|---------------------------------------------------------------------|----------------------------------------|
| А                         | BS.size   | dest     | $dest \leftarrow  dest $                                            | ; Absolute value of dest.              |
| А                         | DC.size   | src,dest | $dest \leftarrow \ src \ + \ dest \ + \ C \ flag$                   | ; Adds hexadecimal with carry.         |
| А                         | DCF.size  | dest     | dest ← dest + C flag                                                | ; Adds carry flag.                     |
| А                         | DD.size   | src,dest | dest ← src + dest                                                   | ; Adds hexadecimal without carry.      |
| С                         | CMP.size  | src,dest | dest - src                                                          | ; Compares, result determined by flag. |
| D                         | ADC.size  | src,dest | $dest \leftarrow src + dest + C  flag$                              | ; Adds decimal with carry.             |
| D                         | )ADD.size | src,dest | dest ← src + dest                                                   | ; Adds decimal without carry.          |
| D                         | EC.size   | dest     | dest ← dest - 1                                                     | ; Decrements.                          |
| D                         | IV.size   | src      | R0 (quotient), R2 (remainder) $\leftarrow$ R2R0 / src               | ; Divides with sign.                   |
| D                         | IVU.size  | src      | R0 (quotient), R2 (remainder) $\leftarrow$ R2R0 / src               | ; Divides without sign.                |
| D                         | IVX.size  | src      | R0 (quotient), R2 (remainder) $\leftarrow$ R2R0 / src               | ; Divides with sign.                   |
| D                         | SBB.size  | src,dest | $dest \leftarrow dest  \text{-}  src  \text{-}  \overline{C  flag}$ | ; Subtracts decimal with borrow.       |
| D                         | SUB.size  | src,dest | $dest \leftarrow dest  \cdot  src$                                  | ; Subtracts decimal without borrow.    |
| E                         | XTS.size  | dest     | $dest  \leftarrow  EXT(dest)$                                       | ; Extends sign in dest.                |
| IN                        | NC.size   | dest     | dest ← dest + 1                                                     | ; Increments.                          |
| M                         | /IUL.size | src,dest | $dest \leftarrow dest * src$                                        | ; Multiplies with sign.                |

|         |           |                    |                    | Address              | sing                 |                    |                           |                             |                             |                            |   | Flag change |      |      |     |      |   |   |
|---------|-----------|--------------------|--------------------|----------------------|----------------------|--------------------|---------------------------|-----------------------------|-----------------------------|----------------------------|---|-------------|------|------|-----|------|---|---|
|         |           | Gene               | ral instr          | uction               |                      | Spec               | ial instr                 | uction                      |                             |                            |   |             | ı ıu | 9 01 | ian | <br> |   |   |
| Operand | Immediate | 16-bit<br>absolute | Register<br>direct | Register<br>indirect | Register<br>relative | 20-bit<br>absolute | 32-bit<br>register direct | 32-bit<br>register indirect | 20-bit<br>register relative | Control<br>register direct | U | ı           | 0    | В    | S   | Z    | D | С |
| src     |           | 0                  | 0                  | 0                    | 0                    |                    |                           |                             |                             |                            | _ | _           | 0    | _    | 0   | 0    | _ | 0 |
| src     | 0         | 0                  | 0                  | 0                    | 0                    |                    |                           |                             |                             |                            | _ |             | 0    | _    | 0   | 0    | _ | 0 |
| dest    |           | 0                  | 0                  | 0                    | 0                    |                    |                           |                             |                             |                            |   |             |      |      |     |      |   |   |
| dest    |           | 0                  | 0                  | 0                    | 0                    |                    |                           |                             |                             |                            | _ |             | 0    | _    | 0   | 0    | _ | 0 |
| src     | 0         | 0                  | 0                  | 0                    | 0                    |                    |                           |                             |                             |                            |   |             |      |      |     |      |   |   |
| dest    |           | 0                  | 0                  | 0                    | 0                    |                    |                           |                             |                             | SP                         | - | _           | 0    | _    | 0   | 0    | _ |   |
| src     | 0         | 0                  | 0                  | 0                    | 0                    |                    |                           |                             |                             |                            |   |             | (    |      |     |      |   |   |
| dest    |           | 0                  | 0                  | 0                    | 0                    |                    |                           |                             |                             |                            | _ |             | 0    |      | 0   | 0    |   | 0 |
| src     | 0         |                    | O*g                |                      |                      |                    |                           |                             |                             |                            |   |             |      |      |     |      |   |   |
| dest    |           |                    | O <sup>*g</sup>    |                      |                      |                    |                           |                             |                             |                            |   |             |      |      | 0   | 0    |   | 0 |
| src     | 0         |                    | O*g                |                      |                      |                    |                           |                             |                             |                            |   |             |      |      |     | 0    |   | 0 |
| dest    |           |                    | O <sup>*g</sup>    |                      |                      |                    |                           |                             |                             |                            |   |             |      |      | 0   |      |   |   |
| dest    |           | 0                  | O*h                |                      | O*i                  |                    |                           |                             |                             |                            | _ | _           | _    | _    | 0   | 0    | _ |   |
| src     | 0         | 0                  | 0                  | 0                    | 0                    |                    |                           |                             |                             |                            | _ | _           | 0    | _    | _   | _    | _ |   |
| dest    | 0         | 0                  | 0                  | 0                    | 0                    |                    |                           |                             |                             |                            | _ | _           | 0    | _    | _   | _    | _ |   |
| src     | 0         | 0                  | 0                  | 0                    | 0                    |                    |                           |                             |                             |                            |   | _           | 0    | _    | _   | _    | _ |   |
| src     | 0         |                    | O <sup>*g</sup>    |                      |                      |                    |                           |                             |                             |                            |   |             |      |      |     |      |   |   |
| dest    |           |                    | O <sup>*g</sup>    |                      |                      |                    |                           |                             |                             |                            |   |             |      |      | 0   | 0    |   | 0 |
| src     | 0         |                    | O*g                |                      |                      |                    |                           |                             |                             |                            |   |             |      |      | 0   |      |   |   |
| dest    |           |                    | O <sup>*g</sup>    |                      |                      |                    |                           |                             |                             |                            |   |             |      |      | 0   | 0    |   | 0 |
| dest    |           | 0                  | O <sup>*j</sup>    | 0                    | 0                    |                    |                           |                             |                             |                            | _ | _           | _    |      | 0   | 0    | _ |   |
| dest    |           | 0                  | O*j                |                      | O <sup>*i</sup>      |                    |                           |                             |                             |                            | _ | _           | _    |      | 0   | 0    | _ |   |
| src     | 0         | 0                  | 0                  | 0                    | 0                    |                    | <br>                      | <br>                        |                             | <br>                       |   |             | _    |      |     |      | _ |   |
| dest    |           | 0                  | 0                  | 0                    | 0                    |                    |                           |                             |                             |                            |   |             |      |      |     |      |   |   |

<sup>\*</sup>g src is selected from R0H and R1; dest is selected from R0L and R0.

<sup>\*</sup>h Selected from R0L, R0H, A0, and A1.

<sup>\*</sup>i dsp:8 [SB] or dsp:8 [FB] is selected.

<sup>\*</sup>j Selected from R0L, R0, and R1L.

| Write .V | -                  | Explanation                                                                                |                                                                    |
|----------|--------------------|--------------------------------------------------------------------------------------------|--------------------------------------------------------------------|
|          | MULU.size src,dest | dest ← dest * src                                                                          | ; Multiplies without sign.                                         |
|          | NEG.size dest      | dest ← 0 - dest                                                                            | ; 2's complement.                                                  |
|          | RMPA.size          | R2R0 ← sum of products calculation using A0 as multi<br>address, and R3 as operation count | plicand address, A1 as multiplier<br>; Calculates sum of products. |
|          | SBB.size src,dest  | dest ← dest - src - C flag                                                                 | ; Subtracts with borrow.                                           |
|          | SUB.size src,dest  | dest ← dest - src                                                                          | ; Subtracts without borrow.                                        |

|         |           |                    |                    | Α                    | ddress               | sing               |                           |                             |                             |                            |   |   | Fla  | ag c | har  | 200 |   |   |
|---------|-----------|--------------------|--------------------|----------------------|----------------------|--------------------|---------------------------|-----------------------------|-----------------------------|----------------------------|---|---|------|------|------|-----|---|---|
|         |           | Gener              | al instr           | uction               |                      |                    | Spec                      | al instr                    | uction                      |                            |   |   | 1 10 |      | iiai | ige |   |   |
| Operand | Immediate | 16-bit<br>absolute | Register<br>direct | Register<br>indirect | Register<br>relative | 20-bit<br>absolute | 32-bit<br>register direct | 32-bit<br>register indirect | 20-bit<br>register relative | Control<br>register direct | U | Ι | 0    | В    | S    | Z   | D | С |
| src     | 0         | 0                  | 0                  | 0                    | 0                    |                    |                           |                             |                             |                            |   |   |      |      |      |     |   |   |
| dest    |           | 0                  | 0                  | 0                    | 0                    |                    |                           |                             |                             |                            |   |   |      |      |      |     |   |   |
| dest    |           | 0                  | 0                  | 0                    | 0                    |                    |                           |                             |                             |                            | _ | _ | 0    | _    | 0    | 0   | _ | 0 |
| -       |           |                    |                    |                      |                      |                    |                           |                             |                             |                            | _ | _ | 0    | _    | _    | _   | _ | _ |
| src     | 0         | 0                  | 0                  | 0                    | 0                    | <u> </u>           |                           |                             | L                           |                            |   |   | 0    |      | 0    |     |   |   |
| dest    |           | 0                  | 0                  | 0                    | 0                    |                    |                           |                             |                             |                            |   |   |      |      | 0    | 0   |   | 0 |
| src     | 0         | 0                  | 0                  | 0                    | 0                    |                    |                           |                             |                             |                            |   |   | 0    |      | 0    | 0   |   | 0 |
| dest    |           | 0                  | 0                  | 0                    | 0                    |                    |                           |                             |                             |                            |   |   |      |      |      |     |   |   |

# Logic

| Write .W .B for .s | / or     | monic    | Explanation       |                     |
|--------------------|----------|----------|-------------------|---------------------|
|                    | AND.size | src,dest | dest ← src & dest | ; Logical AND.      |
|                    | NOT.size | dest     | dest ← dest       | ; Inverts all bits. |
|                    | OR.size  | src,dest | dest ← src   dest | ; Logical OR.       |
|                    | TST.size | src,dest | src & dest        | ; Test.             |
|                    | XOR.size | src,dest | dest ← dest ^ src | ; Exclusive OR.     |

## **Shift**

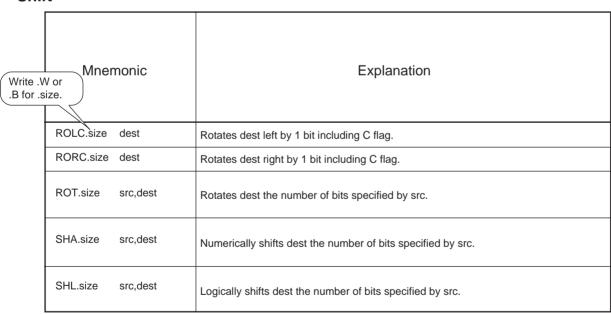

|         |           |                    |                    | A                    | ddressi              | ng                 |                           |                             |                             |                            |   |   |       |      | l   |     |   |   |
|---------|-----------|--------------------|--------------------|----------------------|----------------------|--------------------|---------------------------|-----------------------------|-----------------------------|----------------------------|---|---|-------|------|-----|-----|---|---|
|         |           | Gene               | ral instr          | uction               |                      |                    | Spec                      | ial inst                    | ruction                     |                            |   |   | - F18 | ag c | nar | nge |   |   |
| Operand | Immediate | 16-bit<br>absolute | Register<br>direct | Register<br>indirect | Register<br>relative | 20-bit<br>absolute | 32-bit<br>register direct | 32-bit<br>register indirect | 20-bit<br>register relative | Control<br>register direct | U | ı | 0     | В    | S   | Z   | D | С |
| src     | 0         | 0                  | 0                  | 0                    | 0                    |                    |                           |                             |                             |                            |   |   |       |      | 0   | 0   |   |   |
| dest    |           | 0                  | 0                  | 0                    | 0                    |                    |                           |                             |                             |                            |   | _ | _     |      |     |     |   |   |
| dest    |           | 0                  | 0                  | 0                    | 0                    |                    |                           |                             |                             |                            | _ | _ | _     | _    | 0   | 0   | _ |   |
| src     | 0         | 0                  | 0                  | 0                    | 0                    |                    |                           |                             |                             |                            |   |   |       |      | 0   | 0   |   |   |
| dest    |           | 0                  | 0                  | 0                    | 0                    |                    |                           |                             |                             |                            | - | _ | _     |      |     |     |   |   |
| src     | 0         | 0                  | 0                  | 0                    | 0                    |                    |                           |                             |                             |                            |   |   |       |      | 0   | 0   |   |   |
| dest    |           | 0                  | 0                  | 0                    | 0                    |                    |                           |                             |                             |                            |   |   |       |      |     |     |   |   |
| src     | 0         | 0                  | 0                  | 0_                   | 0                    |                    |                           |                             |                             |                            |   |   |       |      | 0   | 0   |   |   |
| dest    |           | 0                  | 0                  | 0                    | 0                    |                    |                           |                             |                             |                            |   |   |       |      |     |     |   |   |

|         |           |                    |                    | Α                    | ddress               | ing                |                           |                             |                             |                            |   |   | Fla  | 20.0 | har  | 200 |   |   |
|---------|-----------|--------------------|--------------------|----------------------|----------------------|--------------------|---------------------------|-----------------------------|-----------------------------|----------------------------|---|---|------|------|------|-----|---|---|
|         |           | Gener              | al instr           | uction               |                      |                    |                           | al instr                    | uction                      |                            |   |   | 1 16 | ig c | ııaı | ige |   |   |
| Operand | Immediate | 16-bit<br>absolute | Register<br>direct | Register<br>indirect | Register<br>relative | 20-bit<br>absolute | 32-bit<br>register direct | 32-bit<br>register indirect | 20-bit<br>register relative | Control<br>register direct | U | - | 0    | В    | S    | Z   | D | С |
| dest    |           | 0                  | 0                  | 0                    | 0                    |                    |                           |                             |                             |                            | _ | _ | _    | _    | 0    | 0   | _ | 0 |
| dest    |           | 0                  | 0                  | 0                    | 0                    |                    |                           |                             |                             |                            | _ | _ | _    |      | 0    | 0   |   | 0 |
| src     | O*k       |                    | 0                  |                      |                      |                    |                           |                             |                             |                            |   |   |      |      | 0    | 0   |   | 0 |
| dest    |           | 0                  | 0                  | 0                    | 0                    |                    | T                         |                             |                             |                            |   |   |      |      |      |     |   |   |
| src     | O*k       |                    | R1H                |                      |                      |                    |                           |                             |                             |                            |   |   | 0    |      |      | (   |   |   |
| dest    |           | 0                  | 0                  | 0                    | 0                    |                    |                           |                             |                             | O*I                        |   | _ |      |      | 0    | 0   |   | 0 |
| src     | O*k       |                    | R1H                |                      |                      |                    | I                         |                             | I                           |                            |   |   |      | _    |      |     |   |   |
| dest    |           | 0                  | 0                  | 0                    | 0                    |                    |                           |                             |                             | O*I                        |   |   |      |      | 0    | 0   |   | 0 |

<sup>\*</sup>k The range of values that can be used for the immediate is  $-8 \le \#IMM \le +8$ . However, 0 cannot be used.

<sup>\*</sup>I R2R0 or R3R1 is selected.

# Jump

| Write .W          | V or            | monic          | Explanation                                                                                          |
|-------------------|-----------------|----------------|----------------------------------------------------------------------------------------------------|
|                   | ADJNZ.size      | src,dest,label | dest ← dest + src  If result of dest + src is not 0, jump to label ; Add and conditional branch.     |
| -                 | SBJNZ.size      | src,dest,label | dest ← dest + src  If result of dest - src is not 0, jump to label; Subtract and conditional branch. |
|                   | J <i>GEU/C</i>  | label          | If C = 1, jump to label; otherwise, execute next instruction; Conditional branch                     |
|                   | J <i>LTU/NC</i> | label          | If C = 0, jump to label; otherwise, execute next instruction                                         |
|                   | J <i>EQ/Z</i>   | label          | If Z = 1, jump to label; otherwise, execute next instruction.                                        |
|                   | J <i>NE/NZ</i>  | label          | If Z = 0, jump to label; otherwise, execute next instruction                                         |
|                   | J <i>GTU</i>    | label          | If C & Z = 1, jump to label; otherwise, execute next instruction                                     |
|                   | J <i>LEU</i>    | label          | If C & Z = 0, jump to label; otherwise, execute next instruction                                     |
|                   | J <i>PZ</i>     | label          | If S = 0, jump to label; otherwise, execute next instruction                                         |
|                   | JN              | label          | If S = 1, jump to label; otherwise, execute next instruction                                         |
|                   | J <i>GE</i>     | label          | If S   O = 1, jump to label; otherwise, execute next instruction                                     |
|                   | J <i>LE</i>     | label          | If (S ^ O)   Z = 1, jump to label; otherwise, execute next instruction                               |
|                   | J <i>GT</i>     | label          | If (S ^ O)   Z = 0, jump to label; otherwise, execute next instruction                               |
|                   | J <i>LT</i>     | label          | If S ^ O = 1, jump to label; otherwise, execute next instruction                                     |
| Vrite .A          | JO              | label          | If O = 1, jump to label; otherwise, execute next instruction                                         |
| or .W for length. | JNO             | label          | If O = 0, jump to label; otherwise, execute next instruction                                         |
|                   | JMP             | label          | Jump to label ; Unconditional branch.                                                                |
|                   | JMPI.length     | src            | Jump to address indicated by src ; Indirect branch.                                                  |
|                   | JMPS            | src            | Special page branch                                                                                  |
|                   | JSR             | label          | Subroutine call                                                                                      |
|                   | JSR.length      | src            | Indirect subroutine call                                                                             |
|                   | JSRS            | src            | Special page subroutine call                                                                         |
|                   | RTS             |                | Return from subroutine                                                                               |

|         |           |                    |                    | Α                    | ddressi              | ng                 |                           |                             |                           |                            |   |   |     |      |     |    |   |                    |
|---------|-----------|--------------------|--------------------|----------------------|----------------------|--------------------|---------------------------|-----------------------------|---------------------------|----------------------------|---|---|-----|------|-----|----|---|--------------------|
|         |           | Gene               | ral instr          | uction               |                      |                    | Spe                       | cial ins                    | truction                  |                            |   |   | Fla | g cł | nan | ge |   |                    |
| Operand | Immediate | 16-bit<br>absolute | Register<br>direct | Register<br>indirect | Register<br>relative | 20-bit<br>absolute | 32-bit<br>register direct | 32-bit<br>register indirect | 20-bit ooister relative u | Control<br>register direct | U | ı | 0   | В    | S   | Z  | D | С                  |
| src     | O*m       |                    |                    |                      |                      |                    |                           |                             |                           |                            |   |   |     |      |     |    |   |                    |
| dest    |           | 0                  | 0                  | 0                    | 0                    |                    |                           |                             |                           |                            | _ | _ | _   | _    | _   | -  | _ | $\left  - \right $ |
| label   |           |                    |                    |                      |                      |                    |                           |                             | label*p                   |                            |   |   |     |      |     |    |   |                    |
| src     | O*n       |                    |                    |                      |                      |                    |                           |                             |                           |                            |   |   |     |      |     |    |   |                    |
| dest    |           | 0                  | 0                  | 0                    | 0                    | <br> -             |                           |                             |                           | L                          | _ | _ | _   | _    | _   | -  | _ | $\left  - \right $ |
| label   |           |                    |                    |                      |                      |                    |                           |                             | label*p                   |                            |   |   |     |      |     |    |   |                    |
| label   |           |                    |                    |                      |                      |                    |                           |                             | label <sup>*q</sup>       |                            | _ |   | _   | _    |     | _  | _ |                    |
| label   |           |                    |                    |                      |                      | 0                  |                           |                             | label*r                   |                            | _ | _ | _   | _    | _   | _  | _ |                    |
| src     |           | 0                  | 0                  | 0                    | 0                    |                    |                           |                             | dsp:20[A0]                |                            | _ | _ | _   | _    | _   |    | _ |                    |
| src     | O*0       |                    |                    |                      |                      |                    |                           |                             |                           |                            | _ | _ | _   | _    | _   |    | _ |                    |
| label   |           |                    |                    |                      |                      | 0                  |                           |                             | label*r                   |                            | _ | _ | _   | _    | _   |    | _ |                    |
| src     |           | 0                  | 0                  | 0                    | 0                    |                    |                           |                             | dsp:20[A0]                |                            | _ | _ | _   | _    | _   |    | _ |                    |
| dest    | O*0       |                    |                    |                      |                      |                    |                           |                             |                           |                            | _ | _ | _   | _    | _   |    | _ |                    |
| -       |           |                    |                    |                      |                      |                    |                           |                             |                           |                            | _ | _ | —   | _    | —   | _  | _ |                    |

<sup>\*</sup>m The range of immediate is  $-8 \le \#IMM \le +7$ .

<sup>\*</sup>n The range of immediate is  $-7 \le \#IMM \le +8$ .

<sup>\*</sup>o The immediate is 8 bits.

<sup>\*</sup>p The range of label is  $PC - 126 \le label \le PC + 129$ .

<sup>\*</sup>q If condition is LE, O, GE, GT, NO, or LT, the range of label is  $-126 \le label \le PC + 129$ . Otherwise, the range is  $-127 \le label \le PC + 128$ .

<sup>\*</sup>r The range of label is PC  $-32,767 \le label \le PC + 32,768$ .

# **String**

| Write .B for |            | Explanation                                                                                                    |
|--------------|------------|----------------------------------------------------------------------------------------------------|
|              | SMOVB.size | String transfer in decrementing address direction using R1H and A0 as source address, A1 as destination address, and R3 as transfer count |
|              | SMOVF.size | String transfer in incrementing address direction using R1H and A0 as source address, A1 as destination address, and R3 as transfer count |
|              | SSTR.size  | String store in incrementing address direction using R0 as transfer data, A1 as destination address, and R3 as transfer count             |

|         |           |                    |                    |                      | Addre                | essing             |                           |                             |                             |                            |   |   |     |      | l   |     |   |   |
|---------|-----------|--------------------|--------------------|----------------------|----------------------|--------------------|---------------------------|-----------------------------|-----------------------------|----------------------------|---|---|-----|------|-----|-----|---|---|
|         |           | Gene               | ral inst           | ruction              |                      |                    | Spec                      | ial insti                   | ruction                     |                            |   |   | FIE | ıg c | han | ige |   |   |
| Operand | Immediate | 16-bit<br>absolute | Register<br>direct | Register<br>indirect | Register<br>relative | 20-bit<br>absolute | 32-bit<br>register direct | 32-bit<br>register indirect | 20-bit<br>register relative | Control<br>register direct | U | ı | 0   | В    | S   | Z   | D | С |
| -       |           |                    |                    |                      |                      |                    |                           |                             |                             |                            |   |   | _   | _    |     |     | _ |   |
| -       | Cau       | ition:             |                    | is no<br>opera       | addre<br>tion.       | ssing              | that ca                   | an be u                     | used fo                     | or<br>                     | - |   | _   |      |     |     |   | _ |
| -       |           |                    |                    |                      |                      |                    |                           |                             |                             |                            |   |   | _   |      |     |     |   | _ |

# Other

| Mno    | emonic      | Explanation                                                   |
|--------|-------------|---------------------------------------------------------------|
| BRK    |             | Generate BRK interrupt                                        |
| ENTER  | src         | Build stack frame                                             |
| EXITD  |             | Clean up stack frame and return from subroutine               |
| FCLR   | dest        | Clear dest flag                                               |
| FSET   | dest        | Set dest flag                                                 |
| INT    | src         | Generate software interrupt                                   |
| INTO   |             | When O flag = 1, generate overflow interrupt                  |
| LDC    | src,dest    | Transfer to control register of src                           |
| LDCTX  | abs16,abs20 | Restore task context from stack                               |
| LDINTB | src         | Transfer src to INTB                                          |
| LDIPL  | src         | Transfer src to IPL                                           |
| NOP    |             | No operation                                                  |
| POPC   | dest        | Restore control register from stack area                      |
| PUSHC  | src         | Save control register to stack area                           |
| REIT   |             | Return from interrupt routine ; Returns from interrupt.       |
| STC    | src,dest    | Transfer from control register to dest                        |
| STCTX  | abs16,abs20 | Save task context to stack                                    |
| UND    |             | Generate interrupt for undefined instruction                  |
| WAIT   |             | Halt program. Program can be restarted by interrupt or reset. |

|         |                 | Addressing  General instruction Special instruction |                    |                      |                      |                    |                           |                             |                             |                            |     |             |            | 200       | shou           | 200    |             |                |
|---------|-----------------|-----------------------------------------------------|--------------------|----------------------|----------------------|--------------------|---------------------------|-----------------------------|-----------------------------|----------------------------|-----|-------------|------------|-----------|----------------|--------|-------------|----------------|
| ا م     |                 | Gene                                                | ral insti          | ruction              |                      |                    | Spec                      | ial instr                   | ruction                     |                            |     |             | Г          | ay c      | chai           | nge    |             |                |
| Operand | Immediate       | 16-bit<br>absolute                                  | Register<br>direct | Register<br>indirect | Register<br>relative | 20-bit<br>absolute | 32-bit<br>register direct | 32-bit<br>register indirect | 20-bit<br>register relative | Control<br>register direct | U   | ı           | 0          | В         | s              | z      | D           | С              |
| -       |                 |                                                     |                    |                      |                      |                    |                           |                             |                             |                            | _   | _           | _          | _         | _              | _      | _           | $\overline{-}$ |
| src     | O*s             |                                                     |                    |                      |                      |                    |                           |                             |                             |                            | _   | _           | _          | _         | _              | _      | _           | -              |
| -       |                 |                                                     |                    |                      |                      |                    |                           |                             |                             |                            | _   | _           | _          | _         | _              | _      | _           |                |
| dest    |                 |                                                     |                    |                      |                      |                    |                           |                             |                             | 0                          | Se  | lecte       | ed fl      | ag is     | s cle          | ared   | to (        | ).             |
| dest    |                 |                                                     |                    |                      |                      |                    |                           |                             |                             | 0                          | Se  | lect        | ı<br>ed fl | ag is     | s set          | t to ´ | 1.          |                |
| src     | O*t             |                                                     |                    |                      |                      |                    |                           |                             |                             |                            | 0   | 0           | _          | _         | _              | _      | 0           |                |
| -       |                 |                                                     |                    |                      |                      |                    |                           |                             |                             |                            | 0   | 0           | _          | _         | _              | _      | 0           |                |
| src     | 0               | 0                                                   | 0                  | 0                    | 0                    |                    |                           |                             |                             |                            | Fla | <br>ig ch   | <br>ange   | <br>es or | l<br>nly w     | hen    | dest        | is             |
| dest    |                 |                                                     |                    |                      |                      |                    |                           |                             |                             | O*w                        | FL  | Ğ.<br>      |            |           |                |        |             |                |
| dest    |                 | 0                                                   |                    |                      |                      | 0                  |                           |                             |                             |                            | _   | _           | _          | _         | _              | _      | _           |                |
| src     | O <sup>*u</sup> |                                                     |                    |                      |                      |                    |                           |                             |                             |                            | _   | _           | _          | _         | _              | _      | _           |                |
| src     | O*v             |                                                     |                    |                      |                      |                    |                           |                             |                             |                            | _   | _           | _          | _         | _              | _      | _           |                |
| -       |                 |                                                     |                    |                      |                      |                    |                           |                             |                             |                            | _   | _           | _          | _         | _              | _      | _           |                |
| dest    |                 |                                                     |                    |                      |                      |                    |                           |                             |                             | O <sup>*w</sup>            | Fla | ig ch<br>G. | ange       | es or     | nly w          | hen    | dest        | is             |
| src     |                 |                                                     |                    |                      |                      |                    |                           |                             |                             | O*w                        | _   | _           | <u> </u>   | _         | _              | _      | _           |                |
| -       |                 |                                                     |                    |                      |                      |                    |                           |                             |                             |                            |     |             |            |           | state<br>t was |        | ore<br>epte | d.             |
| src     | L               |                                                     |                    |                      |                      |                    |                           |                             |                             | 0                          | _   | _           | _          | _         | _              | _      | _           |                |
| dest    |                 | 0                                                   | 0                  | 0                    | 0                    |                    |                           |                             |                             |                            |     |             |            |           |                |        |             |                |
| src     |                 | 0                                                   |                    |                      |                      | 0                  |                           |                             |                             |                            | _   | _           | _          | _         | _              | _      | _           |                |
| -       |                 |                                                     | 0                  |                      |                      |                    |                           |                             |                             |                            | 0   | 0           | _          | _         | _              | _      | 0           |                |
| -       |                 |                                                     |                    |                      |                      |                    |                           |                             |                             |                            | _   | _           | _          | _         | _              | _      | —           |                |

<sup>\*</sup>s The immediate can be specified using 8 bits.

<sup>\*</sup>t The range of immediate is  $0 \le \#IMM \le 63$ .

<sup>\*</sup>u The immediate can be specified using 20 bits.

<sup>\*</sup>v The range of immediate is  $0 \le \#IMM \le 7$ .

<sup>\*</sup>w Any control register except PC register can be selected.

## 2.6.2 Transfer and String Instructions

Transfers normally are performed in bytes or words. There are 14 transfer instructions available. Included among these are a 4-bit transfer instruction that transfers only 4 bits, a conditional store instruction that is combined with conditional branch, and a string instruction that transfers data collectively.

This section explains these three characteristic instructions of the M16C/60, M16C/20 series among its data transfer-related instructions.

#### 4 Bit Transfer Instruction

This instruction transfers 4 high-order or low-order bits of an 8-bit register or memory. This instruction can be used for generating unpacked BCD code or I/O port input/output in 4 bits. The mnemonic placed in Dir varies depending on whether the instruction is used to transfer high-order or low-order 4 bits. When using this instruction, be sure to use R0L for src or dest.

Table 2.6.1 4 Bit Transfer Instruction

| Mnemonic | Description Forma                                                | t Explanation                                                                                                    |
|----------|------------------------------------------------------------------|----------------------------------------------------------------------------------------------------|
| MOVDir   | MOVHH src,des<br>MOVHL src,des<br>MOVLH src,des<br>MOVLL src,des | 4 high-order bits: $src \rightarrow 4$ low-order bits: dest<br>4 low-order bits: $src \rightarrow 4$ high-order bits: dest |

Note: Either src or dest must always be R0L.

### **Conditional Store Instruction**

This is a conditional transfer instruction that uses the Z flag state as the condition of transfer. This instruction allows the user to perform condition determination and data transfer in one instruction. There are three types of conditional store instructions: STZ, STNZ, and STZX. Figure 2.6.1 shows an example of how the instruction works.

**Table 2.6.2 Conditional Store Instruction** 

| Mnemonic | Description Format  | Explanation                                                                              |
|----------|---------------------|------------------------------------------------------------------------------------------|
| STZ      | STZ src,dest        | Transfers src to dest when Z flag = 1.                                                   |
| STNZ     | STNZ src,dest       | Transfers src to dest when Z flag = 0.                                                   |
| STZX     | STZX src1,src2,dest | Transfers src1 to dest<br>when Z flag = 1.<br>Transfers src2 to dest<br>when Z flag = 0. |

Note: Only #IMM8 (8-bit immediate) can be used for src, src1, and src2.

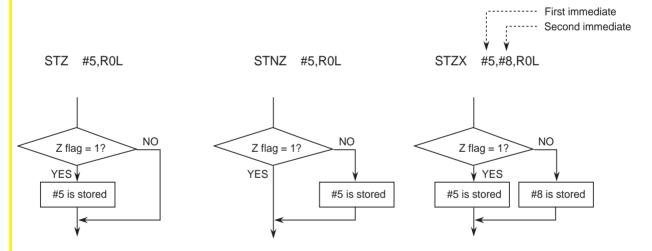

Figure 2.6.1 Typical operations of conditional store instructions

#### **String Instruction**

SMOVF/SMOVB

This instruction transfers data collectively. Use it for transferring blocks and clearing RAM. Set the source address, destination address, and transfer count in each register before executing the instruction, as shown in Figure 2.6.2. Data is transferred in bytes or words. Figure 2.6.3 shows an example of how the string instruction works.

SSTR

#### R1H Α0 R0 Source 16 Value to be transferred 16 address Α1 Α1 Destination address 16 Destination address 16 R3 R3 16 Transfer count 16 Transfer count

Figure 2.6.2 Setting registers for string instructions

**Table 2.6.3 String Instruction** 

| Mnemonic | Description Format   | Explanation                                         |
|----------|----------------------|-----------------------------------------------------|
| SMOVF    | SMOVF .B<br>SMOVF .W | Transfers string in incrementing address direction. |
| SMOVB    | SMOVB .B<br>SMOVB .W | Transfers string in decrementing address direction. |
| SSTR     | SSTR .B<br>SSTR .W   | Stores string in incrementing address direction.    |

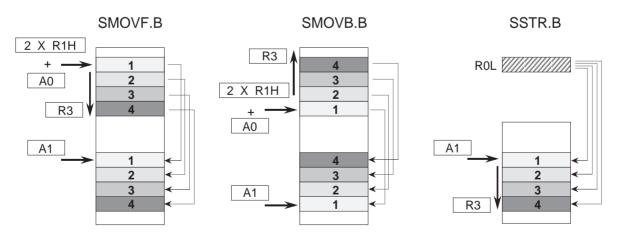

Figure 2.6.3 Typical operations of string instructions

## 2.6.3 Arithmetic Instructions

There are 31 arithmetic instructions available. This section explains the characteristic arithmetic instructions of the M16C/60 series.

## **Multiply Instruction**

There are two multiply instructions: signed and unsigned multiply instructions. These two instructions allow the user to specify the desired size. When .B is specified, calculation is performed in (8 bits) x (8 bits) = (16 bits); when .W is specified, calculation is performed in (16 bits) x (16 bits) = (32 bits).

If .B is specified, address registers cannot be used in both src and dest. Note also that the flag does not change in the multiply instruction. Figure 2.6.4 shows an example of how the multiply instruction works.

**Table 2.6.4 Multiply Instruction** 

| Mnemonic | Description      | on Format            | Explanation                                           |
|----------|------------------|----------------------|-------------------------------------------------------|
| MUL      | MUL.B<br>MUL.W   | src,dest<br>src,dest | Signed multiply<br>instruction<br>dest ← src X dest   |
| MULU     | MULU.B<br>MULU.W | src,dest<br>src,dest | Unsigned multiply<br>instruction<br>dest ← src X dest |

MUL 
$$63 \times 20 = 1260$$
 $3F_{H} \times 14_{H} = 04 EC_{H}$ 
 $\pm 8 \text{ bits} \pm 16 \text{ bits}$ 
 $1000 \times 365 = 365000$ 
 $03 E8_{H} \times 01 6D_{H} = 00 05 91 C8_{H}$ 
 $\pm 16 \text{ bits} \pm 16 \text{ bits}$ 

MULU  $\times 16 \text{ bits} \times 16 \text{ bits} \times 16 \text{ bits}$ 
 $\times 16 \text{ bits} \times 16 \text{ bits} \times 16 \text{ bits}$ 
 $\times 16 \text{ bits} \times 16 \text{ bits} \times 32 \text{ bits}$ 

Figure 2.6.4 Typical operations of multiply instructions

## **Divide Instruction**

There are three types of divide instructions: two signed divide instructions and one unsigned divide instruction. All these three instructions allow the user to specify the desired size. When .B is specified, calculation is performed in  $(16 \text{ bits}) \div (8 \text{ bits}) = (8 \text{ bits})...$  (remainder in 8 bits); when .W is specified, calculation is performed in  $(32 \text{ bits}) \div (16 \text{ bits}) = (16 \text{ bits})...$  (remainder in 16 bits). Only the O flag changes state in the divide instruction. Figure 2.6.5 shows an example of how the divide instruction works.

Table 2.6.5 Divide Instruction

| Mnemonic | Description      | Format     | Explanation                                                           |
|----------|------------------|------------|-----------------------------------------------------------------------|
| DIV      | DIV.B<br>DIV.W   | src<br>src | Signed divide instruction Sign of remainder matches that of dividend. |
| DIVX     | DIVX.B<br>DIVX.W | src<br>src | Signed divide instruction Sign of remainder matches that of divisor.  |
| DIVU     | DIVU.B<br>DIVU.W | src<br>src | Unsigned divide instruction                                           |

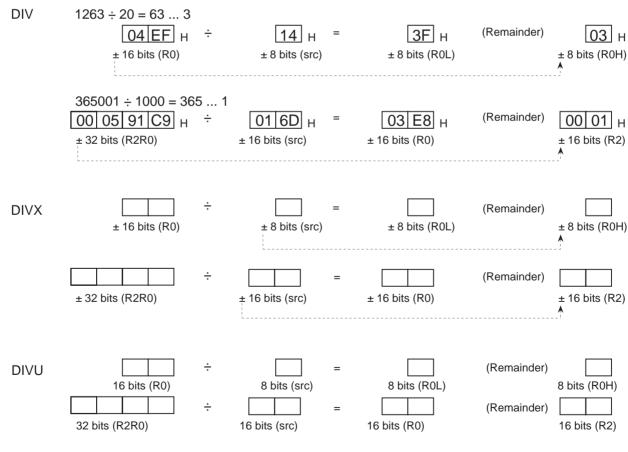

Figure 2.6.5 Typical operations of divide instructions

#### **Difference between DIV and DIVX Instructions**

Both DIV and DIVX are signed divide instructions. The difference between these two instructions is the sign of the remainder.

As shown in Table 2.6.6, the sign of the remainder deriving from the DIV instruction is the same as that of the dividend. With the DIVX instruction, however, the sign is the same as that of the divisor.

Table 2.6.6 Difference between DIV and DIVX Instructions

|      | 33 ÷  | 4 =    | 8 1                  |                                                                |
|------|-------|--------|----------------------|----------------------------------------------------------------|
| DIV  | 33 ÷  | (-4) = | –8 1                 | The sign of the remainder is the same as that of the dividend. |
|      | −33 ÷ | 4 =    | −8 (−1)              |                                                                |
|      | 33 ÷  | 4 =    | 8 1                  |                                                                |
| DIVX | 33 ÷  | (-4) = | -9 ( <del>-</del> 3) | The sign of the remainder is the same as that of the divisor.  |
|      | −33 ÷ | 4 =    | -9 3                 |                                                                |

#### **Decimal Add Instruction**

There are two types of decimal add instructions: one with a carry and the other without a carry. The S, Z, and C flags change state when the decimal add instruction is executed. Figure 2.6.6 shows an example of how these instructions operate.

Table 2.6.7 Decimal Add Instruction

| Mnemonic | Description Format |                      | Explanation                         |
|----------|--------------------|----------------------|-------------------------------------|
| DADD     | DADD .B<br>DADD .W | src,dest<br>src,dest | Add in decimal not including carry. |
| DADC     | DADC .B<br>DADC .W | src,dest<br>src,dest | Add in decimal including carry.     |

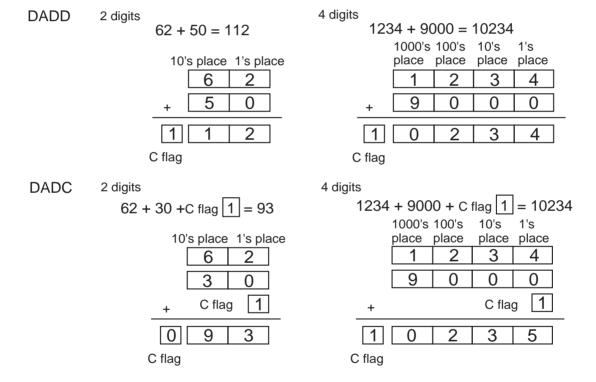

Figure 2.6.6 Typical operations of decimal add instructions

#### **Decimal Subtract Instruction**

There are two types of decimal subtract instructions: one with a borrow and the other without a borrow.

The S, Z, and C flags change state when the decimal subtract instruction is executed. Figure 2.6.7 shows an example of how these instructions operate.

**Table 2.6.8 Decimal Subtract Instruction** 

| Mnemonic | Description Format |                      | Explanation                               |
|----------|--------------------|----------------------|-------------------------------------------|
| DSUB     | DSUB .B<br>DSUB .W | src,dest<br>src,dest | Subtract in decimal not including borrow. |
| DSBB     | DSBB .B<br>DSBB .W | src,dest<br>src,dest | Subtract in decimal including borrow.     |

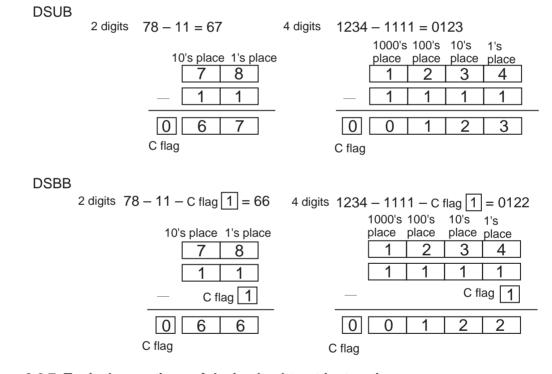

Figure 2.6.7 Typical operations of decimal subtract instructions

## Add (Subtract) & Conditional Branch Instruction

This instruction is convenient for determining whether repeat processing is terminated or not. The values added or subtracted by this instruction are limited to 4-bit immediate. Specifically, the value is -8 to +7 for the ADJNZ instruction, and -7 to +8 for the SBJNZ instruction. The range of addresses to which control can jump is -126 to +129 from the start address of the ADJNZ/SBJNZ instruction. Figure 2.6.8 shows an example of how the add (subtract) & conditional branch instruction works.

Table 2.6.9 Add (Subtract) & Conditional Branch Instruction

| Mnemonic | Description Format                                 | Explanation                                                      |
|----------|----------------------------------------------------|------------------------------------------------------------------|
| ADJNZ    | ADJNZ.B #IMM,dest,label<br>ADJNZ.W #IMM,dest,label | Adds immediate to dest. Jump to label if result is not 0.        |
| SBJNZ    | SBJNZ.B #IMM,dest,label<br>SBJNZ.W #IMM,dest,label | Subtracts immediate from dest. Jump to label if result is not 0. |

Note 1: #IMM can only be a 4-bit immediate (-8 to +7 for the ADJNZ instruction; -7 to +8 for the SBJNZ instruction).

Note 2: The range of addresses to which control can jump in PC relative addressing is -126 to +129 from the start address of the ADJNZ/SBJNZ instruction.

ADJNZ.W #2,R0,LOOP

SBJNZ.W #2,R0,LOOP

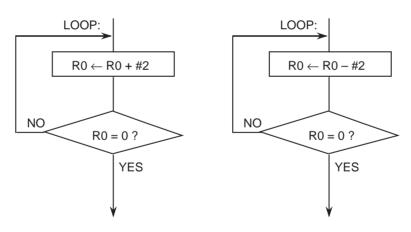

Figure 2.6.8 Typical operations of add (subtract) & conditional branch instructions

#### **Sum of Products Calculate Instruction**

This instruction calculates a sum of products and if an overflow occurs during calculation, generates an overflow interrupt. Set the multiplicand address, multiplier address, and sum of products calculation count in each register as shown in Figure 2.6.9. Figure 2.6.10 shows an example of how the sum-of-products calculate instruction works.

| Multiplicand address | S               | A0<br><b>16</b> |
|----------------------|-----------------|-----------------|
| Multiplier address   |                 | A1 16           |
| Sum of products ca   | lculation count | R3<br>16        |
|                      |                 | 2R0             |
| Calculation result   | 16              | 16              |

<sup>\*</sup>When operating in bytes, the register used to store the calculation result is R0.

Figure 2.6.9 Setting registers for sum-of-products calculation instruction

Table 2.6.10 Sum of Products Calculate Instruction

| Mnemonic | Description | Format   | Explanation                                                                                                    |
|----------|-------------|----------|----------------------------------------------------------------------------------------------------|
| RMPA     | RMPA        | .B<br>.W | Calculates a sum of products using A0 as multiplicand address, A1 as multiplier address, and R3 as operation count. |

Note 1: If an overflow occurs during calculation, the overflow flag (O flag) is set to 1 before terminating the calculation.

Note 2: If an interrupt is requested during calculation, the sum of products calculation count is decremented after completing the addition in progress before accepting the interrupt request.

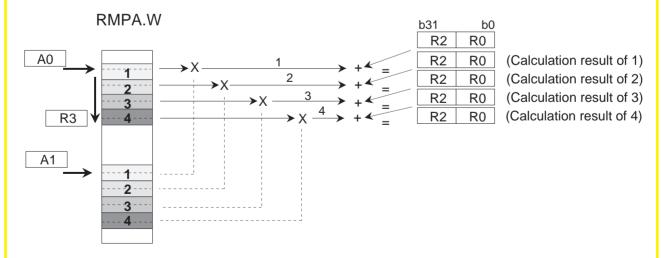

Figure 2.6.10 Typical operation of sum-of-products calculation instruction

## 2.6.4 Sign Extend Instruction

This instruction substitutes sign bits for the bits to be extended to extend the bit length. This section explains the sign extend instruction.

## **Sign Extend Instruction**

This instruction performs 8-bit or 16-bit sign extension.

If .W is specified for the size specifier, the bit length is sign extended from 16 bits to 32 bits. In this case, be sure to use the R0 register. Figure 2.6.11 show an example of how the sign extend instruction works.

**Table 2.6.11 Sign Extend Instruction** 

| Mnemonic | Description Format       | Explanation                                                                      |
|----------|--------------------------|----------------------------------------------------------------------------------|
| EXTS     | EXTS.B dest<br>EXTS.W R0 | Sign extends dest from 8 bits to 16 bits or from 16 bits (R0) to 32 bits (R2R0). |

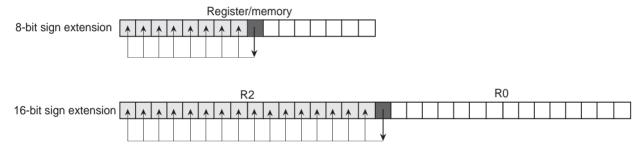

Sign bits are substituted for the extended bits.

Figure 2.6.11 Typical operation of sign extend instruction

## 2.6.5 Bit Instructions

This section explains the bit instructions of the M16C/60 series.

## **Logical Bit Manipulating Instruction**

This instruction ANDs or ORs a specified register or memory bit and the C flag and stores the result in the C flag. Figure 2.6.12 shows an example of how the logical bit manipulating instruction works.

**Table 2.6.12 Logical Bit Manipulating Instruction** 

| Mnemonic | Description Format | Explanation                                                                      |
|----------|--------------------|----------------------------------------------------------------------------------|
| BAND     | BAND src           | C ← src & C ; ANDs C and src.                                                    |
| BNAND    | BNAND src          | $C \leftarrow \overline{\text{src}} \& C$ ; ANDs C and $\overline{\text{src}}$ . |
| BOR      | BOR src            | $C \leftarrow src \mid C$ ; ORs C and src.                                       |
| BNOR     | BNOR src           | $C \leftarrow \overline{src} \mid C$ ; ORs C and $\overline{src}$ .              |
| BXOR     | BXOR src           | $C \leftarrow src \wedge C$ ; Exclusive ORs C and src.                           |
| BNXOR    | BNXOR src          | $C \leftarrow \overline{src} \land C$ ; Exclusive ORs C and $\overline{src}$ .   |

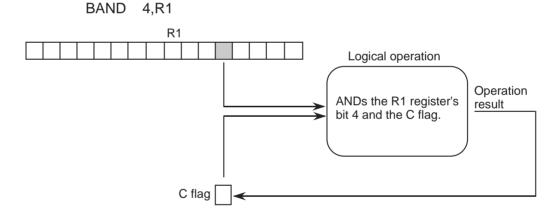

Figure 2.6.12 Typical operation of logical bit manipulating instruction

#### **Conditional Bit Transfer Instruction**

This instruction transfers a bit from depending on whether a condition is met. If the condition is true, it transfers a 1; if the condition is false, it transfers a 0. In all cases, a flag is used to determine whether the condition is true or false. This instruction must be preceded by an instruction that causes the flag to change. Figure 2.6.13 shows an example of how the conditional bit transfer instruction works.

Table 2.6.13 Conditional Bit Transfer Instruction

| Mnemonic | Description Format    | Explanation                                                      |
|----------|-----------------------|------------------------------------------------------------------|
| BMCnd    | BMCnd dest<br>BMCnd C | Transfers a 1 if condition is true or a 0 if condition is false. |

| Cnd    | True/false determining conditions (14 conditions) |                                  |  |  |  |
|--------|---------------------------------------------------|----------------------------------|--|--|--|
| GEU/C  | C = 1                                             | Equal or greater/ Carry flag = 1 |  |  |  |
| GTU    | C = 1 & Z = 0                                     | Unsigned and greater             |  |  |  |
| EQ/Z   | Z = 1                                             | Equal/ Zero flag = 1             |  |  |  |
| N      | S = 1                                             | Negative                         |  |  |  |
| LE     | (Z = 1)   (S = 1 & O = 0)   (S = 0 & O = 1)       | Equal or signed and smaller      |  |  |  |
| 0      | O = 1                                             | Overflow flag = 1                |  |  |  |
| GE     | (S = 1 & O = 1)   (S = 0 & O = 0)                 | Equal or signed and greater      |  |  |  |
| LTU/NC | C = 0                                             | Smaller/ Carry flag = 0          |  |  |  |
| LEU    | C = 0   Z = 1                                     | Equal or smaller                 |  |  |  |
| NE/NZ  | Z = 0                                             | Not equal/ Zero flag = 0         |  |  |  |
| PZ     | S = 0                                             | Positive or zero                 |  |  |  |
| GT     | (S = 1 & O = 1 & Z = 0)   (S = 0 & O = 0 & Z = 0) | Signed and greater               |  |  |  |
| NO     | O = 0                                             | Overflow flag = 0                |  |  |  |
| LT     | (S = 1 & O = 0)   (S = 0 & O = 1)                 | Signed and smaller               |  |  |  |

BMGEU 3,1000H[SB]

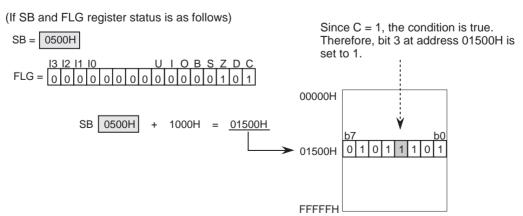

Figure 2.6.13 Typical operation of conditional bit transfer instruction

## 2.6.6 Branch Instructions

There are ten branch instructions available with the M16C/60 series. This section explains some characteristic branch instructions among these.

#### **Unconditional Branch Instruction**

This instruction causes control to jump to label unconditionally.

The jump distance specifier normally is omitted. When this specifier is omitted, the assembler optimizes the jump distance when assembling the program. Figure 2.6.14 shows an example of how the unconditional branch instruction works.

#### **Table 2.6.14 Unconditional Branch Instruction**

## JMP LABEL1

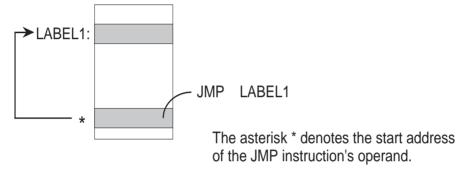

JMP LABEL1

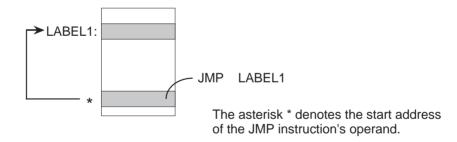

Figure 2.6.14 Typical operation of unconditional branch instruction

#### **Indirect Branch Instruction**

This instruction causes control to jump indirectly to the address indicated by src. If .W is specified for the jump distance specifier, control jumps to the start address of the JMPI instruction plus src (added including the sign). In this case, if src is memory, the instruction requires 2 bytes of memory capacity. If .A is specified for the jump distance specifier, control jumps to src. In this case, if src is memory, the instruction requires 3 bytes of memory capacity. When using this instruction, always be sure to specify a jump distance specifier. Figure 2.6.15 shows an example of how the indirect branch instruction works.

Table 2.6.15 Indirect Branch Instruction

| Mnemonic | Description Format | Explanation                                       |  |
|----------|--------------------|---------------------------------------------------|--|
| JMPI     | JMPI .W src<br>.A  | Jumps indirectly to the address indicated by src. |  |

Range of jump: .W Jump in PC relative addressing from –32,768 to +32,767 .A Jump in 20-bit absolute addressing

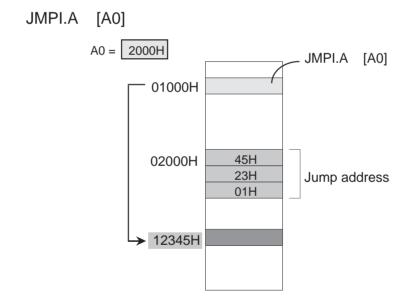

Figure 2.6.15 Typical operation of indirect branch instruction

#### **Special Page Branch Instruction**

This instruction causes control to jump to the address that is set in each table of the special page vector table plus F0000H. The range of addresses to which control jumps is F0000H to FFFFH. Although the jump address is stored in memory, this instruction can execute branching at high speed.

Use a special page number or label to specify the jump address. Be sure to add '#' before the special page number or '\' before the label. If a label is used to specify the jump address, the assembler obtains the special page number by calculation. Figure 2.6.16 shows an example of how the special page branch instruction works.

**Table 2.6.16 Special Page Branch Instruction** 

| Mnemonic | Description Format                    |                                |
|----------|---------------------------------------|--------------------------------|
| JMPS     | JMPS #special page number JMPS \lebel |                                |
|          |                                       | 18 ≤ special page number ≤ 255 |

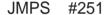

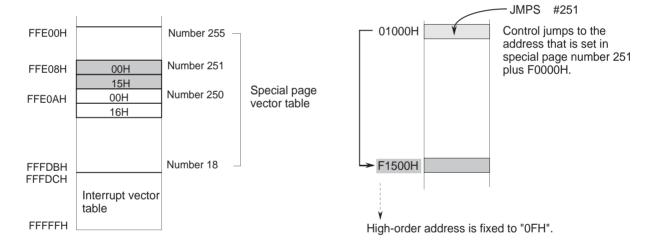

Figure 2.6.16 Typical operation of special page branch instruction

#### **Conditional Branch Instruction**

This instruction examines flag status with respect to the conditions listed below and causes control to branch if the condition is true or executes the next instruction if the condition is false. Figure 2.6.17 shows an example of how the conditional branch instruction works.

**Table 2.6.17 Conditional Branch Instruction** 

| Mnemonic | Description Format | Explanation                                                                             |
|----------|--------------------|-----------------------------------------------------------------------------------------|
| JCnd     | JCnd label         | Jumps to label if condition is true or executes next instruction if condition is false. |

| Cnd    | True/false determining conditions (14 conditions) |                                  |  |  |  |
|--------|---------------------------------------------------|----------------------------------|--|--|--|
| GEU/C  | C = 1                                             | Equal or greater/ Carry flag = 1 |  |  |  |
| GTU    | C = 1 & Z = 0                                     | Unsigned and greater             |  |  |  |
| EQ/Z   | Z = 1                                             | Equal/ Zero flag = 1             |  |  |  |
| N      | S = 1                                             | Negative                         |  |  |  |
| LE     | (Z = 1)   (S = 1 & O = 0)   (S = 0 & O = 1)       | Equal or signed and smaller      |  |  |  |
| 0      | O = 1                                             | Overflow flag = 1                |  |  |  |
| GE     | (S = 1 & O = 1)   (S = 0 & O = 0)                 | Equal or signed and greater      |  |  |  |
| LTU/NC | C = 0                                             | Smaller/ Carry flag = 0          |  |  |  |
| LEU    | C = 0   Z = 1                                     | Equal or smaller                 |  |  |  |
| NE/NZ  | Z = 0                                             | Not equal/ Zero flag = 0         |  |  |  |
| PZ     | S = 0                                             | Positive or zero                 |  |  |  |
| GT     | (S = 1 & O = 1 & Z = 0)   (S = 0 & O = 0 & Z = 0) | Signed and greater               |  |  |  |
| NO     | O = 0                                             | Overflow flag = 0                |  |  |  |
| LT     | (S = 1 & O = 0)   (S = 0 & O = 1)                 | Signed and smaller               |  |  |  |

Range of jump: -127 to +128 (PC relative) for GEU/C, GTU, EQ/Z, N, LTU/NC, LEU, NE/NZ, and PZ -126 to +129 (PC relative) for LE, O, GE, GT, NO, and LT

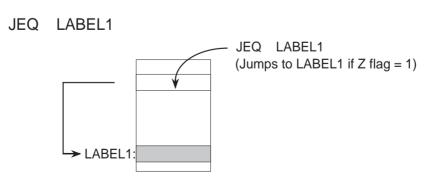

Figure 2.6.17 Typical operation of conditional branch instruction

## 2.6.7 High-level Language Support Instructions

These instructions are used to build and clean up a stack frame. They execute complicated processing matched to high-level languages in one instruction.

#### **Building Stack Frame**

ENTER is an instruction to build a stack frame. Use #IMM to set bytes of the automatic variable area. Figure 2.6.18 shows an example of how this instruction works.

Table 2.6.18 Stack Frame Build Instruction

| Mnemonic | Description Format | Explanation         |
|----------|--------------------|---------------------|
| ENTER    | ENTER #IMM         | Builds stack frame. |

Note: #IMM indicates the size (in bytes) of the automatic variable area with only IMM8 (unsigned 8-bit immediate).

#### ENTER #3

- 1) Saves FB register to stack area.
- 2) Transfers SP to FB.
- 3) Subtracts specified immediate from SP to modify SP (to allocate automatic variable area of called function).

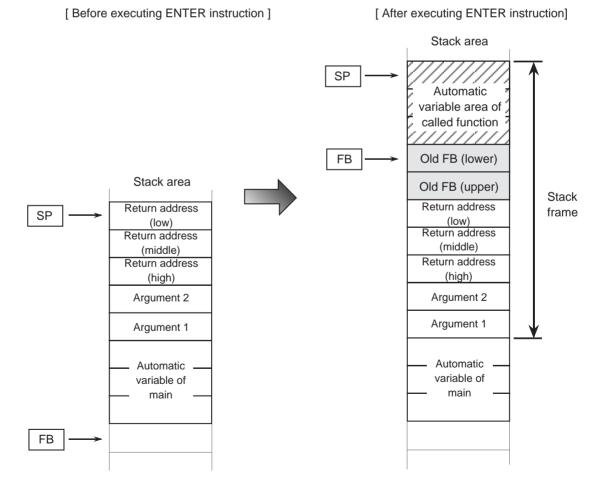

Figure 2.6.18 Typical operation of stack frame build instruction

#### **Cleaning Up Stack Frame**

The EXITD instruction cleans up the stack frame and returns control from the subroutine. It performs these operations simultaneously. Figure 2.6.19 shows an example of how the stack frame clean-up instruction works.

Table 2.6.19 Stack Frame Clean-up Instruction

| Mnemonic Description Format |       | Explanation            |
|-----------------------------|-------|------------------------|
| EXITD                       | EXITD | Cleans up stack frame. |

#### **EXITD**

- 1) Transfers FB to SP.
- 2) Restores FB from stack area.
- 3) Returns from subroutine (function) (operates in the same way as RTS instruction).

[ Before executing EXITD instruction ] [ After executing EXITD instruction ] Stack area Stack area SP Áutomatic Automatic variable area of variable area of called function called function Old FB (lower) FΒ Old FB (lower) Old FB (upper) Old FB (upper) Return address Return address Stack frame (low) (low) Return Return address Return address (middle) (middle) Return address Return address (high) (high) SP Argument 2 Argument 2 PC Argument 1 Argument 1 Automatic Automatic variable of variable of main main

FΒ

Figure 2.6.19 Typical operation of stack frame clean- up instruction

## 2.6.8 OS Support Instructions

These instructions save and restore task context. They execute context switching required for task switchover in one instruction.

#### **OS Support Instructions**

There are two types of instructions: STCTX and LDCTX. The STCTX instruction saves task context. The LDCTX instruction restores task context. Figure 2.6.20 shows a context table of tasks. Use the context table's register information to specify whether register values be transferred to the stack area. Use the SP correction value to set the register bytes to be transferred. The OS support instructions save and restore task context to and from the stack area by using these pieces of information.

Table 2.6.20 OS Support Instructions

| Mnemonic | Description Format | Explanation            |
|----------|--------------------|------------------------|
| STCTX    | STCTX abs16,abs20  | Saves task context.    |
| LDCTX    | LDCTX abs16,abs20  | Restores task context. |

Note 1: abs16 indicates the memory address where task number (8 bits) is stored. Note 2: abs20 indicates the start address of the context table.

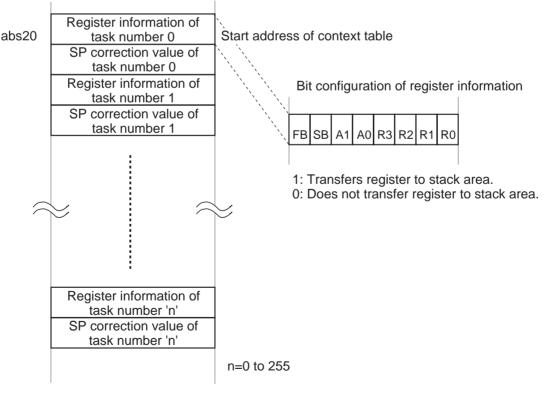

Figure 2.6.20 Context table

## **Operation for Saving Context (STCTX instruction)**

#### **Operation 1**

Double abs16 (task number) and add abs20 (start address of context table) to it. Read out the memory content indicated by the calculation result of (task number) x 2 + abs20 as register information (8-bit data).

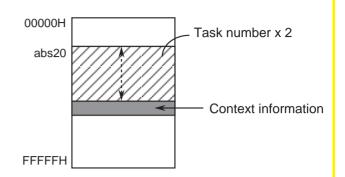

#### **Operation 2**

Save the registers indicated by the register information to the stack area.

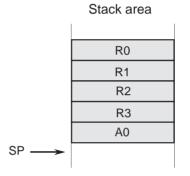

#### **Operation 3**

Read out the content at the address next to the register information (i.e., an address incremented by 1) as the SP correction value (8-bit data).

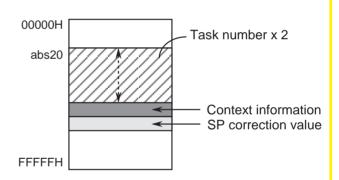

#### **Operation 4**

Subtract the SP correction value from SP to modify it.

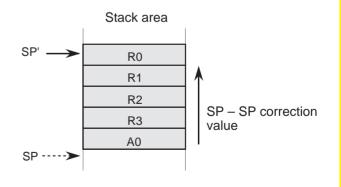

## **Operation for Restoring Context (LDCTX instruction)**

#### **Operation 1**

Double abs16 (task number) and add abs20 (base address of context table) to it. Read out the memory content indicated by the calculation result of (task number) x 2 + abs20 as register information (8-bit data).

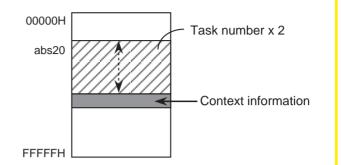

#### **Operation 2**

Restore the registers indicated by the register information from the stack area. (The SP register value does not change at this point in time.)

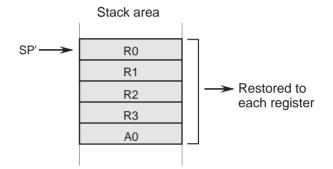

## **Operation 3**

Read out the content at the address next to the register information (i.e., an address incremented by 1) as SP correction value (8-bit data).

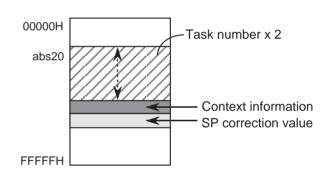

#### **Operation 4**

Add the SP correction value to SP to modify it.

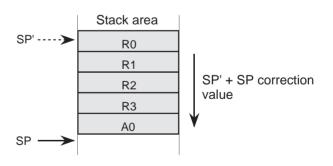

## 2.7 Outline of Interrupt

This section explains the types of interrupt sources available with the M16C/60 group and the internal processing (interrupt sequence) performed after an interrupt request is accepted until an interrupt routine is executed. For details on how to use each interrupt and how to set, refer to Chapter 4.

## 2.7.1 Interrupt Sources and Control

The following explains the interrupt sources available with the M16C/60 group.

## Interrupt Sources in M16C/60 Group

Figure 2.7.1 shows the interrupt sources available with the M16C/60 group.

Hardware interrupts consist of six types of special interrupts such as reset and  $\overline{\text{NMI}}$  and various peripheral I/O interrupts<sup>(Note)</sup> that are dependent on built-in peripheral functions such as timers and external pins. Special interrupts are nonmaskable; peripheral I/O interrupts are maskable. Maskable interrupts are enabled and disabled by an interrupt enable flag (I flag), an interrupt priority level select bit, and the processor interrupt priority level (IPL).

Software interrupts generate an interrupt request by executing a software interrupt instruction. There are four types of software interrupts: an INT instruction interrupt, a BRK instruction interrupt, an overflow interrupt, and an undefined instruction interrupt.

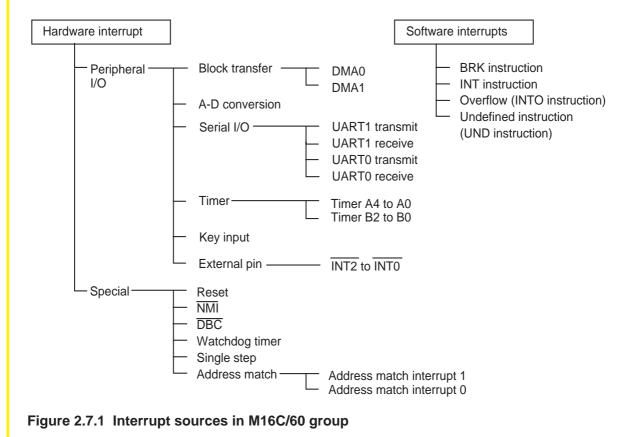

Note: Peripheral functions vary with each type of microcomputer used. For details about peripheral interrupts, refer to the data sheet and user's manual of your microcomputer.

## 2.7.2 Interrupt Sequence

The following explains the interrupt sequence performed in the M16C/60 group.

#### **Interrupt Sequence**

When an interrupt request occurs during instruction execution, interrupt priorities are resolved after completing the instruction execution under way and the processor enters an interrupt sequence beginning with the next cycle. (See Figure 2.7.2.) However, if an interrupt request occurs when executing a string instruction (SMOVB, SMOVF, or SSTR) or sum-of-product calculating instruction (RMPA), the operation of the instruction under way is suspended before entering an interrupt sequence. (See Figure 2.7.3.)

In the interrupt sequence, first the contents of the flag register and program counter before the interrupt request was accepted are saved to the stack area and interrupt-related register values<sup>(Note)</sup> are set. When the interrupt sequence is completed, the processor goes to interrupt processing. Note that no interrupt but a reset is accepted when executing the interrupt sequence.

#### 1. Interrupt under normal condition

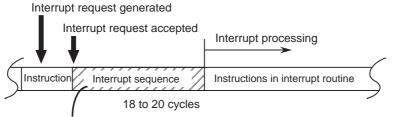

No interrupt but a reset is accepted when executing the interrupt sequence.

Figure 2.7.2 Interrupt sequence 1

#### 2. Interrupt under exceptional condition

If an interrupt request is generated when executing one of the following instructions, the interrupt sequence occurs in the middle of that instruction execution.

- (1) String transfer instruction (SMOVF, SMOVB, SSTR)
- (2) Sum-of-product calculating instruction (RMPA)

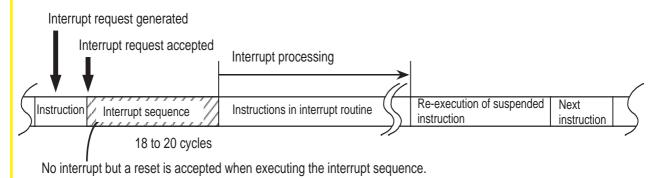

Figure 2.7.3 Interrupt sequence 2

**MEMO** 

# **Chapter 3**

## **Functions of Assembler**

- 3.1 Outline of AS30 System
- 3.2 Method for Writing Source Program

## 3.1 Outline of AS30 System

The AS30 system is a software system that supports development of programs for controlling the M16C/60,M16C/20 series single-chip microcomputers at the assembly language level. In addition to the assembler, the AS30 system comes with a linkage editor and a load module converter. This section explains the outline of AS30.

#### **Functions**

- Relocatable assemble function
- Optimized code generating function
- Macro function
- High-level language source level debug function
- Various file generating function
- IEEE-695 format(Note 1) file generating function

#### Configuration

The AS30 system consists of the following programs:

#### Assembler driver (as30)

This is an execution file to start up the macroprocessor and assembler processor. This assembler driver can process multiple assembly source files.

#### Macroprocessor (mac30)

This program processes macro directive commands in the assembly source file and performs preprocessing for the assembly processor, thereby generating an intermediate file. This intermediate file is erased after processing by the assembler processor is completed.

#### Assembler processor (asp30)

This program converts the intermediate file generated by the macroprocessor into a relocatable module file.

#### Linkage editor (In30)

This program links the relocatable module files generated by the assembler processor to generate an absolute module file.

#### • Load module converter (Imc30)(Note 2)

This program converts the absolute module file generated by the linkage editor into a machine language file that can be programmed into ROM.

#### Librarian (lb30)

By reading in the relocatable module files, this program generates and manages a library file.

#### Cross referencer (xrf30)

This program generates a cross reference file that contains definition of various symbols and labels used in the assembly source file created by the user.

#### Absolute lister (abs30)

Based on the address information in the absolute module file, this program generates an absolute list file that can be output to a printer.

## **Outline of Processing by AS30 System**

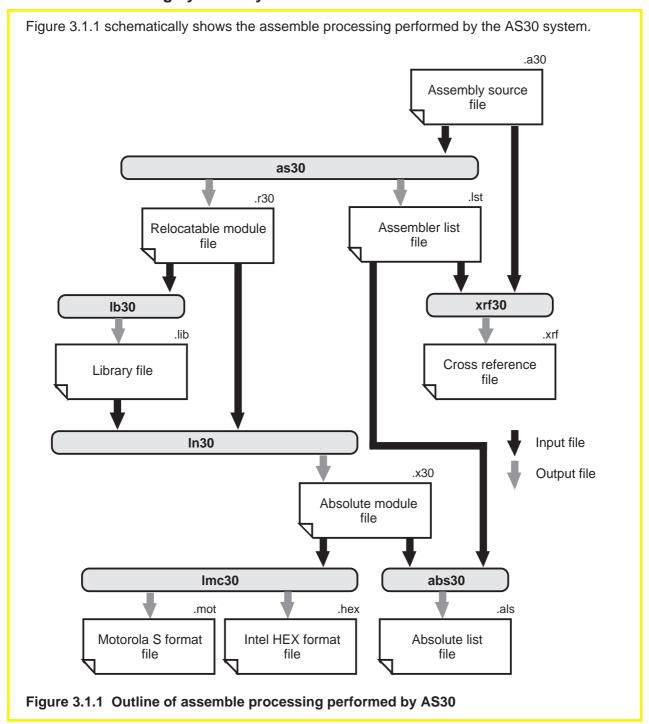

## Input/output Files Handled by AS30

The table below separately lists the input files and the output files handled by the AS30 system. Any desired file names can be assigned. However, if the extension of a file name is omitted, the AS30 system automatically adds a default file extension. These default extensions are shown in parenthesis in the table below.

Table 3.1.1 List of Input/output Files

| Program Name                                   | Input File Name (Extension)                 |                  | Output File Name (Extension)                                               |                            |
|------------------------------------------------|---------------------------------------------|------------------|----------------------------------------------------------------------------|----------------------------|
| Assembler as30                                 | Source file (.as3i Include file (.inc)      |                  | Relocatable module file<br>Assembler list file<br>Assembler error tag file | (.r30)<br>(.lst)<br>(.atg) |
| · · · · · · · · · · · · · · · · · · ·          |                                             | (.r30)<br>(.lib) | Absolute module file<br>Map file<br>Link error tag file                    | (.x30)<br>(.map)<br>(.ltg) |
| Load module converter Imc30                    | Absolute module file                        | (.x30)           | Motorola S format file<br>Extended Intel HEX format file                   | (.mot)<br>(.hex)           |
| Librarian Relocatable module file Library file |                                             | (.r30)<br>(.lib) | Library file<br>Relocatable module file<br>Library list file               | (.lib)<br>(.r30)<br>(.lls) |
| Cross referencer xrf30                         | Assemble source file<br>Assembler list file | (.a30)<br>(.lst) | Cross reference file                                                       | (.xrf)                     |
| \ \ \ \ \ \ \ \ \ \ \ \ \ \ \ \ \ \ \          |                                             | (.x30)<br>(.lst) | Absolute list file                                                         | (.als)                     |

## 3.2 Method for Writing Source Program

This section explains the basic rules, address control, and directive commands that need to be understood before writing the source programs that can be processed by the AS30 system. For details about the AS30 system itself, refer to AS30 User's Manuals, "Operation Part" and "Programming Part".

#### 3.2.1 Basic Rules

The following explains the basic rules for writing the source programs to be processed by the AS30 system.

#### **Precautions on Writing Programs**

Pay attention to the following precautions when writing the source programs to be processed by the AS30 system:

- Do not use the AS30 system reserved words for names in the source program.
- Do not use a character string consisting of one of the AS30 system directive commands with the period removed, because such a character string could affect processing by AS30. They can be used in names without causing an error.
- Do not use system labels (the character strings that begin with ..) because they may be used for future extension of the AS30 system. When they are used in the source program created by the user, the assembler does not output an error.

#### **Character Set**

The characters listed below can be used to write the assembly program to be processed by the AS30 system.

```
Uppercase English alphabets
```

ABCDEFGHIJKLMNOPQR

STUVWXYZ

#### **Lowercase English alphabets**

abcdefghijklmnopqrstu

v w x y z

**Numerals** 

0123456789

**Special characters** 

" # % & '() \* + , - . / : ; [¥]^\_|~

**Blank characters** 

(space) (tab)

**New line characters** 

(return) (line feed)

## **Reserved Words**

The following lists the reserved words of the AS30 system. The reserved words are not discriminated between uppercase and lowercase. Therefore, "abs", "ABS", "ABS", "ABS", "ABS", "ABS", "BS", "aBS", "aBS",

| Mnemonic      |               |               |            |        |        |           |
|---------------|---------------|---------------|------------|--------|--------|-----------|
| ABS           | ADC           | ADCF          | ADD        | ADJNZ  | AND    | BAND      |
| BCLR          | BMC           | BMEQ          | BMGE       | BMGEU  | BMGT   | BMGTU     |
| BMLE          | BMLEU         | BMLT          | BMLTU      | BMN    | BMNC   | BMNE      |
| BMNO          | BMNZ          | BMO           | BMPZ       | BMZ    | BNAND  | BNOR      |
| BNOT          | BNTST         | BNXOR         | BOR        | BRK    | BSET   | BTST      |
| BTSTC         | BTSTS         | BXOR          | CMP        | DADC   | DADD   | DEC       |
| DIV           | DIVU          | DIVX          | DSBB       | DSUB   | ENTER  | EXITD     |
| EXTS          | FCLR          | FSET          | INC        | INT    | INTO   | JC        |
| JEQ           | JGE           | JGEU          | JGT        | JGTU   | JLE    | JLEU      |
| JLT           | JLTU          | JMP           | JMPI       | JMPS   | JN     | JNC       |
| JNE           | JNO           | JNZ           | JO         | JPZ    | JSR    | JSRI      |
| JSRS          | JZ            | LDC           | LDCTX      | LDE    | LDINTB | LDIPL     |
| MOV           | MOVA          | MOVHH         | MOVHL      | MOVLH  | MOVLL  | MUL       |
| MULU          | NEG           | NOP           | NOT        | OR     | POP    | POPC      |
| POPM          | PUSH          | PUSHA         | PUSHC      | PUSHM  | REIT   | RMPA      |
| ROLC          | RORC          | ROT           | RTS        | SBB    | SBJNZ  | SHA       |
| SHL           | SMOVB         | SMOVF         | SSTR       | STC    | STCTX  | STE       |
| STNZ          | STZ           | STZX          | SUB        | TST    | UND    | WAIT      |
| XCHG          | XOR           |               |            |        |        |           |
| Register/flag |               |               |            |        |        |           |
| A0            | A1            | A1A0          | В          | С      | D      | FB        |
| FLG           | 1             | INTBL         | INTBH      | IPL    | ISP    | 0         |
| PC            | R0            | R0H           | R0L        | R1     | R1H    | R1L       |
| R2            | R2R0          | R3            | R3R1       | S      | SB     | SP        |
| U             | USP           | Z             |            |        |        |           |
| Other         |               |               |            |        |        |           |
| SIZEOF        | TOPOF         |               |            |        |        |           |
| IF            | ELIF          | ELSE          | ENDIF      | FOR    | NEXT   | T WHILE   |
| ENDW          | SWITCH        | CASE          | DEFAU      | LT END | S REP  | EAT UNTIL |
| BREAK         | CONTINU       | E FOREV       | ER         |        |        |           |
| System la     | bels (all nam | es that begir | n with "") |        |        |           |

## **Description of Names**

Any desired names can be used in the source program as defined.

Names can be divided into the following four types. Description range varies with each type. Note that the AS30 system reserved words cannot be used in names.(Note)

- Label
- Symbol
- Bit symbol
- Location symbol

#### Rules for writing names

- (1) Names can be written using alphanumeric characters and "\_" (underscore). Each name must be within 255 characters in length.
- (2) Names are case-sensitive, so they are discriminated between uppercase and lowercase.
- (3) Numerals cannot be used at the beginning of a name.

## **Types of Names**

Table 3.2.1 shows the method for defining names.

Table 3.2.1 Types of Names Defined by User

| Label                                                                                                    | Symbol                                                                                                    |
|----------------------------------------------------------------------------------------------------|----------------------------------------------------------------------------------------------------|
| Function Indicates a specific memory address.                                                                                                    | Function Indicates a constant value.                                                                                                    |
| Definition method  Always add ":" (colon) at the end of each name.  There are two methods of definition.  1. Allocate an area with a directive command.  Example:  flag: .BLKB 1  work: .BLKB 1  2. Write a name at the beginning of a source line.  Example:  name1:name:name:name:name: | Definition method Use a directive command that defines a numeral. Example: value1 .EQU 1 value2 .EQU 2  Reference method Write a symbol in the operand of an instruction. Example: MOV.W R0,value2+1 value3 .EQU value2+1               |
| Reference method Write the name in the operand of an instruction. Example:J MP sym_name                                                                                                    |                                                                                                    |
| Bit symbol                                                                                                    | Location symbol                                                                                                    |
| Function Indicates a specific bit address in memory.  Definition method Use a directive command that defines a bit symbol.  Example:  flag1 .BTEQU 1,flags flag2 .BTEQU 2,flags flag3 .BTEQU 20, flags  flag3 .BTEQU 20, flags  Flags  The bit symbol can be written in the operand of a  | Function Indicates the current line of the source program.  Definition method Unnecessary.  Reference method Simply write a dollar mark (\$) in the operand to indicate the address of the line where it is written. Example:  JMP \$+5 |
| The bit symbol can be written in the operand of a single-bit manipulating instruction.  Example:  BCLR flag1  BCLR flag2  BCLR flag3                                                                                                    |                                                                                                    |

## **Description of Operands**

For mnemonics and directive commands, write an operand to indicate the subject to be operated on by that instruction. Operands are classified into five types by the method of description. Some instructions do not have an operand. For details about use of operands in instructions and types of operands, refer to explanation of the method for writing each instruction.

#### • Numeric value

Numeric values can be written in decimal, hexadecimal, binary, and octal. Table 3.2.2 shows types of operands, description examples, and how to write the operand.

**Table 3.2.2 Description of Operands** 

| Туре                      | Description<br>Example            | Method of Description                                                                                                    |
|---------------------------|-----------------------------------|----------------------------------------------------------------------------------------------------|
| Binary                    | 10010001B<br>10010001b            | Write 'B' or 'b' at the end of the operand.                                                                                                    |
| Octal                     | 60702o<br>60702O                  | Write 'O' or 'o' at the end of the operand.                                                                                                    |
| Decimal                   | 9423                              | Do not write anything at the end of the operand.                                                                                                    |
| Hexadecimal               | 0A5FH<br>5FH<br>0a5fh<br>5fh      | Use numerals 0 to 9 and alphabets 'a' to 'f' or 'A' to 'F' to write the operand and add 'H' or 'h' at the end. However, if the operand value begins with an alphabet, add '0' at the beginning. |
| Floating-<br>point number | 3.4E35<br>3.4E-35<br>5e20<br>5e20 | Write an exponent including the sign after 'E' or 'e' in the exponent part. For 3.4 x 10 <sup>35</sup> , write 3.4E35.                                                                          |
| Name                      | loop                              | Write a label or symbol name directly as it is.                                                                                                    |
| Expression                | 256/2<br>label/3                  | Use a numeric value, name, and operator in combination to write an expression.                                                                                                    |
| Character string          | "string"<br>'string'              | Enclose a character string with single or double quotations when writing it.                                                                                                    |

#### • Floating-point number

Numeric values within the range shown below that are represented by floating-point numbers can be written in the operand of an instruction. The method for writing floating-point numbers and description examples are shown in Table 3.2.2 in the preceding page. Floating-point numbers can only be used in the operands of the directive commands ".DOUBLE" and ".FLOAT". Table 3.2.3 lists the range of values that can be written in each of these directive commands.

**Table 3.2.3 Description Range of Floating-point Numbers** 

| Directive Command                             | Description Range                                                                                                    |
|-----------------------------------------------|----------------------------------------------------------------------------------------------------|
| FLOAT (32 bits long)<br>DOUBLE (64 bits long) | 1.17549435 x 10 <sup>-38</sup> to 3.40282347 x 10 <sup>38</sup> 2.2250738585072014 x 10 <sup>-308</sup> to 1.7976931348623157 x 10 <sup>308</sup> |

#### Name

Label and symbol names can be written in the operand of an instruction. The method for writing names and a description example are shown in Table 3.2.2 in the preceding page.

#### Expression

An expression consisting of a combination of a numeric value, name, and operator can be written in the operand of an instruction. A combination of multiple operators can be used in an expression. When writing an expression as a symbol value, make sure that the value of the expression will be fixed when the program is assembled. The value that derives from calculation of an expression is within the range of -2,147,483,648 to 2,147,483,648. Floating-point numbers can be used in an expression. The method for writing expressions and description examples are shown in Table 3.2.2 in the preceding page.

#### Character string

A character string can be written in the operand of some directive commands. Use 7-bit ASCII code to write a character string. Enclose a character string with single or double quotations when writing it. The method for writing character strings and description examples are shown in Table 3.2.2 in the preceding page.

#### **Operator**

Table 3.2.4 lists the operators that can be written in the source programs for AS30.

**Table 3.2.4 List of Operators** 

| Monadic operators |                          | Conditional operators |                                                                                 |  |  |
|-------------------|--------------------------|-----------------------|---------------------------------------------------------------------------------|--|--|
| +                 | Positive value           | >                     | Left-side value is greater than right-side value                                |  |  |
| _                 | Negative value           | <                     | Right-side value is greater than left-side value                                |  |  |
| ~                 | NOT                      | >=                    | Left-side value is equal to or greater thanright-                               |  |  |
| SIZEOF            | Section size (in bytes)  |                       | side value                                                                      |  |  |
| TOPOF             | Start address of section | <=                    | Right-side value is equal to or greater thanleft-                               |  |  |
| Dyadic operators  |                          | 1                     | side value                                                                      |  |  |
|                   |                          | ==                    | Left-side value and right-side value are equal                                  |  |  |
| +                 | Add                      | !=                    | Left-side value and right-side value are not equal                              |  |  |
| _                 | Subtract                 | Calculation r         | priority modifying operator                                                     |  |  |
| *                 | Multiply                 | 0                     | A term enclosed with () is calculated before any                                |  |  |
| /                 | Divide                   | 1 '                   | other term. If multiple terms in an expression are                              |  |  |
| %                 | Remainder                | 1                     | enclosed with (), the leftmost term has priority. Parentheses () can be nested. |  |  |
| >>                | Shift bits right         | 1                     |                                                                                 |  |  |
| <<                | Shift bits left          |                       |                                                                                 |  |  |
| &                 | AND                      |                       |                                                                                 |  |  |
|                   | OR                       | 1                     |                                                                                 |  |  |
| ^                 | Exclusive OR             | 1                     |                                                                                 |  |  |

Note 1: For operators "SIZEOF" and "TOPOF," be sure to insert a space or tag between the operator and operand. Note 2: Conditional operators can only be written in the operands of directive commands ".IF" and ".ELIF".

## **Calculation Priority**

Calculation is performed in order of priorities of operators beginning with the highest priority operator. Table 3.2.5 lists the priorities of operators. If operators in an expression have the same priority, calculation is performed in order of positions from left to right. The priority of calculation can be changed by enclosing the desired term in an expression with ( ).

**Table 3.2.5 Calculation Priority** 

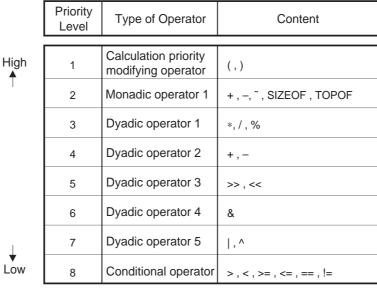

Low

## **Description of Lines**

AS30 processes the source program one line at a time. Lines are separated by the new line character. A section from a character immediately after the new line character to the next new line character is assumed to be one line. The maximum number of characters that can be written in one line is 255. Lines are classified into five types by the content written in the line. Table 3.2.6 shows the method for writing each type of line.

- Directive command line
- Assembly source line
- Label definition line
- Comment line
- Blank line

#### Table 3.2.6 Types of Lines

| Directive Command Line                                                                              |                                             |                        | Assembly Source Line                                                                              |                                                                 |                                           |  |
|----------------------------------------------------------------------------------------------------|---------------------------------------------|------------------------|---------------------------------------------------------------------------------------------------|-----------------------------------------------------------------|-------------------------------------------|--|
| is written.  Description metl Only one direct line. A commer command line. Precautions No directive | hod<br>tive command ca<br>nt can be written | pe written along       | Description metl<br>A label name (a<br>written in the a<br>Precautions<br>Only one m<br>No mnemor | hod<br>at beginning) a<br>ssembly source<br>s<br>nemonic can be | e written in one line.<br>en along with a |  |
| Label Definition Line                                                                               |                                             |                        | Comment Line                                                                                      |                                                                 |                                           |  |
| Function This is the line in which only a label name is written.                                    |                                             |                        | Function This is the line in which only a comment is written.  Description method                 |                                                                 |                                           |  |
| Description method Always be sure to write a colon (:) immediately following the label name.        |                                             |                        | Always be sure to write a semicolon (;) before the comment.  Example: ; Comment line              |                                                                 |                                           |  |
| Example:                                                                                            | otort:                                      |                        |                                                                                                   | MOV.W                                                           | #0,A0                                     |  |
|                                                                                                    | start: label: .BLKB 1 main: nop loop:       | Blank Line<br>Function |                                                                                                   |                                                                 |                                           |  |
|                                                                                                    | .оор.                                       |                        | This is the line  Description metl                                                                |                                                                 | eaningful character is writter            |  |

#### 3.2.2 Address Control

The following explains the AS30 system address control method.

The AS30 system does not take the RAM and ROM sizes into account as it controls memory addresses. Therefore, consider the actual address range in your application when writing the source programs and linking them.

#### **Method of Address Control**

The AS30 system manages memory addresses in units of sections. The division of each section is defined as follows. Sections cannot be nested as they are defined.

#### **Division of section**

- (a) An interval from the line in which directive command ".SECTION" is written to the line in which the next directive command ".SECTION" is written
- (b) An interval from the line in which directive command ".SECTION" is written to the line in which directive command ".END" is written

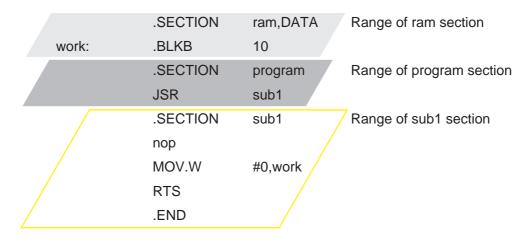

Figure 3.2.1 Range of sections in AS30 system

## **Types of Sections**

A type can be set for sections in which units memory addresses are managed. The instructions that can be written in a section vary with each type of section.

Table 3.2.7 Types of Sections

| Туре                        | Content and Description Example                                                                                                    |  |  |
|-----------------------------|----------------------------------------------------------------------------------------------------|--|--|
| CODE<br>(program area)      | <ul> <li>This is an area where the program is written.</li> <li>All instructions except some directive commands that allocate memory can be written in this area.</li> <li>CODE-type sections must be specified in the absolute module that they be located in the ROM area. Example: .SECTION program,CODE </li> </ul> |  |  |
| DATA<br>(data area)         | <ul> <li>This is an area where memory whose contents can be changed is located.</li> <li>Directive commands that allocate memory can be written in this area.</li> <li>DATA-type sections must be specified in the absolute module that they be located in the RAM area. Example: .SECTION mem,DATA</li> </ul>          |  |  |
| ROMDTA<br>(fixed data area) | This is an area where fixed data other than the program is written. ROMDATA-type sections must be specified in the absolute module that they be located in the ROM area. Example: .SECTION const,ROMDATA                                                                                                    |  |  |

#### **Section Attribute**

A section in which units memory addresses are controlled is assigned its attribute when assembling the program.

#### **Table 3.2.8 Section Attributes**

| Attribute | Content and Description Example                                                                                                    |  |
|-----------|----------------------------------------------------------------------------------------------------|--|
| Relative  | Addresses in the section become relocatable values when the program is assembled.     The values of labels defined in the relative attribute section are relocatable.                                                                                                    |  |
| Absolute  | Addresses in the section become absolute values when the program is assembled.     The values of labels defined in the absolute attribute section are absolute.     To make a section assume the absolute attribute, specify the address with directive command ".ORG" in the line next to one where directive command ".SECTION" is written.  Example: .SECTION program,DATA .ORG 1000H |  |

## **Section Alignment**

Relative attribute sections can be adjusted so that the start address of each of these sections determined when linking programs is always an even address. If such adjustment is required, specify "ALIGN" in the operand of directive command ".SECTION" or write directive command ".ALIGN" in the line next to one where directive command ".SECTION" is written.

#### Example:

.SECTION program,CODE,ALIGN or .SECTION program,CODE .ALIGN

## **Address Control by AS30 System**

The following shows how an assembly source program written in multiple files is converted into a single execution format file.

#### Address control by as30

- (a) For sections that will be assigned the absolute attribute, the assembler determines absolute addresses sequentially beginning with a specified address.
- (b) For sections that will be assigned the relative attribute, the assembler determines addresses sequentially for each section beginning with 0. The start address of all relative attribute sections are 0.

#### Address control by In30

- (a) Sections of the same name in all files are arranged in order of specified files.
- (b) Absolute addresses are determined for the arranged sections sequentially beginning with the first section.
- (c) The start addresses of sections are determined sequentially for each section beginning with 0 unless otherwise specified.
- (d) Different sections are located at contiguous addresses unless otherwise specified.

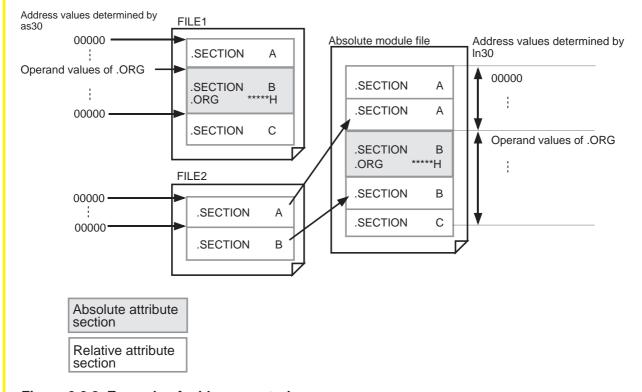

Figure 3.2.2 Example of address control

## Reading Include File into Source Program

The AS30 system allows the user to read an include file into any desired line of the source program. This helps to increase the program readability.

#### Reading include file into source program

Write the file name to be read into the source program in the operand of directive command ".INCLUDE". All contents of the include file are read into the source program at the position of this line.

#### Example:

.INCLUDE initial.inc

Source file (sample.a30)

SECTION memory,DATA

work: .BLKB 10
flags: .BLKW 1
 .SECTION init
 .INCLUDE initial.inc
 .SECTION program,CODE

main:

.END

Include file (initial.inc)

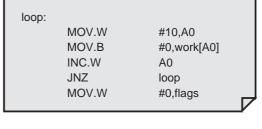

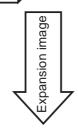

After program is assembled

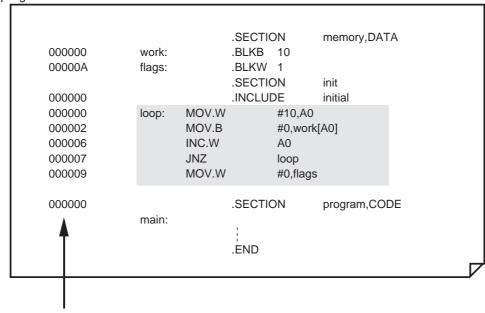

Figure 3.2.3 Reading include file into source program

Addresses output by as30

#### **Global and Local Address Control**

The following explains how the values of labels, symbols, and bit symbols are controlled by the AS30 system.

The AS30 system classifies labels, symbols, and bit symbols between global and local and between relocatable and absolute as it handles them. These classifications are defined below.

#### Global

The labels and symbols specified with directive command ".GLB" are handled as global labels and global symbols, respectively.

The bit symbols specified with directive command ".BTGLB" are handle as global bit symbols. If a name defined in the source file is specified as global, it is made referencible from an external file

If a name not defined in the source file is specified as global, it is made an external reference label, symbol, or bit symbol that references a name defined in an external file.

#### Loca

All names are handled as local unless they are specified with directive command ".GLB" or ".BTGLB".

Local names can be referenced in only the same file where they are defined. Local names are such that the same label name can be used in other files.

#### Relocatable

The values of local labels, symbols, and bit symbols within relative sections are made relocatable. The values of externally referenced global labels, symbols, and bit symbols are made relocatable.

#### Absolute

The values of local labels, symbols, and bit symbols defined in an absolute attribute section are made absolute.

The labels, symbols, and bit symbols handled as absolute have their values determined by as30. The values of all other labels, symbols, and bit symbols are determined by ln30 when linking programs.

Figure 3.2.4 shows the relationship of various types of labels.

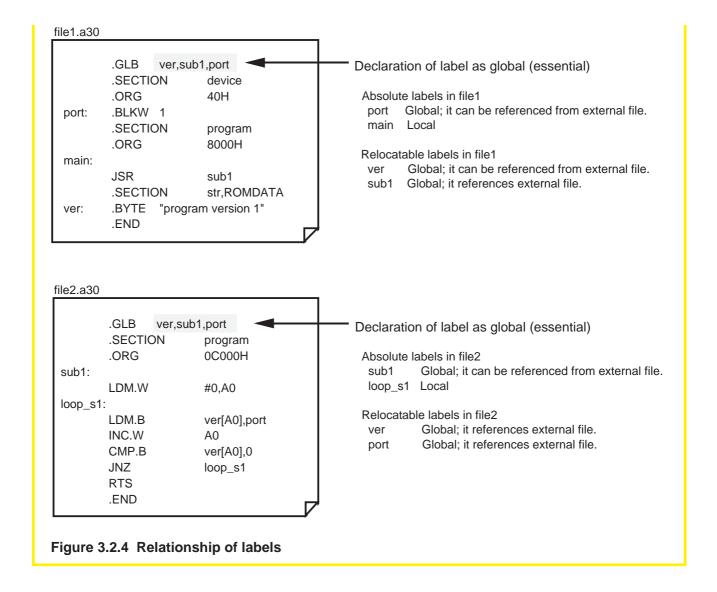

## 3.2.3 Directive Commands

In addition to the M16C/60 series machine language instructions, the directive commands of the AS30 system can be used in the source program. Following types of directive commands are available. This section explains how to use each type of directive command.

#### Address control command

To direct address determination when assembling the program.

#### · Assemble control directive command

To direct execution of AS30.

#### • Link control directive command

To define information for controlling address relocation.

#### List control directive command

To control the format of list files generated by AS30.

#### • Branch optimization control directive command

To direct selection of the optimum branch instruction to AS30.

#### Conditional assemble control directive command

To choose a block for which code is generated according to preset conditions when assembling the program.

#### Extended function directive command

To exercise other control than those described above.

## • Directive command output by M16C family tool software

All of this type of directive command and operand are output by the M16C family tool software. These directive commands cannot be written in the source program by the user.

## **Address Control**

| Command | Function                                                             | Usage and Description Example                                                                                                    |
|---------|----------------------------------------------------------------------|----------------------------------------------------------------------------------------------------|
| .ORG    | Declares an address.                                                 | Write this command immediately after directive command ".SECTION". Unless this command is found immediately after the section directive command, the section is not made a relative attribute section. This command cannot be written in relative attribute sections.  ORG 0F0000H ORG offset ORG 0F0000H + offset |
| .BLKB   | Allocates a RAM area in units of 1 byte.                             | Write the number of areas to be allocated in the DATA section. When defining a label name, always be sure to add a colon (:).                                                                                                    |
| .BLKW   | Allocates a RAM area in units of 2 bytes.                            | Example: .BLKB 1                                                                                                    |
| .BLKA   | Allocates a RAM area in units of 3 bytes.                            | .BLKW number<br>.BLKA number+1<br>label: .BLKL 1                                                                                                    |
| .BLKL   | Allocates a RAM area in units of 4 bytes.                            | label: .BLKF number<br>label: .BLKD number+1                                                                                                    |
| .BLKF   | Allocates a RAM area for floating-point numbers in units of 4 bytes. |                                                                                                    |
| .BLKD   | Allocates a RAM area in units of 8 bytes.                            |                                                                                                    |
| .BYTE   | Stores data in the ROM area in length of 1 byte.                     | When writing multiple operands, separate them with a comma (,). When defining a label,                                                                                                    |
| .WORD   | Stores data in the ROM area in length of 2 bytes.                    | always be sure to add a colon (:).  For .FLOAT and .DOUBLE, write a floating- point number in the operand.                                                                                                    |
| .ADDR   | Stores data in the ROM area in length of 3 bytes.                    | Example: SECTION value,ROMDATA BYTE 1 BYTE 1.2.3.4.5                                                                                                    |
| .LWORD  | Stores data in the ROM area in length of 4 bytes.                    | .WORD "da","ta"<br>.ADDR symbol                                                                                                    |
| .FLOAT  | Stores a floating-point number in the ROM area in length of 4 bytes. | LWORD symbol+1 .FLOAT 5E2 constant .DOUBLE 5e2                                                                                                    |
| .DOUBLE | Stores a floating-point number in the ROM area in length of 8 bytes. |                                                                                                    |
| .ALIGN  | Corrects odd addresses to even addresses.                            | This command can be written in the relative or absolute attribute section where address correction is specified when defining a section. Example:  .SECTION program,CODE .ORG 0F000H .MOV.W #0,R0 .ALIGN .END                                                                                                    |

## **Assemble Control**

| Command        | Function                                                       | Usage and Description Example                                                                                                    |
|----------------|----------------------------------------------------------------|----------------------------------------------------------------------------------------------------|
| .EQU<br>.BTEQU | Defines a symbol.  Defines a bit symbol.                       | Forward referenced symbol names cannot be written. A symbol or expression can be written in the operand. Symbols and bit symbols can be specified as global.  Example:  symbol .EQU 1 symbol1.EQU symbol+symbol bit0 .BTEQU 0,0 bit1 .BTEQU 1,symbol1 |
| .END           | Declares the end of the assemble source.                       | Write at least one instance of this command in one assembly source file. The as30 assembler does not check for errors in the lines that follow this directive command.  Example:  .END                                                                |
| .SB            | Assumes an SB register value.  Chooses SB relative addressing. | Always be sure to set each register before choosing the desired addressing mode. Since register values are not set in the actual register, write an instruction to set the register                                                                   |
| .SBBIT         | Chooses bit instruction SB relative addressing.                | value immediately before or after this directive command.  Example:  .SB 80H                                                                                                    |
| .FB            | Assumes an FB register value.                                  | LDC #80H,SB<br>.FB 0C0H<br>LCD #80H,FB                                                                                                    |
| .FBSYM         | Chooses FB relative addressing.                                | .SBSYM sym1,sym2<br>.FBSYM sym3,sym4                                                                                                    |
| .INCLUDE       | Reads a file into a specified position.                        | Always be sure to write the extension for the file name in the operand. Directive command "FILE" or a character string including "@" can be written in the operand.  Example:  .INCLUDE initial.a30 .INCLUDEFILE@.inc                                 |

## **Link Control**

| Command | Function                                                                   | Usage and Description Example                                                                                                    |  |
|---------|----------------------------------------------------------------------------|----------------------------------------------------------------------------------------------------|--|
| SECTION | Defines a section name.                                                    | When specifying section type and ALIGN simultaneously, separate them with a comma. The section type that can be written here is CODE, ROMDATA, or DATA. If section type is omitted, CODE is assumed. Example:  .SECTION program,CODE |  |
|         |                                                                            | NOP .SECTION ram,DATA .BLKB 10 .SECTION dname,ROMDATA .BYTE "abcd" .END                                                                                                    |  |
| .GLB    | Specifies a global label.                                                  | When writing multiple symbol names in operand, separate them with a comma (,).                                                                                                    |  |
| .BTGLB  | Specifies a global bit symbol.                                             | Example:  .GLB name1,name2,mane3 .BTGLB flag4 .SECTION program MOV.W #0,name1 BCLR flag4                                                                                                    |  |
| .VER    | Outputs a specified character string to a map file as version information. | Write operands within one line. This command can be written only once in one assembly source file.  Example:  .VER 'strings' .VER "strings"                                                                                          |  |

## **List Control**

| Command | Function                                                                      | Usage and Description Example                                                                                                    |  |
|---------|-------------------------------------------------------------------------------|----------------------------------------------------------------------------------------------------|--|
| .LIST   | Controls line data output to a list file.                                     | Write 'OFF' in the operand to stop line output or 'ON' to start line output. If this specification is omitted, all lines are output to the list file.  Example:  .LIST OFF  MOV.B #0,R0L  MOV.B #0,R0L  MOV.B #0,R0L  .LIST ON                                                                                                    |  |
| .PAGE   | Breaks page at a specified position in a list file.                           | Enclose the operand with single (') or double (") quotations when writing it. The operand can be omitted.  Example:  .PAGE .PAGE .PAGE .PAGE 'strings'                                                                                                    |  |
| .FORM   | Specifies a number of columns and number of lines in one page of a list file. | This command can be written a number of times in one assembly source file. Symbols can be used to specify the number of columns or lines. Forward referenced symbols cannot be used, however. If this specification is omitted, the list file is output with 140 columns and 66 lines per page.  Example:  .FORM 20,80 .FORM 60 .FORM ,100 .FORM line,culmn |  |

# **Branch Instruction Optimization Control**

| Command | Function                                                         | Usage and Description                                                                                                    | Example                                                                          |
|---------|------------------------------------------------------------------|----------------------------------------------------------------------------------------------------|----------------------------------------------------------------------------------|
| OPTJ    | Controls optimization of branch instruction and subroutine call. | such as those for optin instruction and selectic instruction or subroutin excluded from optimiza specified in any order a omitted, the initial value content is assumed for Example: | ation. These items can be<br>and can be omitted. If<br>e or previously specified |

## **Extended Function Directive Commands**

| Command | Function                                                                        | Usage and Description Example                                                                                                    |
|---------|---------------------------------------------------------------------------------|----------------------------------------------------------------------------------------------------|
| ASSERT  | Outputs a specified character string to a file or standard error output device. | When outputting a character string enclosed with double quotations to a file, specify the file name following ">" or ">>". The bracket ">" creates a new file, so a message is output to it. If a file of the same name exists, a message is overwritten in it. The bracket ">>" outputs a message along with the contents of the file. If the specified file does not exist, it creates a new file. Directive command "FILE" can be written in the file name.  Example:  .ASSERT "string" > sample.dat .ASSERT "string" >> sample.dat .ASSERT "string" >>FILE |
| ?       | Specifies and references a temporary label.                                     | Write "?:" in the line to be defined as a temporary label. To reference a temporary label that is defined immediately before, write "?-" in the instruction operand. To reference a temporary label that is defined immediately after, write "?+" in the instruction operand. Example:  ?:  JMP JMP ?- ?- ?:  JMP ?-                                                                                                    |
| FILE    | Indicates source file name information.                                         | This command can be written in the operand of directive command ".ASSERT" or ".INCLUDE". If command option "-F" is specified, "FILE" is fixed to the source file name that is specified in the command line. If the option is omitted, the indicated source file name is the file name where "FILE" is written.  Example:  .ASSERT "sample" >FILE .INCLUDEFILE@.inc .ASSERT "sample" >FILE@.mes                                                                                                    |
| @       | Concatenates character strings before and after @.                              | This command can be written a number of times in one line. If the concatenated character strings are going to be used as a name, do not enter a space or tab before and after this command.  Example:  .ASSERT "sample" >FILE@.dat  Following macro definition is also possible: mov_nibble .MACRO p1,src,p2,dest                                                                                                    |

## **Conditional Assemble Directive Commands**

| Command | Function                                                                    | Usage and Description Example                                                                                                    |
|---------|-----------------------------------------------------------------------------|----------------------------------------------------------------------------------------------------|
| .IF     | Indicates the beginning of conditional assemble.                            | Always be sure to write a conditional expression in the operand.  Example:  .IF                                                                                                    |
| ELIF    | Indicates condition for conditional assemble.                               | Always be sure to write a conditional expression in the operand. This directive command can be written a number of times in one conditional assemble block.  Example:  Same as described above |
| .ELSE   | Indicates the beginning of a block to be assembled when condition is false. | This directive command can be written more than once in the conditional assemble block. This command does not have an operand. Example:  Same as described above                               |
| .ENDIF  | Indicates the end of conditional assemble.                                  | This directive command must be written at least once in the conditional assemble block. This command does not have an operand. Example: Same as described above                                |

# **Directive Commands Output by M16C Family Tools**

| Command                      | Function                             | Usage and Description Example                                                                                                    |
|------------------------------|--------------------------------------|----------------------------------------------------------------------------------------------------|
| Name<br>beginning<br>with "" | Output by M16C family tool software. | This command cannot be written in the source program by the user. Program operation cannot be guaranteed unless this rule is observed.  Example FILE |

### 3.2.4 Macro Functions

This section explains the macro functions that can be used in AS30. The following shows the macro functions available with AS30:

#### Macro function

A macro function can be used by defining it with macro directive commands ".MACRO" to ".ENDM" and calling the defined macro.

#### Repeat macro function

A repeat macro function can be used by writing macro directive commands ".MREPEAT" to ".ENDM".

Figure 3.2.5 shows the relationship between macro definition and macro call.

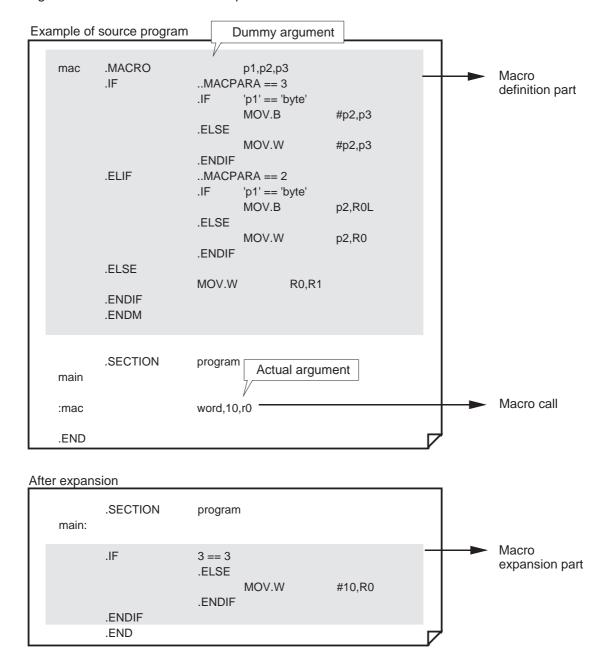

Figure 3.2.5 Example of macro definition and macro call

#### **Macro Definition**

To define a macro, use macro directive command ".MACRO" and define a set of instructions consisting of more than one line in one macro name. Use ".ENDM" to indicate the end of definition. The lines enclosed between ".MACRO" and ".ENDM" are called the macro body.

All instructions that can be written in the source program but a bit symbol can be used in the macro body. Macros can be nested in up to 65,535 levels including macro definitions and macro calls. Macro names and macro arguments are case-sensitive, so they are discriminated between uppercase and lowercase letters.

#### **Macro Local**

Macro local labels declared with directive command ".LOCAL" can be used in only the macro definition. Labels declared to be macro local are such that the same label can be written anywhere outside the macro. Figure 3.2.6 shows a description example. In this example, m1 is the macro local label.

```
name .MACRO source,dest,top
.LOCLA m1
m1:
nop
jmp m1
.ENDM
```

Figure 3.2.6 Example of macro definition and macro call

#### **Macro Call**

The contents of the macro body defined as a macro can be called into a line by writing the macro name defined with directive command ".MACRO" in that line. Macro names cannot be referenced externally. When calling the same macro from multiple files, define a macro in an include file and include that file to call the macro.

## **Repeat Macro Function**

The macro body enclosed with macro directive commands ".MREPEAT" and ".ENDM" is expanded into a specified line repeatedly as many times as specified. Macro call of a repeat macro is not available.

Figure 3.2.7 shows the relationship between macro definition and macro call of a repeat macro.

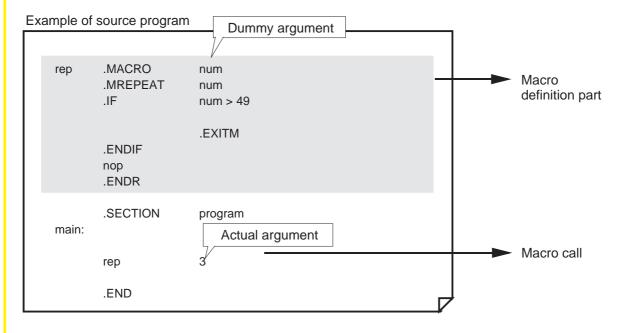

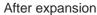

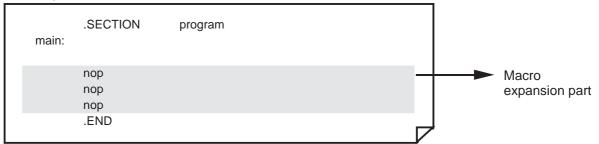

Figure 3.2.7 Example of macro definition and macro call

## **Macro Directive Commands**

There are following types of macro commands available with AS30:

#### • Macro directive commands

These commands indicate the beginning, end, or suspension of a macro body and declare a local label in the macro.

## • Macro symbols

These symbols are written as terms of an expression in macro description.

## • Character string functions

These functions show information on a character string.

#### **Macro Directive Commands**

| Command  | Function                                                              | Usage and Description Example                                                                                                    |
|----------|-----------------------------------------------------------------------|----------------------------------------------------------------------------------------------------|
| .MACRO   | Defines a macro name and indicates the beginning of macro definition. | Always be sure to write a conditional expression in the operand. Up to 80 dummy arguments can be written. Do not enclose a dummy argument with double quotations. <pre> <description format="">     Macro definition     (macro name) .MACRO [(dummy argument)     [,(dummy argument)]]     Macro call     (macro name) [(actual argument)[,(actual argument)]]  <description example="">     Refer to Figure 3.2.5.</description></description></pre> |
| .ENDM    | Indicates the end of macro definition.                                | Write this command in relation to ".MACRO". <description example=""> Refer to Figure 3.2.5.</description>                                                                                                    |
| .LOCAL   | Declares that the label shown in the operand is a macro local label.  | Write this command within the macro body.  Multiple labels can be written by separating operands with a comma. The maximum number of labels that can be written in this way is 100. <description example=""> Refer to Figure 3.2.6.</description>                                                                                                    |
| .EXITM   | Forcibly terminates expansion of a macro body.                        | Write this command within the body of macro definition. <description example=""> Refer to Figure 3.2.7.</description>                                                                                                    |
| .MREPEAT | Indicates the beginning of repeat macro definition.                   | The maximum number of repetitions is 65,535. <description example=""> Refer to Figure 3.2.7.</description>                                                                                                    |
| .ENDR    | Indicates the end of repeat macro definition.                         | Write this command in relation to ".MREPEAT". <description example=""> Refer to Figure 3.2.5.</description>                                                                                                    |

# **Macro Symbol**

| Command | Function                                                             | Usage and Description Example                                                                                                    |
|---------|----------------------------------------------------------------------|----------------------------------------------------------------------------------------------------|
| MACPARA | Indicates the number of actual arguments given when calling a macro. | This symbol can be written in the body of macro definition as a term of an expression. If written outside the macro body, value 0 is assumed. <description example=""> Refer to Figure 3.2.5.</description>                                                                                                    |
| MACREP  | Indicates the number of times a repeat macro is expanded.            | This symbol can be written in the body of macro definition as a term of an expression. It can also be written as an operand of conditional assemble. The value increments from 1 to 2, 3, and so on each time the macro is repeated. If written outside the macro body, value 0 is assumed.  Cescription example> Refer to Figure 3.2.5. |

# **Character String Function**

| Command | Function                                                                                             | Usage and Description Example                                                                                                    |
|---------|----------------------------------------------------------------------------------------------------|----------------------------------------------------------------------------------------------------|
| .LEN    | Indicates the length of a character string written in operand.                                       | Always be sure to enclose the operand with brackets { } and the character string with quotations. Character strings can be written using 7-bit ASCII code characters. This function can be written as a term of an expression. <description format=""> .LEN {"(string)"} .LEN {'(string)'} <description example=""> Refer to Figure 3.2.8.</description></description>                                                                                                    |
| .INSTR  | Indicates the start position of a search character string in character strings specified in operand. | Always be sure to enclose the operand with brackets { } and the character string with quotations. Character strings can be written using 7-bit ASCII code characters. If the search start position = 1, it means the beginning of a character string. <description format="">  .INSTR {"(string)","(search character string)", (search start position)}  .INSTR {'(string)','(search character string)', (search start position)}  <description example=""> Refer to Figure 3.2.9.</description></description> |
| .SUBSTR | Extracts a specified number of characters from the character string position specified in operand.   | Always be sure to enclose the operand with brackets { } and the character string with quotations. Character strings can be written using 7-bit ASCII code characters. If the extraction start position = 1, it means the beginning of a character string. <description format=""> .SUBSTR {"(string)",(start position),(number of characters)} .SUBSTR {'(string)',(start position),(number of characters)}  <description example=""> Refer to Figure 3.2.10.</description></description>                      |

### **Example of .LEN Statement**

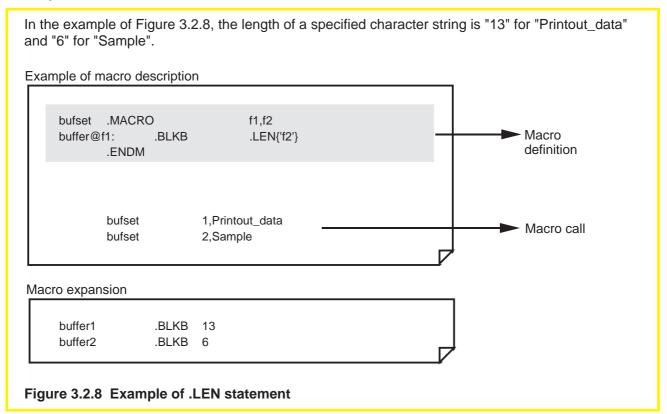

## **Example of .INSTR Statement**

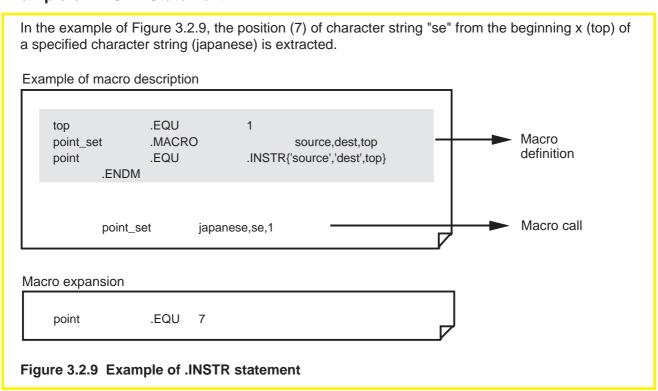

## **Example of .SUBSTR Statement**

In the example of Figure 3.2.10, the length of a character string given as the macro's actual argument is given to the operand of ".MREPEAT". Each time the ".BYTE" line is executed, "..MACREP" is incremented from 1 to 2, 3, 4, and so on. Consequently, characters are passed one character at a time from the character string given as the actual macro argument to the operand of ".BYTE" sequentially beginning with the first character.

#### Example of macro description .MACRO data name .MREPEAT .LEN{'data'} Macro .SUBSTR{'data',..MACREP,1} definition .BYTE .ENDR .ENDM **ABCD** name Macro call Macro expansion

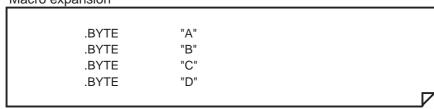

Figure 3.2.10 Example of .SUBSTR statement

## 3.2.5 Structured Description Function

In AS30 programming, it is possible to write structured statements using structured instructions. This is called "structured description" in this manual.

Note that only the structured description function outline is described here. For more information about AS30, refer to the AS30 User's Manual, "Programming Part".

The following explains AS30 structured description function.

- The assembler generates branch instructions in the assembly language that correspond to structured description instructions.
- The assembler generates jump labels for the generated branch instructions.
- The assembler outputs the assembly language generated from structured description instructions to an assembler list file (when a command option is specified).
- Structured description instructions allow the user to choose a control block to be branched to by a structured description statement and its conditional expression. A control block refers to a program section from one structured description statement not including substitution statements to the next structured description statement.

## **Types of Structured Description Statements**

In AS30, following 9 types of statements can be written:

#### **Substitution statement**

The right side is substituted for the left side.

#### IF ELIF ELSE ENDIF statement (hereafter called the IF statement)

This statement is an instruction to change the flow of control in one of two directions. The direction in which control branches off is determined by a conditional expression.

#### FOR NEXT statement (hereafter called the FOR-NEXT statement)

This statement is an instruction to control repetition. The statement is executed repeatedly as long as a specified condition is true.

### FOR TO STEP NEXT statement (hereafter called the FOR- STEP statement)

This statement is an instruction to control a repeat count by specifying the initial, incremental, and final values.

#### DO WHILE statement (hereafter called the DO statement)

This statement is executed repeatedly as long as a conditional expression is satisfied (true).

#### SWITCH CASE DEFAULT ENDS statement (hereafter called the SWITCH statement)

This statement causes control to branch to one of CASE blocks depending on the value of a conditional expression.

### **BREAK statement**

This statement halts execution of the relevant FOR, DO, or SWITCH statement and branches to the next statement to be executed.

#### **CONTINUE** statement

This statement causes control to branch to a repeat statement of minimum repetition including itself in FOR or DO statement.

#### **FOREVER statement**

This statement repeatedly executes a control block by assuming that a conditional expression in the relevant FOR and DO statements is always true.

# **Chapter 4**

# **Programming Style**

- 4.1 Hardware Definition
- 4.2 Initial Setting of CPU
- 4.3 Interrupts
- 4.4 Dividing Source File
- 4.5 A Little Tips...
- 4.6 Sample Programs
- 4.7 Generating Object File

## 4.1 Hardware Definition

This section explains how to define an SFR area and create an include file, how to allocate RAM data and ROM data areas, and how to define a section.

## 4.1.1 Defining SFR Area

It should prove convenient to create the SFR area's definition part in an include file. There are two methods for defining the SFR area as described below.

#### **Definition by .EQU**

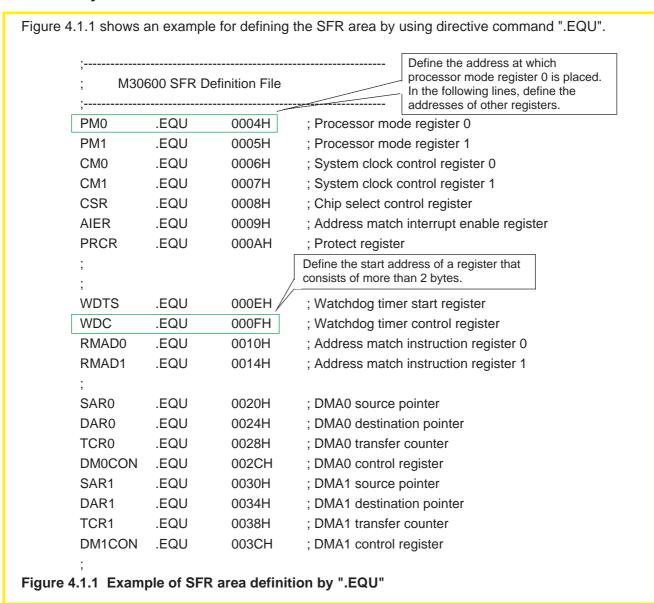

## **Definition by .BLKB**

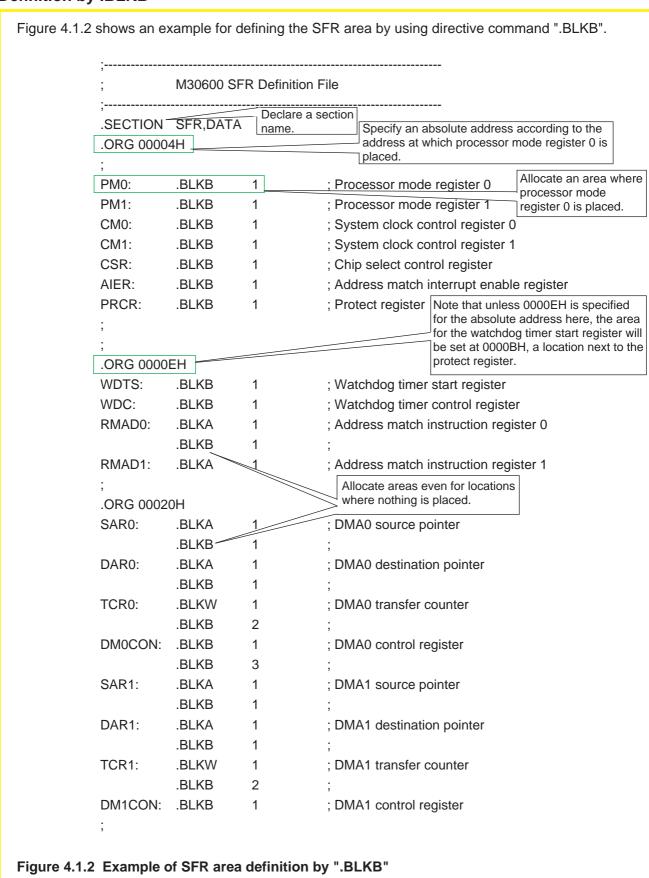

## **Creating Include File**

When creating the source program in separate files, create an include file for SFR definition and other parts that are used by multiple files. Normally add an extension ".INC" for the include file.

#### Precautions on creating include file

#### (1) When using ".EQU" in include file

Directive command ".EQU" defines values for symbols. It can also be used to define addresses as in SFR definition. However, since this is not a command to allocate memory areas, make sure that the addresses defined with it will not overlap. The include file created using ".EQU" can be used in multiple files by reading it in.

#### (2) When using ".ORG" in include file

If an include file created using ".ORG" is read into multiple files, a link error will result. This is because the include file contains the absolute addresses specified by ".ORG". Consequently, the defined addresses overlap with each other.

### (3) When using ".BLKB", ".BLKW", and ".BLKA" in include file

Directive commands ".BLKB", ".BLKW", and ".BLKA" are used to allocate memory areas. If an include file created using these directive commands is read into multiple files, areas will be allocated separately in each file. Although no error may occur when using symbols in the include file locally, care must be taken when using them globally because it could result in duplicate definitions.

If use of a common area in multiple files is desired, define the area-allocated part in a shared definition file and link it as one of the source files. Then define the symbol's global specification part in an include file.

## Reading Include File into Source File

Use directive command ".INCLUDE" to read an include file into the source file. Specify the file name to be read in with a full name.

#### Example:

When reading an include file "M30600.INC" that contains a definition of the SFR area .INCLUDE M30600.INC

## 4.1.2 Allocating RAM Data Area

Use the following directive commands to allocate a RAM area:

```
.BLKB ..... Allocates a 1-byte area (integer)
.BLKW .... Allocates a 2-byte area (integer)
.BLKA ..... Allocates a 3-byte area (integer)
.BLKL ..... Allocates a 4-byte area (integer)
.BLKF ..... Allocates a 4-byte area (floating-point)
.BLKD ..... Allocates a 8-byte area (floating-point)
```

## **Example for Setting Up Work Area**

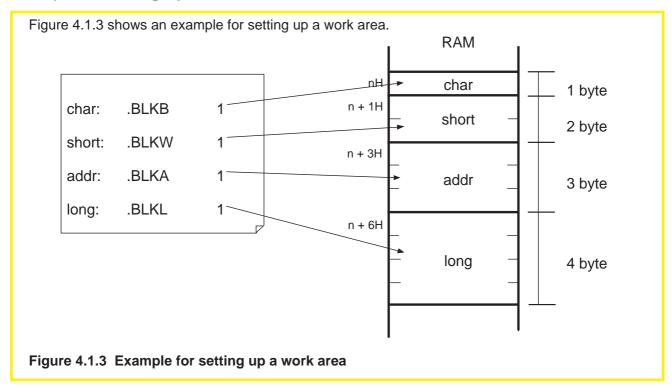

## 4.1.3 Allocating ROM Data Area

Use the directive commands listed below to set fixed data in ROM. For a description example, refer to Section 4.1.5, "Sample Program List 1 (Initial Setting 1)".

```
.BYTE ....... Sets 1-byte data (integer)
.WORD ..... Sets 2-byte data (integer)
.ADDR ..... Sets 3-byte data (integer)
.LWORD .... Sets 4-byte data (integer)
.FLOAT ..... Sets 4-byte data (floating-point)
.DOUBLE ... Sets 8-byte data (floating-point)
```

## **Retrieving Table Data**

Figure 4.1.4 shows an example of a data table. Figure 4.1.5 shows a method for accessing this table by using address register relative addressing.

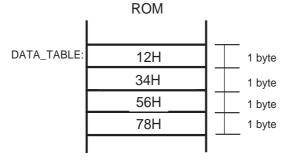

Figure 4.1.4 Example for setting a data table

Figure 4.1.5 Example for retrieving data table

## 4.1.4 Defining a Section

Directive command ".SECTION" declares a section in which a program part from the line where this directive command is written to the next ".SECTION" is allocated.

## **Description Format of Section Definition**

.SECTION section name [,(section type), ALIGN] Specification in [ ] can be omitted.

A range of statements from one directive command ".SECTION" to a position before the line where the next ".SECTION" or directive command ".END" is written is defined as a section. Any desired section name can be set. Furthermore, one of section types (DATA, CODE, or ROMDATA) can be set for each section. Note that the instructions which can be written in the section vary with this section type. For details, refer to AS30 User's Manual, "Programming Part."

If ".ALIGN" is specified for a section, the linker (In30) locates the beginning of the section at an even address.

## **Example for Setting Up Sections**

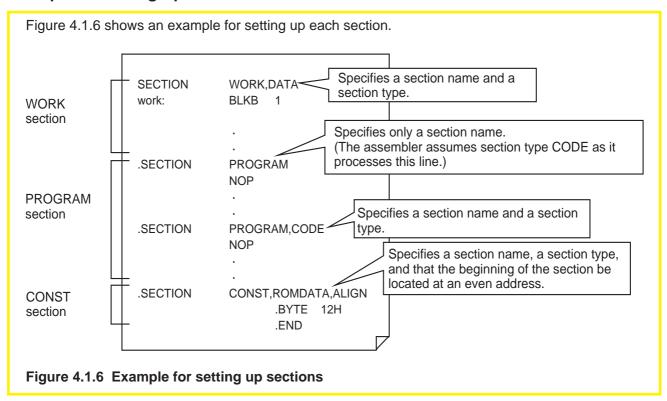

#### **Section Attributes**

Each section is assigned an attribute when assembling the program. There are two attributes: relative and absolute.

#### (1) Relative attribute

- Location of each section can be specified when linking source files. (Relocatable)
- Addresses in the section are made relocatable values when assembling the program.
- The values of labels defined in this type of section become relocatable.

#### (2) Absolute attribute

- A section is assigned an absolute attribute and handled as such by specifying addresses with ".ORG" immediately after directive command ".SECTION".
- Addresses in the section are made relocatable values when assembling the program.
- The values of labels defined in this type of section become absolute.

## 4.1.5 Sample Program List 1 (Initial Setting 1)

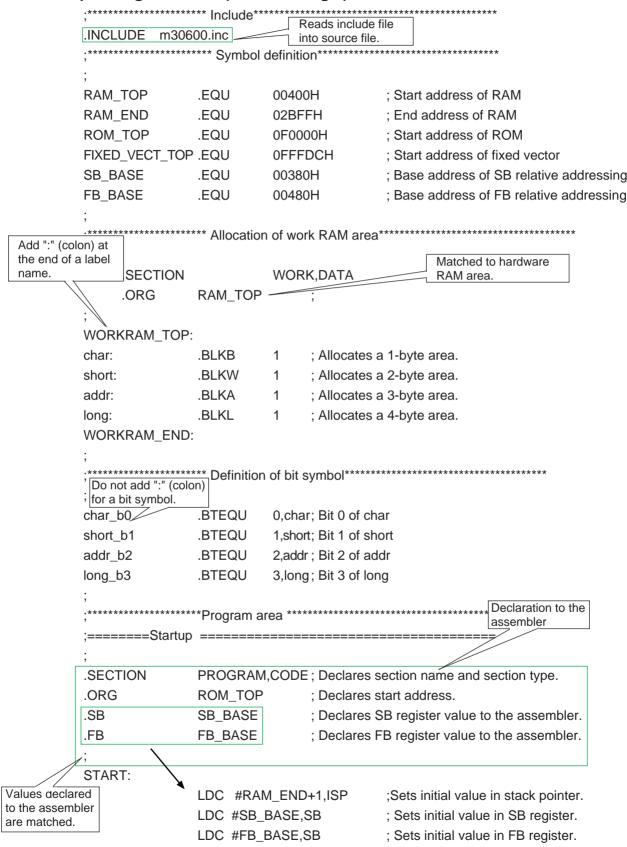

```
MOV.B
              #03H,PRCR
                            ;Removes protect.
     MOV.W
              #0007H,PM0
                            :Sets processor mode registers 0 and 1.
     MOV.W
              #2008H,CM0
                            :Sets system clock control registers 0 and 1.
     MOV.B
              #0,PRCR
                            ;Protects all registers.
     LDC #0,FLG
                            ;Sets initial value in flag register.
     MOV.W
              #0FFF0H,PUR1
                           ; Connects internal pull-up resistors.
     MOV.W
              #0,R0
                            ; Clears WORK_RAM to 0.
     MOV.W
              #(RAM_END - RAM_TOP)/2,R3
                                                  Must be matched
     MOV.W
              #WORKRAM_TOP,A1
                                                  to hardware and
                                                  the contents
     SSTR.W
                                                  selected in
                                                  programming.
MAIN:
    MOV.B
                  DATA_TABLE[A0],R0L
    MOV.W
                  #1234H,R1
    BSET
                  char_b0
             MAIN
    JMP
dummy:
    REIT
.SECTION CONSTANT, ROMDATA; Declares section name and section type.
; .ORG
         XXXXXH
                           ; Declares start address.
                    Must be matched to ROM area
DATA_TABLE:
                    in hardware.
.BYTE
         12H,34H,56H,78H
                           ; Sets 1-byte data.
.WORD
         1234H,5678H
                           ; Sets 2-byte data.
.ADDR
                           ; Sets 3-byte data.
         123456H,789ABCH
.LWORD
         12345678H,9ABCDEF0H; Sets 4-byte data.
DATA_TABLE_END:
```

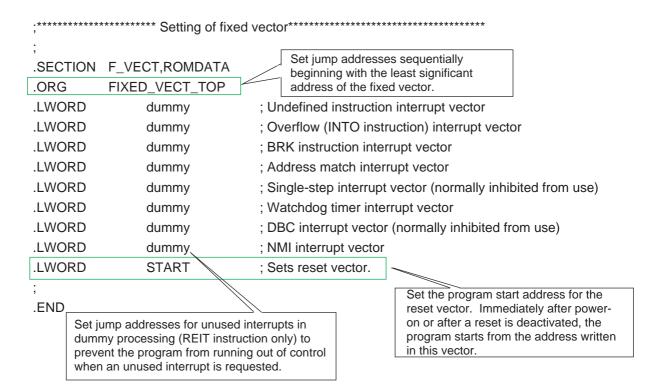

Figure 4.1.7 Description example 1 for initial setting

# 4.2 Initial Setting the CPU

Each register as well as RAM and other resources must be initial set immediately after power-on or after a reset. If the CPU internal registers remain unset or there is unintended data left in memory before program execution, all this could cause the program to run out of control. Therefore, the internal resources must be initial set at the beginning of the program. This initial setting includes the following:

- Declaration to the assembler
- Initialization of the CPU internal registers, flags, and RAM area
- Initialization of work area
- Initialization of built-in peripheral functions such as port, timer, and interrupt

## 4.2.1 Setting CPU Internal Registers

After a reset is canceled, normally it is necessary to set up the registers related to the processor modes and system clock. For a setup example, refer to Section 4.2.7, "Sample Program List 2 (Initial Setting 2)".

## 4.2.2 Setting Stack Pointer

When using a subroutine or interrupt, the return address, etc. are saved to the stack. Therefore, the stack pointer must be set before calling the subroutine or enabling the interrupt. For a setup example, refer to Section 4.2.7, "Sample Program List 2 (Initial Setting 2)".

## 4.2.3 Setting Base Registers (SB, FB)

The M16C/60, M16C/20 series has an addressing mode called "base register relative addressing" to allow for efficient data access. Since a relative address from an address that serves as the base is used for access in this mode, it is necessary to set the base address before this addressing mode can be used. For a setup example, refer to Section 4.2.7, "Sample Program List 2 (Initial Setting 2)".

## 4.2.4 Setting Interrupt Table Register (INTB)

The interrupt vector table in the M16C/60, M16C/20 series is variable. Therefore, the start address of vectors must be set before using an interrupt. For a setup example, refer to Section 4.2.7, "Sample Program List 2 (Initial Setting 2)".

## 4.2.5 Setting Variable/Fixed Vector

There are two types of vectors in the M16C/60, M16C/20 series: variable vector and fixed vector. For details on how to set these types of vectors when using interrupts, and about measures to prevent the program from going wild when not using interrupts, refer to Section 4.2.7, "Sample Program List 2 (Initial Setting 2)".

## 4.2.6 Setting Peripheral Functions

The following explains how to initial set the RAM, ports, and timers built in the M16C/60, M16C/20 series. For more information, refer to functional description in the user's manual of your microcomputer.

## **Initial Setting Work Areas**

Normally clear the work areas to 0 by initial setting. If the initial value is not 0, set that initial value in each work area. Figure 4.2.1 shows an example for initial setting a work area.

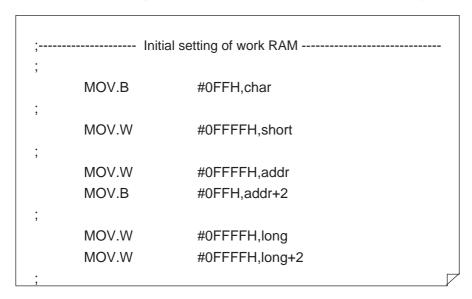

Figure 4.2.1 Example for initial setting a work area

## **Initial Setting Ports**

It is when a port direction register is set for output that data is output from a port. To prevent indeterminate data from being output from ports, set the initial value in each output port before setting their direction register for output. Figure 4.2.2 shows an example for initial setting ports.

```
;------;

MOV.W #0FFFFH,P6 ; Sets initial value in ports P6 and P7.

MOV.W #0FFFFH,PD6 ; Sets ports P6 and P7 for output.

MOV.B #04H,PRCR ; Removes protect.

MOV.W #0000H,PD8 ; Sets ports P8 and P9 for input.
```

Figure 4.2.2 Example for initial setting ports

## **Setting Timers**

When using the M16C/60, M16C/20 series built-in peripheral functions such as a timer, initial set the related registers (in SFR area). Figure 4.2.3 shows an example for setting timer A0.

```
;------- Initial setting of timer A0 ------
TAOS .BTEQU
                 0,TABSR
      MOV.B
                 #0100000B,TA0MR
                                      ; Setting of timer A0 mode register
                                      ; (Mode: timer mode; Divide ratio: 1/8)
                                      ; Clears timer A0 interrupt request bit.
      MOV.B
                 #00000111B,TA0IC
                                      ; Enables timer A0 interrupt (priority level: 7).
      MOV.W
                 #2500-1,TA0
                                      ; Sets count value in timer A0.
      BSET
                 TA0S
                                      ; Timer A0 starts counting.
```

Figure 4.2.3 Example for setting timer

# 4.2.7 Sample Program List 2 (Initial Setting 2)

```
.INCLUDE
                  m30600.inc
   RAM_TOP
                  .EQU 00400H
                                ; Start address of RAM
RAM_END
                  .EQU 02BFFH
                                ; End address of RAM
ROM_TOP
                  .EQU 0F0000H
                                ; Start address of ROM
FIXED_VECT_TOP
                               ; Start address of fixed vector
                  .EQU 0FFFDCH
SB_BASE
                                ; Base address of SB relative addressing
                  .EQU 00380H
FB_BASE
                  .EQU 00480H
                                ; Base address of FB relative addressing
  .SECTION WORK, DATA
 .ORG
         RAM_TOP
WORKRAM_TOP:
WORK_1:
                  .BLKB
WORK_2:
                  .BLKB
WORKRAM_END:
  .SECTION
                  PROGRAM,CODE
                                    ; Declares section name and section type.
 .ORG
                  ROM_TOP
                                    ; Declares start address.
 .SB
                  SB_BASE
                                    ; Declares SB register value to the assembler.
 .FB
                  FB_BASE
                                    ; Declares FB register value to the assembler.
START:
         LDC
                  #RAM_END+1,ISP
                                    ; Sets initial value in stack pointer.
         LDC
                  #SB_BASE,SB
                                    ; Sets initial value in SB register.
         LDC
                  #FB_BASE,FB
                                    ; Sets initial value in FB register.
         MOV.B
                  #03H,PRCR
                                    ; Removes protect.
         MOV.W
                  #0007H,PM0
                                    ; Sets processor mode registers 0 and 1.
         MOV.W
                                    ; Sets system clock control registers 0 and 1.
                  #2008H,CM0
         MOV.B
                  #0,PRCR
                                    ; Protects all registers.
         LDC
                  #0,FLG
                                    ; Sets initial value in flag register.
                  #VECT_TOP
         LDINTB
                                    ; Sets initial value in interrupt table register.
```

```
MOV.W
                          #0FFF0H,PUR1
                                                ; Connects internal pull-up resistors.
          MOV.W
                          #0,R0
                                                ; Clears WORK_RAM to 0.
          MOV.W
                          #(RAM_END - RAM_TOP)/2,R3
          MOV.W
                          #WORKRAM_TOP,A1
          SSTR.W
          ======Main program ========
MAIN:
          JSR
                          INIT
                                                ; Sets initial value in work RAM.
          FSET
                                                ; Enables interrupts.
MAIN 10:
          MOV.B
                          WORK_1,R0L
          JMP MAIN_10
          ====== INIT routine=========================
INIT:
          MOV.B
                          #0FFH,WORK_1
          MOV.B
                          #0FFH,WORK_2
          MOV.B
                          #00000111B,TA0IC
                                                ; Clears interrupt request bit.
                                                ; Enables timer A0 interrupt (priority level: 7).
          MOV.B
                          #01000000B,TA0MR
                                                ; Sets timer A0 mode register.
          MOV.W
                          #2500-1,TA0
                                                ; Sets count value in timer A0.
          BSET
                          0,TABSR
                                                ; Timer A0 starts counting.
INIT_END:
          RTS
     ======= TA0 interrupt processing program ========================
INT_TA0:
          PUSHM
                          R0,R1,R2,R3,A0,A1
                Program
          POPM
                          R0,R1,R2,R3,A0,A1
INT_TA0_END:
          REIT
;======== Dummy interrupt program ===========================
dummy:
          REIT
```

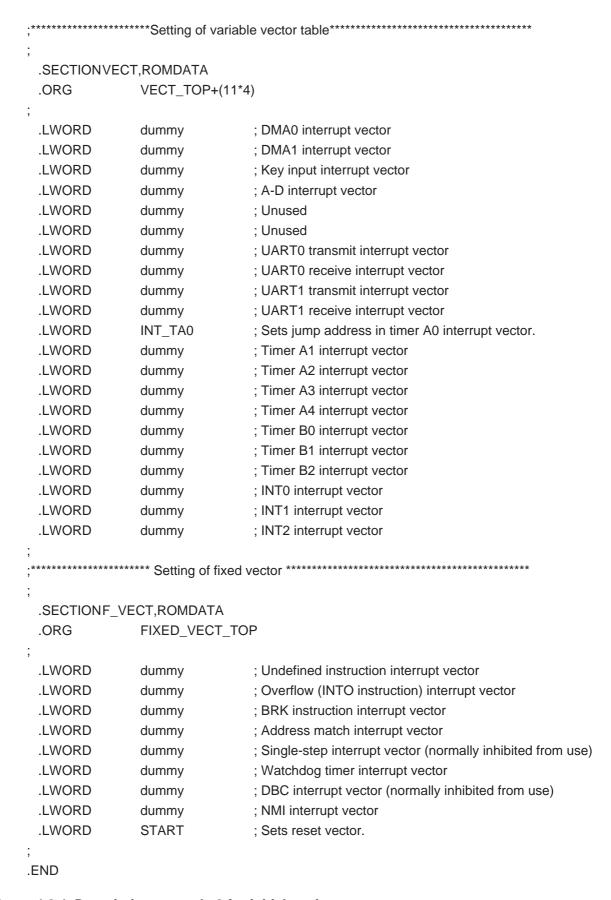

Figure 4.2.4 Description example 2 for initial setting

# 4.3 Setting Interrupts

This section explains the method of processing and description that is required when executing an interrupt handling program and how to execute multiple interrupts.

Following processing is required when executing an interrupt handling program:

- (1) Setting interrupt table register
- (2) Setting variable/fixed vectors
- (3) Enabling interrupt enable flag
- (4) Setting interrupt control register
- (5) Saving and restoring register in interrupt handler routine

# 4.3.1 Setting Interrupt Table Register

The start address of variable vectors can be specified by the interrupt table register (INTB). The variable vector area is comprised of 256 bytes, four bytes per vector, beginning with the address specified in the interrupt table register. Each vector is assigned a software interrupt number, ranging from 0 to 63.

# 4.3.2 Setting Variable/Fixed Vectors

When an interrupt occurs, the program jumps to the address that is preset for each interrupt source. This address is called the "interrupt vector."

To set interrupt vectors, register the start address of each interrupt handler program in the variable/fixed vector table. For an example of how the vectors actually are registered, refer to Section 4.3.6, "Sample Program List 3 (Software Interrupt)".

#### Variable Vector Table

The variable vector table is a 256-byte interrupt vector table with its start address indicated by a value in the interrupt table register (INTB). This vector table can be located anywhere in the entire memory space. One vector consists of four bytes, with each vector assigned a software interrupt number from 0 to 63.

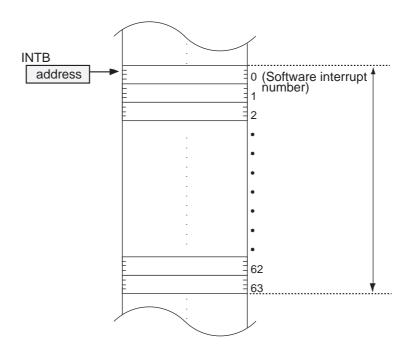

Figure 4.3.1 Variable vector table

# 4.3.3 Enabling Interrupt Enable Flag

Since interrupts are disabled immediately after power-on or after a reset is deactivated, they must be enabled in the program. This can be accomplished by setting the flag register I flag to 1. Interrupts are enabled the moment the I flag is set to 1. If interrupts are enabled at the beginning of the program, the program could run out of control. To prevent this problem, be sure to initial set the CPU internal resources before enabling interrupts.

# 4.3.4 Setting Interrupt Control Register

Bits 0 to 2 in each interrupt control register can be used to set the interrupt priority level of each interrupt. Level = 0 results in the interrupt being, in effect, disabled. Therefore, set a level that is equal to or greater than 1. Bit 3 of the interrupt control register is the interrupt request flag. Although this flag is cleared to 0 after a reset is deactivated, there is a possibility that the flag remains set (= 1). For safety reason, therefore, clear this flag to 0 before enabling the interrupt enable flag (I flag).

For the bit arrangement of each interrupt control register, priority levels, and other details, refer to the user's manual of your microcomputer.

# 4.3.5 Saving and Restoring Registers in Interrupt Handler Routine

When an interrupt is accepted, the following resources are automatically saved to the stack. For details on how they are saved and restored to and from the stack, refer to Section 4.5.2, "Stack Area."

- PC (program counter)
- FLG (flag register)

Always be sure to use the REIT instruction to return from the interrupt handler routine. After the interrupt processing is completed, this instruction restores the registers, return address, etc. from the stack, thus allowing the main program to restart processing where it left off.

In addition to the automatically saved registers, there may be some other register which is used in the interrupt handler routine and, therefore, whose previous content needs to be retained. If there is a such a register, save it to the stack in software. For an example of how registers are saved and restored in the interrupt handler routine, refer to Section 4.3.6, "Sample Program List 3 (Software Interrupt)".

## **Methods for Saving and Restoring Registers**

If in addition to the automatically saved registers there is any register which is used in the interrupt handler routine and, therefore, whose previous content needs to be retained, save it to the stack area in software. There are two methods for saving and restoring this register. The following shows the processing procedure for each method.

#### (1) Using push/pop instructions to save and restore registers

(1a) Saving registers individually

PUSH.B R0L PUSH.W R1

(1b) Restoring registers individually

POP.B R0L POP.W R1

(2a) Saving registers collectively

PUSHM R0,R1,R2,R3,A0,A1

(2b) Restoring registers collectively

POPM R0,R1,R2,R3,A0,A1

#### (2) Switching over register banks to save and restore registers

This method will be effective when it is necessary to reduce the overhead time of interrupt processing.

(a) Using register bank 1

FSET B

(b) Using register bank 0

FCLR B

# Description of Interrupt Handling Program

Figure 4.3.2 shows an example for writing an interrupt handling program. \*\*\*\*\*\*\*Saving and restoring registers individually\*\*\*\*\* INT A0: PUSH.B R<sub>0</sub>L ; Saves R0L. PUSH.B R<sub>1</sub>L ; Saves R1L. PUSH.W R2 ; Saves R2. If registers are saved Interrupt handling individually, be sure when restoring them to reverse the order in which they were saved. POP.W R2 ; Restores R2. POP.B R<sub>1</sub>L ; Restores R1L. POP.B R<sub>0</sub>L ; Restores R0L. REIT ; Returns from interrupt. INT A1: PUSHM R0,R1,R2,R3 ; Saves registers R0, R1, R2, and R3 collectively. Interrupt handling **POPM** R0,R1,R2,R3 ; Restores registers R0, R1, R2, and R3 collectively. **REIT** ; Returns from interrupt. INT A2: **FSET** В ; Register bank = 1 In this case, registers in bank 1 (R0, R1, R2, R3, A0, A1, and Interrupt handling FB) are used in the interrupt program. **FCLR** В ; Register bank = 0 REIT ; Returns from interrupt Figure 4.3.2 Saving and restoring registers in interrupt handling

Note: If both register banks 0 and 1 are used in the main program, the method for saving and restoring registers by register bank switchover cannot be used.

# 4.3.6 Sample Program List 3 (Software Interrupt)

The INTO instruction (overflow) interrupt is a software interrupt where an interrupt is generated by executing this instruction when the overflow flag is set to 1. Figure 4.3.3 shows an example for using this software interrupt.

```
:******************* Include*********************************
.INCLUDE m30600.inc
RAM TOP
              .EQU 00400H
                                 ; Start address of RAM
RAM END
              .EQU 02BFFH
                                 : End address of RAM
ROM_TOP
              .EQU 0F0000H
                                 : Start address of ROM
VECT_TOP
              .EQU 0FFF00H
                                 ; Start address of variable vector
FIXED VECT TOP.EQU 0FFFDCH
                                 : Start address of fixed vector
SB BASE
              .EQU 00380H
                                 ; Base address of SB relative addressing
FB BASE
              .EQU 00480H
                                 ; Base address of FB relative addressing
:******************* Allocation of work RAM area*********************************
.SECTION WORK, DATA
.ORG
         RAM_TOP
WORKRAM TOP:
WORK_1:
              .BLKW
WORK 2:
              .BLKB
ANS L:
              .BLKW
ANS_H:
              .BLKW
WORKRAM END:
.SECTION PROGRAM, CODE
.ORG
         ROM_TOP
.SB
                                 ; Declares SB register value to the assembler.
         SB BASE
.FB
         FB_BASE
                                 ; Declares FB register value to the assembler.
START:
    LDC
              #RAM_END+1,ISP
                                 ; Sets initial value in stack pointer.
                                 ; Sets initial value in SB register.
    LDC
              #SB_BASE,SB
    LDC
              #FB_BASE,FB
                                 ; Sets initial value in FB register.
                                 ; Removes protect.
    MOV.B
              #03H,PRCR
    MOV.W
              #0087H,PM0
                                 ; Sets processor mode registers 0 and 1.
    MOV.W
              #2008H,CM0
                                 ; Sets system clock control registers 0 and 1.
    MOV.B
              #0,PRCR
                                 ; Protects all registers.
```

```
LDC
                 #0,FLG
                                       ; Sets initial value in flag register.
     LDINTB
                                       ; Sets initial value in interrupt table register.
                 #VECT_TOP
     MOV.W
                #0FFF0H,PUR1
                                       ; Connects internal pull-up resistors.
     MOV.W
                 #0,R0
                                       ; Clears WORK_RAM to 0Ø.
     MOV.W
                 #((RAM_END+1) - RAM_TOP)/2,R3
     MOV.W
                 #WORKRAM_TOP,A1
     SSTR.W
                ===== Main program ===============
MAIN:
     JSR
                 INIT
                                       ; Sets initial value in work RAM.
MAIN_10:
     MOV.W
                WORK_1,R0
     DIV.B
                 #4
                                       ; Signed division
     INTO
                                        ; If operation results in overflow, (O flag = 1) executes
                                        ; INTO instruction and an interrupt is generated.
     MOV.B
                 R0L,WORK_2
     MOV.W
                      #0,R0
     MOV.W
                      #0,R2
     MOV.W
                      #1234H,A0
     MOV.W
                      #5678H,A1
     MOV.W
                      #0FFH,R3
     RMPA.W
                                        ; Sum of products calculation
     INTO
                                       ; If operation results in overflow (O flag = 1), executes
                                        ; INTO instruction and an interrupt is generated.
     MOV.W
                      R2,ANS_H
     MOV.W
                      R0,ANS_L
     JMP
                 MAIN 10
                 === INIT routine====
INIT:
     MOV.W
                      #0FFFFH,WORK_1
     MOV.B
                      #0FFH,WORK_2
     MOV.W
                      #0,ANS L
     MOV.W
                      #0,ANS_H
INIT_END:
     RTS
```

```
======== Overflow interrupt handling program========= Overflow interrupt handling program==========
INT_OVER_FLOW:
     PUSHM
                     R0,R1,R2,R3,A0,A1
                Program
     POPM
                     R0,R1,R2,R3,A0,A1
INT_OVER_FLOW_END:
     REIT
   =========Dummy interrupt program ==========
dummy:
     REIT
      F_VECT,ROMDATA
 .SECTION
               FIXED_VECT_TOP
 .ORG
 .LWORD
               dummy
                                     ; Undefined instruction interrupt vector
               INT OVER FLOW
 .LWORD
                                     ; Sets overflow interrupt vector.
 .LWORD
               dummy
                                     ; BRK instruction interrupt vector
 .LWORD
                                     ; Address match interrupt vector
               dummy
 .LWORD
                dummy
                                     ; Single-step interrupt vector
                                     ; (normally inhibited from use)
 .LWORD
                                     ; Watchdog timer interrupt vector
               dummy
 .LWORD
                dummy
                                     ; DBC interrupt vector (normally inhibited from use)
 .LWORD
               dummy
                                     ; NMI interrupt vector
 .LWORD
                START
                                     ; Sets reset vector.
 .END
```

Figure 4.3.3 Example for using software interrupt

## 4.3.7 ISP and USP

The M16C/60 series has two stack pointers: an interrupt stack pointer (ISP) and a user stack pointer (USP). Use of these stack pointers is selected by the U flag.

- (1) ISP is used when U = 0
  - Registers are saved and restored to and from the address indicated by ISP.
- (2) USP is used when U = 1

Registers are saved and restored to and from the address indicated by USP.

Be sure to use ISP when creating the program in only the assembly language (i.e., when not using the OS). Although it is possible to use USP, caution is required in using peripheral I/O interrupts in this case. For details, refer to "Relationship between Software Interrupt Numbers and Stack Pointer" in the next page.

## **Assignment of Software Interrupt Numbers**

In the M16C/60 series, software interrupt numbers are available in the range of 0 to 63. Numbers 11 through 31 are reserved for peripheral I/O interrupts. Therefore, assign the remaining numbers 0 through 10 and 32 through 63 to software interrupts (INT instruction).

However, for reasons of application of the M16C/60 series, software interrupt numbers 32 through 63 are assigned for the software interrupts that are used by the OS (real-time monitor MR30), etc. Basically, Mitsubishi recommends using software interrupt numbers 0 through 10.

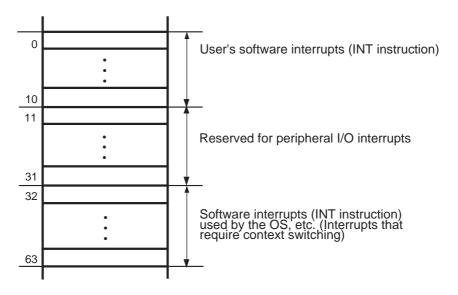

Figure 4.3.4 Assignment of software interrupt numbers

#### Relationship between Software Interrupt Numbers and Stack Pointer

## (1) When an interrupt of software interrupt number 0 to 31 occurs

- (a) The content of the FLG register is saved to a temporary register in the CPU.
- (b) The U, I, and D flags of the FLG register are cleared. By operation in (b)
  - The stack pointer is forcibly switched to the interrupt stack pointer (ISP).
  - Multiple interrupts are disabled.
  - Debug mode is cleared (program is not single-stepped).
- (c) The content of the temporary register in the CPU (to which FLG has been saved) and that of the PC register are saved to the stack area.
- (d) The interrupt request bit for the accepted interrupt is reset to 0.
- (e) The interrupt priority level of the accepted interrupt is set to the processor interrupt priority level (IPL).
- (f) The address written in the interrupt vector is placed in the PC register.

< Stack status after interrupt request is accepted >

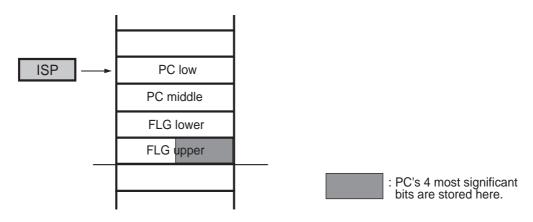

< FLG status after interrupt request is accepted >

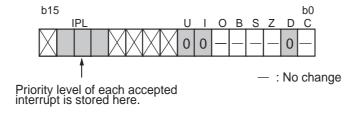

Figure 4.3.5 When an interrupt of software interrupt number 0 to 31 occurs

#### (2) When an interrupt of software interrupt number 32 to 63 occurs

- (a) The content of the FLG register is saved to a temporary register in the CPU.
- (b) The I and D flags of the FLG register are cleared. By operation in (b)
  - The stack pointer used in this case is one that was active when the interrupt occurred.
  - Multiple interrupts are disabled.
  - Debug mode is cleared (program is not single-stepped).
- (c) The content of the temporary register in the CPU (to which FLG has been saved) and that of the PC register are saved to the stack area.
- (d) The interrupt request bit for the accepted interrupt is reset to 0.
- (e) The interrupt priority level of the accepted interrupt is set to the processor interrupt priority level (IPL).
- (f) The address written in the interrupt vector is placed in the PC register.

<Stack status after interrupt request is accepted>

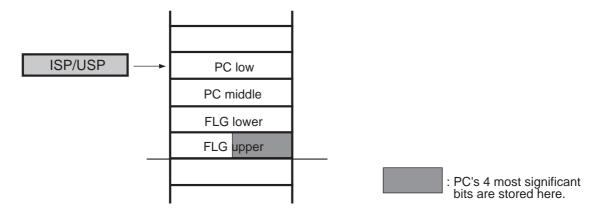

<FLG status after interrupt request is accepted>

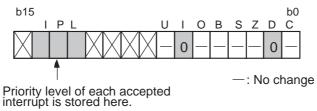

Figure 4.3.6 When an interrupt of software interrupt number 32 to 63 occurs

Note: If multiple interrupts of the same interrupt priority level that is set in software occur simultaneously during execution of one instruction, the interrupts are accepted according to hardware interrupt priority levels.

Example: The following lists the M16C/60 group hardware interrupt priority levels.

INT1 > Timer B2 > Timer B0 > Timer A3 > Timer A1 > INT2 > INT0 > Timer B1 > Timer A4 > Timer A2 > UART1 receive > UART0 receive > A-D conversion > DMA1 > Timer A0 > UART1 transmit > UART0 transmit > Key input interrupt > DMA0

# 4.3.8 Multiple Interrupts

When one interrupt is enabled in normal interrupt handling, the interrupt enable flag (I flag) is cleared to 0 (interrupts disabled). No other interrupts are accepted until after the enabled interrupt is serviced. However, it is possible to accommodate multiple interrupts by setting the interrupt enable flag to 1 (to enable interrupts) in the program.

## **Example of Multiple Interrupt Execution**

As an example of multiple interrupt execution, Figure 4.3.7 shows a flow of program execution in cases when multiple interrupts (a), (b), and (c) occur. (a) Interrupt 1 occurs when executing the main routine In this example, the following is assumed: (b) Interrupt 2 occurs when servicing interrupt 1 IPL (processor interrupt priority level) = 0 (c) Interrupt 3 occurs when servicing interrupt 2 Interrupt priority level of interrupt 1 = 3Interrupt priority level of interrupt 2 = 5Interrupt priority level of interrupt 3 = 1 Main routine I=0 IPL=0 Interrupt 1 1←1 Interrupt 1 Interrupt priority level = 3 occurs here. 1=0 IPL=3 Interrupt priority level = 1 Interrupt 3 Interrupt 2 1 ←1 Interrupt 2 occurs Interrupt priority here. level = 5I=0 **I=0** IPL=1 IPL=5 1←1 I ←1 REIT instruction IPL=3 instruction Interrupt 3 Interrupt 3 Interrupt priority level = 1 RFIT occurs instruction here. Since the priority level of interrupt 3 is lower than that of interrupt 1, this interrupt is not accepted and is kept pending execution until after interrupt 1 Set in hardware is serviced. Set in software Figure 4.3.7 Example of multiple interrupt execution

# 4.4 Dividing Source File

Write the program separately in several source files. This helps to make your program put in order and easily readable. Furthermore, since the program can be assembled separately one file at a time, it is possible to reduce the assemble time when correcting the program. This section explains how to divide the source file.

# 4.4.1 Concept of Sections

A program written in the assembly language generally consists of a work area, program area, and constant data area. When the source file (\*\*\*.AS30) is assembled by the assembler (as30), relocatable module files (\*\*\*.R30) are generated. The relocatable module files contain one or more of these areas. A section is the name that is assigned to each of these areas. Consequently, a section can be considered to be the name that is assigned to each constituent element of the program.

Note that the assembler (as30) requires that even in the case of the absolute file, there must always be at least one section specified in one file.

#### **Functions of Sections**

When linking the source files, the areas of the same section name are located at contiguous addresses sequentially in order of specified files. Furthermore, the start address of each section can be specified when linking. This means that each section can be relocated any number of times without having to change the source program. Figure 4.4.1 shows an example of how sections actually are located in memory.

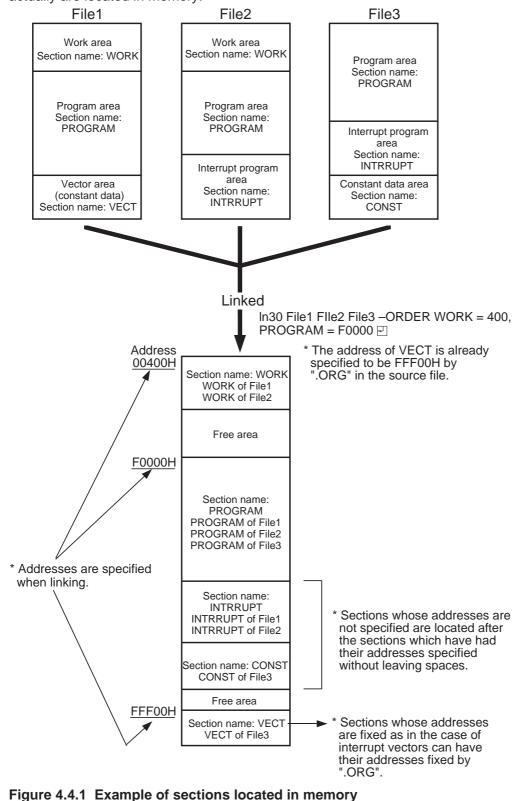

# 4.4.2 Dividing Source File

The as30 used in this manual is a relocatable assembler. When using a relocatable assembler, it is normally desirable to write the program source separately in several files. The following lists the advantages that can be obtained by dividing the source file:

#### (1) Shared program and data

Data exchanges between development projects are facilitated, making it possible to reuse only a necessary part from existing software.

#### (2) Reduced assemble time

When modifying or correcting the program, only the modified or corrected file needs to be reasssembled. This helps to reduce the assemble time.

The following explains how to write the source program in cases when the file is divided into three (definition, main program, and subroutine processing).

## **Division Example 1: Definition (WORK.A30)**

```
Write definitions of the work RAM area and data table in file 1.
                  File 1 (WORK.A30)
       *******************
               ===== Allocation of work RAM area====
                                                      In order for work RAM and labels to
                                                      be referenced from another file,
      .SECTION WORK,DATA
                                                      declare global labels using .GLB.
      .ORG
                 RAM TOP
                                                        ; Processed as global label.
      .GLB
                 WORK_1,WORK_2,WORK_3,WORK_4
      .GLB
                                                        ; Processed as global label.
                 DATA TABLE
      .BTGLB
                 W1_b0,W2_b1
                                                        ; Processed as global bit symbol.
 GLOBAL_WORK_TOP:
 WORK 1:
                 .BLKB
                                                        ; Allocates work RAM area.
 WORK 2:
                 .BLKB
                                                 In order for bit symbol defined by
                                                 .BTEQU to be referenced from
 WORK 3:
                 .BLKB
                            1
                                                 another file, declare global symbols
 WORK 4:
                 .BLKB
                                                 using .BTGLB.
 GLOBAL_WORK_END:
 W1 b0
                                                        ; Defines bit symbols.
                 .BTEQU
                            0,WORK_1
 W2 b1
                 .BTEQU
                            1,WORK_2
             =======Fixed data area=====
      .SECTION CONSTANT, ROMDATA
      .ORG
                 CONST TOP
 DATA_TABLE:
            .BYTE
                       12H
                                                        ; Sets 1-byte data.
            .BYTE
                       34H
            .BYTE
                       56H
            .BYTE
                       78H
 DATA_TABLE_END:
      .END
Figure 4.4.2 Divided file 1 (WORK.A30)
```

## **Division Example 2: Main Program (MAIN.A30)**

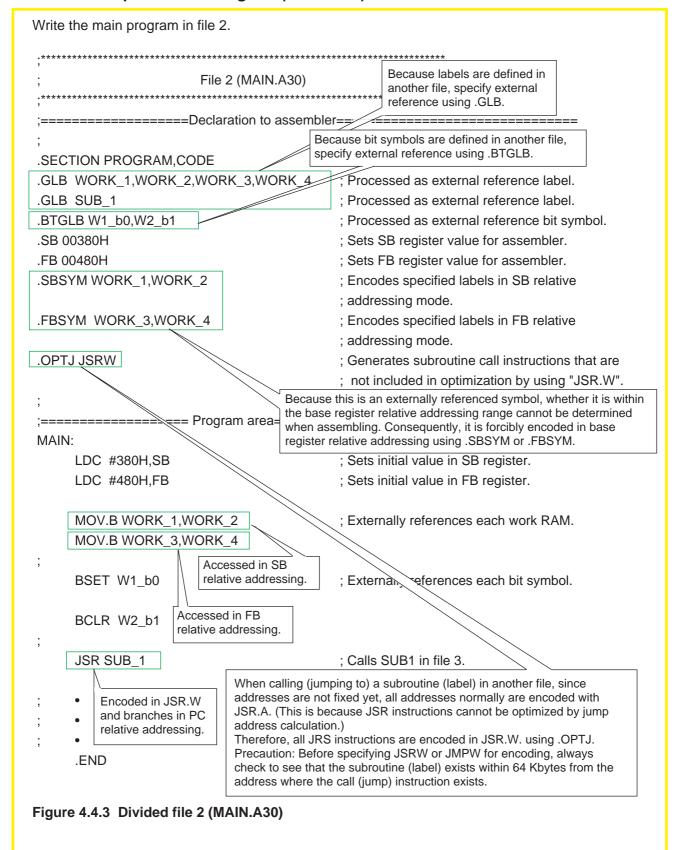

## Division Example 3: Subroutine Processing (SUB\_1.A30)

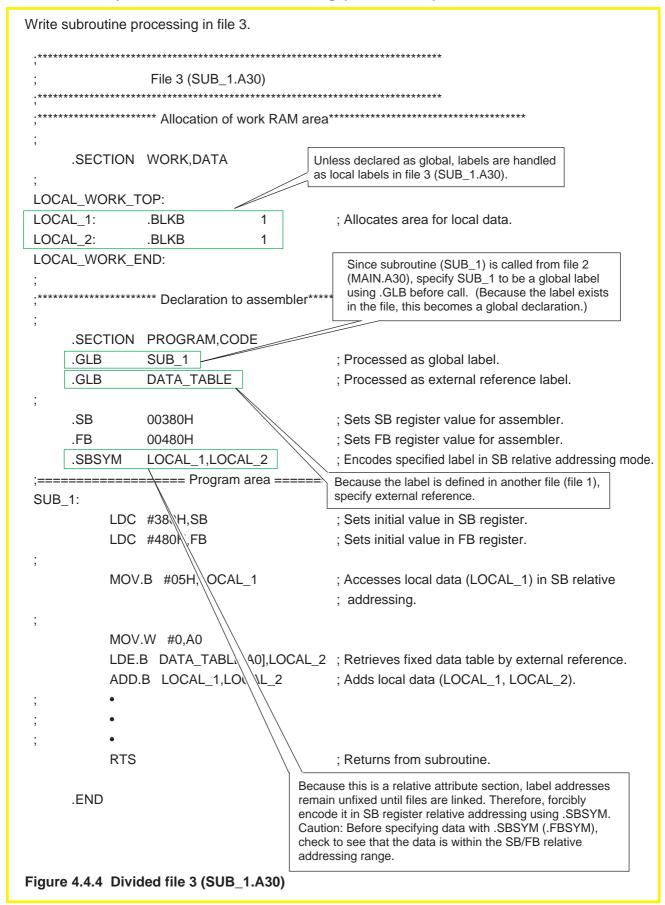

## Making Use of Include File

Normally, write part of external reference specification of symbols and bit symbols (those defined with .EQU, .BTEQU) and/or labels (those having address information) in one include file. In this way, without having to specify external reference in each source file, it is possible to externally reference symbols and labels by reading include files into the source file.

(1) Example for referencing symbols

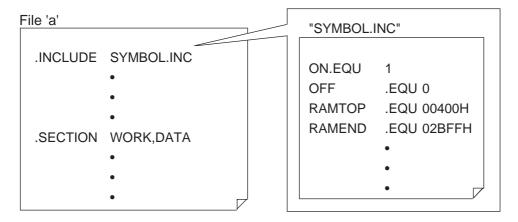

(2) Example for referencing global labels

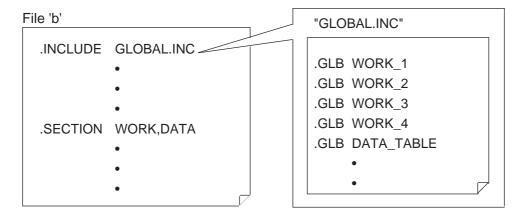

Figure 4.4.5 Example of include file

#### Making Use of Directive Command .LIST

By writing directive commands ".LIST ON" and ".LIST OFF" at the beginning and end of an include file, it is possible to inhibit the include file from being output to an assembler list file. Figure 4.4.6 shows examples of assembler list files, one not using these directive commands (expansion 1) and one using them (expansion 2).

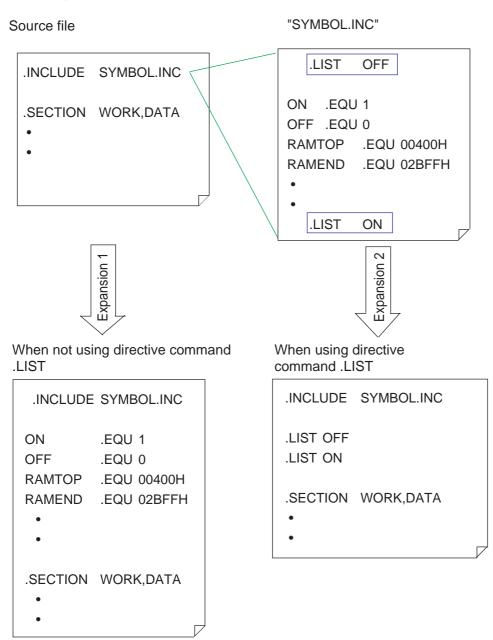

Figure 4.4.6 Utilization of directive command .LIST

# 4.4.3 Library File

A library file refers to a collection of several relocatable module files. If there are frequently used modules, collect them in a single library file using the librarian (lib30) that is included with the AS30 system. When linking source files, specify this library file (\*\*\*.LIB). By so doing, only the necessary modules (those specified in the file as externally referenced) can be extracted when linking. This makes it possible to reduce the assemble time and reuse the program. The following shows an example of how a library file is created and how it is linked.

## **Creating Library File**

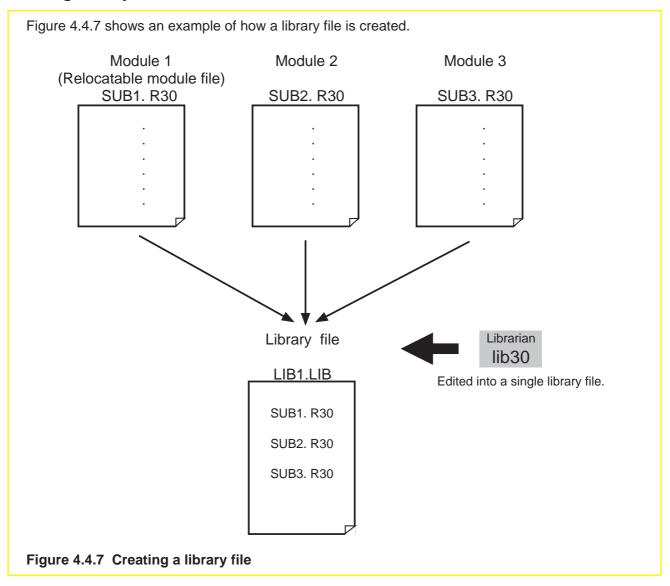

# **Example for Linking Library Files**

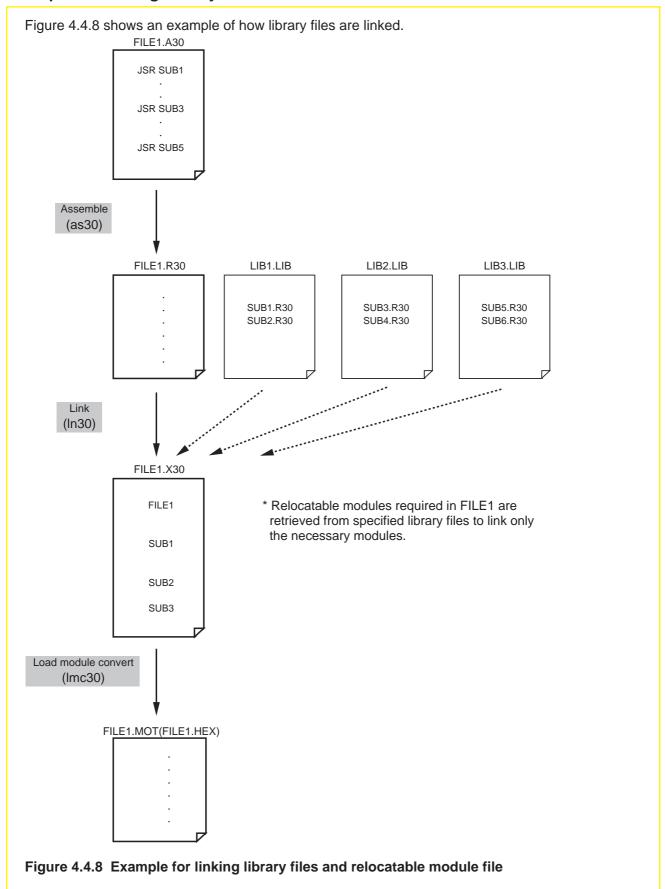

# 4.5 A Little Tips...

This section provides some information, knowledge of which should prove helpful when using the M16C/60 series. This information is provided for several important topics, so refer to the items in interest.

#### 4.5.1 Stack Area

The following explains how to set up stack pointers and how to save and restore to and from the stack area when using an interrupt and a subroutine.

## Setting Up Stack Pointers (ISP, USP)

#### (a) Choosing the stack pointer to be used (ISP or USP)

When using only the assembler, normally choose the ISP. For details, refer to Section 4.3.7, "ISP and USP".

#### (b) Set the initial value in the selected stack pointer register.

Since the M16C/60 group stack is a FILO type, Mitsubishi recommends setting the initial value of the stack pointer at the last RAM address.

Example: Setting "2C00H" in interrupt stack pointer

LDC #0000000B,FLG ; Uses interrupt stack pointer (ISP).

LDC #02C00H,ISP ; Sets "2C00H" in ISP.

Note 1: FILO (first-in, last-out). When saving registers, they are stacked in order of addresses beginning with the largest address. When restored, they are removed from the stack in order of addresses beginning with the smallest address, one that was saved last.

Note 2: FLG and ISP are control registers. Use the LDC instruction (transfer to a control register) to set up these registers.

## Saving and Restoring to and from Stack Area

Registers and internal other resources are saved and restored to and from the stack area in the following cases:

#### (1) When an interrupt is accepted

When an interrupt is accepted, the registers listed below are saved to the stack area. Program counter (PC)  $\rightarrow$  2 low-order bytes

Flag register (FLG) → 2 bytes ... Total 4 bytes

After the interrupt is serviced, the above registers that have been saved to the stack area are restored from the stack by the REIT instruction.

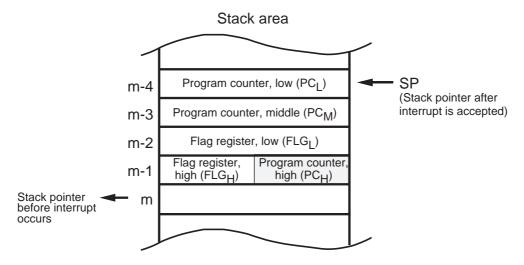

Figure 4.5.1 Saving and restoring to/from stack when interrupt is accepted

#### (2) When subroutine is called (when JSR, JSRI, or JSRS instruction is executed)

When the JSR, JSRI, or JSRS instruction is executed, the following register is saved to the stack area.

Program counter (PC)→ 3 bytes ... Total 3 bytes

After subroutine execution is completed, the above register that has been saved to the stack area is restored from the stack by the RTS instruction.

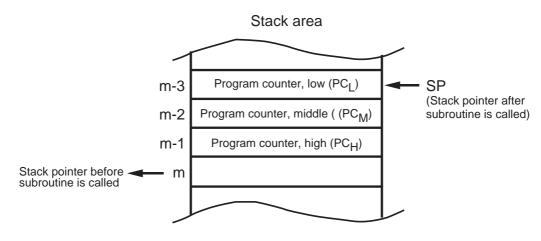

Figure 4.5.2 Saving and restoring to/from stack when subroutine is called

## 4.5.2 Setup Values of SB and FB Registers

The following explains the setup values of the SB and FB registers.

## **General Setup Values of SB and FB Registers**

Setting the start addresses of the areas that contain frequently accessed data in the SB and FB registers should prove effective. Therefore, it is advisable to set the start address of the SFR or the work RAM area in these registers. Figure 4.5.3 shows an example for setting values in the SB and FB registers. : Less frequently accessed register group H00000 : More frequently accessed register group 0005FH SFR area SB register setup value 00380H 003FFH Effective range of SBrelative addressing 00400H 0047FH 00480H FB register setup value 00500H Effective range of FB relative 0057FH addressing Internal RAM area 02BFFH By locating the SB and FB registers at 02C00H contiguous effective range of addresses, it is possible to access data in a total 512 bytes of area by SB and FB relative addressing. **FFFFFH** Note: The M16C/60 group memory map is used here.

Figure 4.5.3 General method for setting SB and FB register values

# 4.5.3 Alignment Specification

The following explains about alignment specification.

## **What Does Alignment Specification Mean?**

When alignment is specified, the assembler corrects the address that contains code for the line immediately after directive command ".ALIGN" is written to an even address. If the section type is CODE or ROMDATA, a NOP instruction is written into the space that is made blank as a result of address correction. If the section type is DATA, the address value is incremented by 1. If the address where this directive command is written happens to be an even address, no correction is made.

This directive command can be written under the following conditions:

#### (1) For relative attribute sections

Only when address correction is specified in section definition .SECTION WORK, DATA, ALIGN

#### (2) For absolute attribute sections

No specific restrictions

.SECTION WORK, DATA

.ORG 400H

## **Advantages of Alignment Specification (Correction to Even Address)**

If data of different sizes such as a data table are located at contiguous addresses, the data next to an odd size of data is located at an odd address. In the M16C/60 series, word data (2-byte data) beginning with an even address is read/written in one access, those beginning with an odd address requires two accesses for read/write. Consequently, instruction execution can be sped up by locating data at even addresses. In this case, however, ROM (or RAM) efficiency decreases. Figure 4.5.4 shows an example of a program description that contains alignment specification.

#### (1) For relative attribute sections

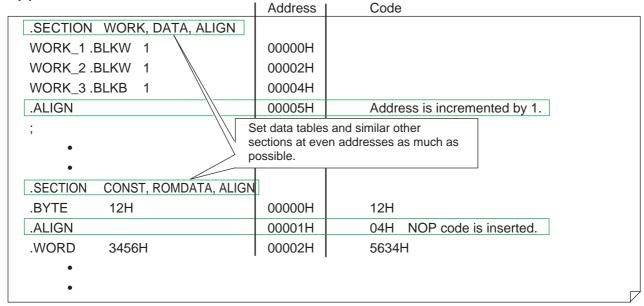

#### (2) For absolute attribute sections

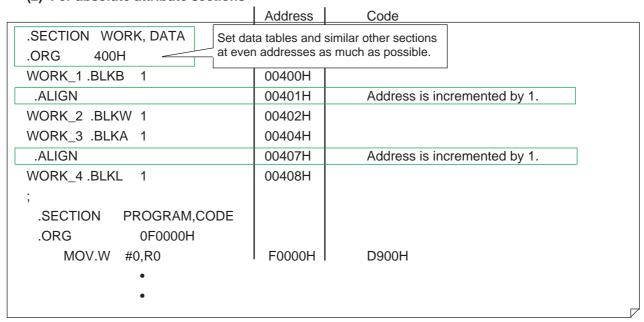

Figure 4.5.4 Example of alignment specification

## 4.5.4 Watchdog Timer

The following explains the precautions on and the method for using the watchdog timer.

#### What Does a Watchdog Timer Do?

The watchdog timer is a 15-bit timer used to prevent the program from going wild. If the program runs out of control, the watchdog timer underflows, thereby generating a watchdog timer interrupt. The program can be restarted by a software reset, etc. in the interrupt handler routine. The watchdog timer interrupt is a nonmaskable interrupt. The watchdog timer is idle immediately after a reset is deactivated; it is invoked to start counting by writing to the watchdog timer start register.

#### **Method for Detecting Program Runaway**

The chart below shows an operation flow when the program is found out of control and the method of runaway detection.

#### (1) Operation flow

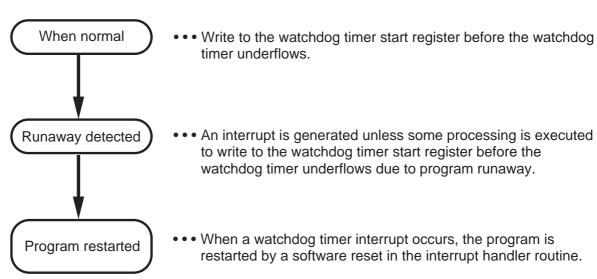

Figure 4.5.5 Operation flow when program runaway is detected

#### (2) Method of runaway detection

Program a procedure so that a write to the watchdog timer start register is performed before the watchdog timer underflows. By writing to the watchdog timer start register, the initial count "7FFFH" is set in the watchdog timer. (This is fixed, and not other value can be set.) If this write operation is inserted in a number of locations, it can happen that a write to the watchdog timer start register is performed at a place to which the program has been brought by runaway. Thus, no where in the program can it be detected to have run out of control. Therefore, be careful that this write operation is inserted in only one location such as the main routine that is always executed. However, consider the length of the main routine and that of the interrupt handler routine to ensure that a write to the watchdog timer start register will be performed before a watchdog timer interrupt occurs.

(3) Restarting the program which is out of control

Program a procedure so that bit 3 (software reset bit) of processor mode register 0 is set to 1 in the interrupt handler routine. This causes a software reset to occur, allowing the program to restart after being reset. (In this case, the internal RAM holds the contents that were stored in it immediately before the system was reset.)

Before this facility can be used, the start address of the interrupt handling program must be set to the interrupt vector of the watchdog timer interrupt.

When resetting the system to restart the program, be sure to use a software reset. If the same value (address) as the reset vector happens to be set to the interrupt vector of the watchdog timer interrupt, the IPL (processor interrupt priority level) remains 7 without being cleared. Consequently, all other interrupts are disabled (and remain disabled) when the program is restarted after being reset.

## **Examples of Runaway Detection Programs**

Figures 4.5.6 and 4.5.7 show sample programs in which the watchdog timer is used to detect program runaway.

Example 1: Operation (subroutine) for writing to the watchdog timer start register is executed periodically at predetermined intervals

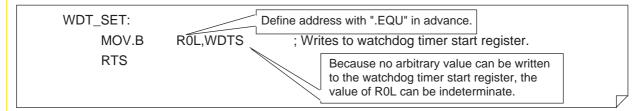

Figure 4.5.6 Example of runaway detection program 1

Example 2: Interrupt handling program to restart the system is executed when a watchdog timer interrupt occurs

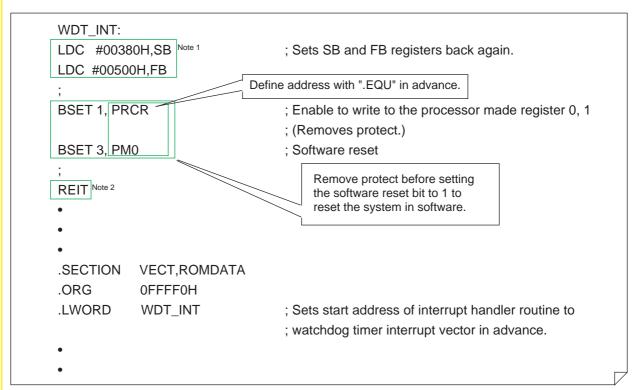

- Note 1: If the program runs out of control, the contents of the base registers (SB, FB) are not guaranteed. Therefore, they must be set correctly again before writing values to the SFR.
- Note 2: The system enters a reset sequence immediately after the software reset bit is set to 1. Therefore, no instructions following it are executed.

Figure 4.5.7 Example of runaway detection program 2

# 4.6 Sample Programs

This section shows examples of commonly used processing in programming of the M16C/60, M16C/20 series. For more information, refer to Application Notes, "M16C/60, M16C/20 Series Sample Programs Collection".

## **Conditional Branching Based on Specified Bit Status**

```
BTST 0,WORK_1

JC LABEL1 ; Branches to LABEL1 if specified bit = 1.

Conditional branched by two instructions.

LABEL1:

BTST 1,WORK_1

JNC LABEL2 ; Branches to LABEL2 if specified bit = 0.

LABEL2:

;
```

Figure 4.6.1 Sample program for conditional branching based on specified bit status

#### **Retrieving Data Table**

```
MOV.W #1,A0
LDE.B DATA_TABLE[A0],R0L ; Stores 2nd byte (34H) of data table in R0L.

Performed by address register relative addressing. Table data is retrieved by using the start address of the table as the base address and by placing a relative address from that location in the address registers (A0, A1).

DATA_TABLE:

BYTE 12H,34H,56H,78H ; Sets 1-byte data.

;
```

Figure 4.6.2 Sample program for table retrieval

# **Table Jump Using Argument**

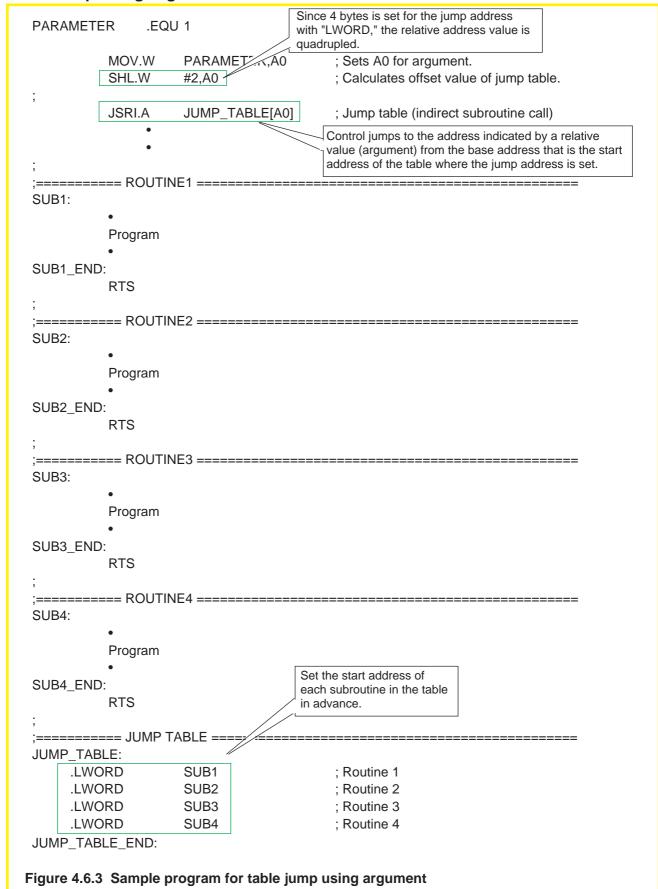

# 4.7 Generating Object Files

The AS30 system is a program development support tool consisting of an assembler (as30), linkage editor (ln30), load module converter (lmc30), and other tools (lb30, abs30, and xrf30). This section explains how to generate object files using the AS30 system.

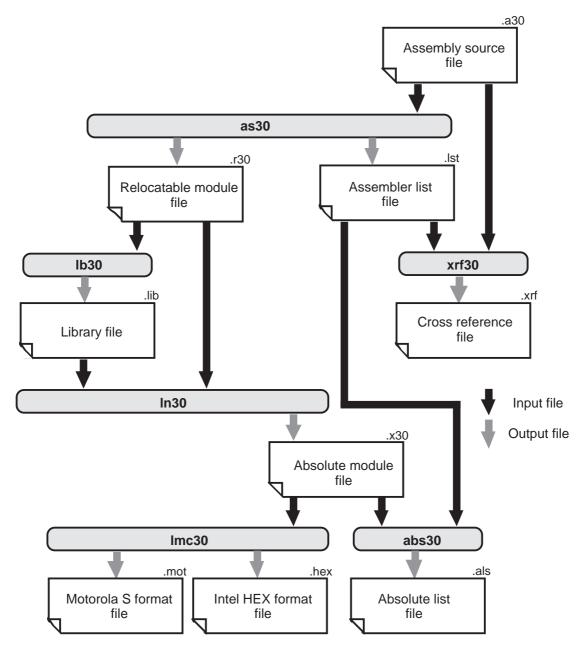

Figure 4.7.1 Outline of processing by AS30

Note: In this manual, the AS30 system is referred to by "AS30 system" (uppercase) when it means the entire system or by "as30" (lowercase) when it means only the assembler (as30).

#### 4.7.1 Assembling

The following explains the files generated by the relocatable assembler (as30) and how to start up the assembler.

#### Files Generated by as30

# (1) Relocatable module file (\*\*\*.R30) ... Generated as necessary

This file is based on IEEE-695. It contains machine language data and its relocation information.

#### (2) Assembler list file (\*\*\*.LST) ... Generated when option '-L' is specified

This file contains list lines, location information, object code, and line information. It is used to output these pieces of information to a printer.

#### (3) Assembler error tag file (\*\*\*.TAG) ... Generated when option '-T' is specified

This file contains error messages for errors that occurred when assembling the source file. This file is not generated when no occur was encountered. This file allows errors to be corrected easily when it is used an editor that has the tag jump function.

# **Method for Starting Up as30**

### >as30 file name.extension [file name.extension...] [option]

Be sure to write at least one file name. The extension (.A30) can be omitted.

Table 4.7.1 Command Options of as30

| Command Option            | Function                                                                                                    |  |
|---------------------------|----------------------------------------------------------------------------------------------------|--|
|                           | Inhibits assemble processing messages from being output.                                                                                                    |  |
| -A                        | Evaluates mnemonic operand.                                                                                                    |  |
| -C                        | Displays command options when as30 has started up mac30 and asp30.                                                                                                    |  |
| -D symbol name = constant | Sets symbol constant.                                                                                                    |  |
| -F expansion file name    | Fixes expansion file of directive commandFILE.                                                                                                    |  |
| -L                        | <ul> <li>-L Generates assembler list file.</li> <li>-LI Outputs parts that were found false in conditional assemble to list also.</li> <li>-LM Outputs expansion parts of macro description to list also.</li> <li>-LIM Outputs parts that were found false in conditional assemble as well as expansion parts of macro description to list.</li> </ul> |  |
| -M                        | Generates structured description instruction in byte type.                                                                                                    |  |
| -N                        | Inhibits line information of macro description from being output to relocatable module file.                                                                                                    |  |
| -O directory path name    | Specifies directory for file generated by assembler. Do not insert space between the letter O and directory name. (Default is current directory.)                                                                                                    |  |
| -P                        | Processes structured description instruction.                                                                                                    |  |
| -S                        | Outputs local symbol information to relocatable module fileSM System label information also is output.                                                                                                    |  |
| -Т                        | Generates tag file.                                                                                                    |  |
| -V                        | Displays version of assembler system each program.                                                                                                    |  |
| -X command name           | Generates error tag file and invokes command.                                                                                                    |  |

#### **Example for Using as30 Commands**

```
Separate each option with a space.
Example:
                                                      If extension is omitted, ".A30" is assumed.
      >as30 -L -O\u00e4work SAMPLE
This command generates SAMPLE.LST and SAMPLE.R30 from SAMPLE.A30 and outputs them to
                           Command options can be written in uppercase
the ¥work directory.
                           or lowercase as desired.
      >as30 -sm sample
This command outputs the system label and local symbol information of SAMPLE.A30 to the
relocatable module file SAMPLE.R30.
```

#### **Assembler List File**

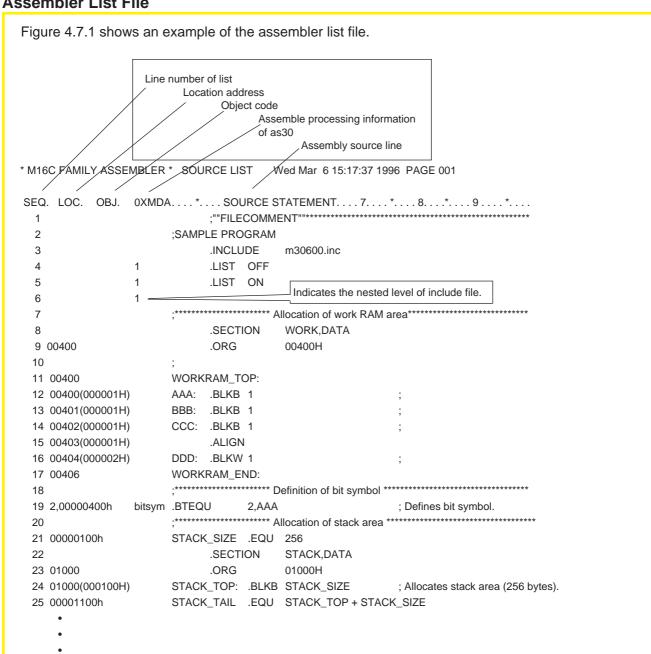

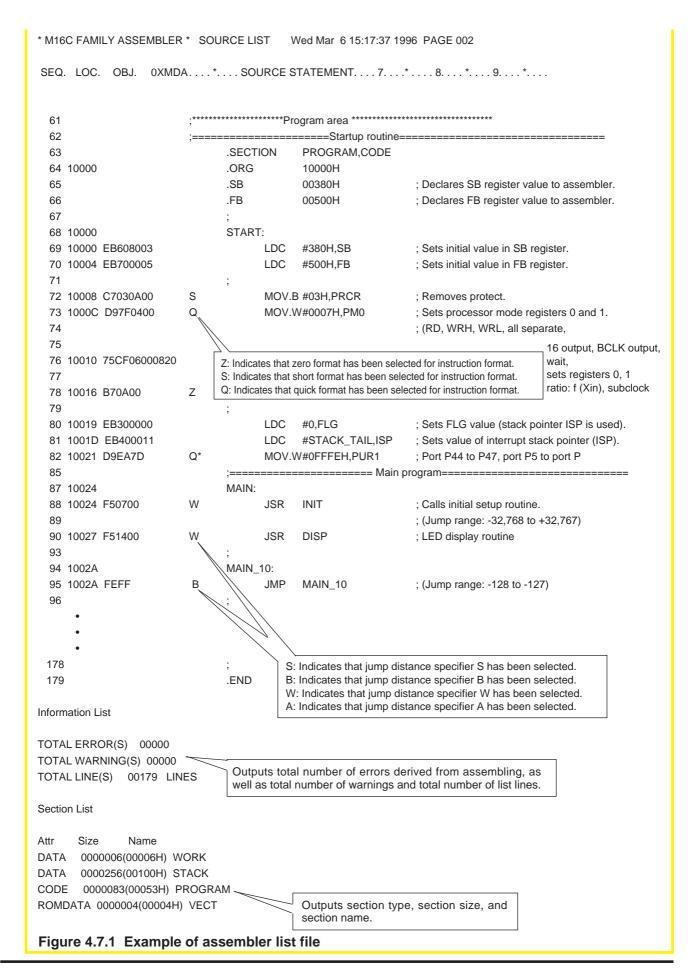

## **Assemble Error Tag File**

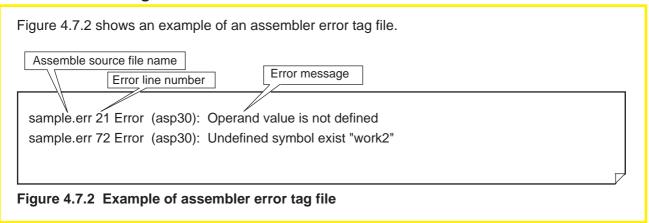

## 4.7.2 Linking

The following explains the files generated by the linkage editor ln30 and how to start up the linkage editor.

#### Files Generated by In30

- (1) Absolute module file (\*\*\*.X30) ... Generated as necessary
  - This file is based on IEEE-695. It consists of the relocatable module files output by as30 that have been edited into a single file.
- (2) Map file (\*\*\*.MAP) ... Generated when option '-M' or '-MS' is specified

  This file contains link information, section's last located address information, and symbol information. Symbol information is output to this map file only when an option '-MS' is specified.
- (3) Link error tag file (\*\*\*.TAG) ... Generated when option '-T' is specified

  This file contains error messages for errors that have occurred when linking the relocatable module files. This file is not generated when no error was encountered. This file allows errors to be corrected easily when it is used an editor that has the tag jump function.

# **Method for Starting Up In30**

### >In30 relocatable file name [relocatable file name...] [option]

Be sure to write at least one file name. The extension (.R30) can be omitted.

Table 4.7.2 Command Options of In30

| Command Option        | Function                                                                                                    |  |
|-----------------------|----------------------------------------------------------------------------------------------------|--|
|                       | Inhibits link processing messages from being output.                                                                                                    |  |
| -E address value      | Sets start address of absolute module file. Always be sure to insert space between option symbol and address value and use label name or hexadecimal number to write address value. |  |
| -G                    | Outputs source debug information to absolute module file.                                                                                                    |  |
| -L library file       | Specifies library file to be referenced when linking.                                                                                                    |  |
| -LD path name         | Specifies directory of library file.                                                                                                    |  |
| -M                    | Generates map file. This file is named after absolute module file by changing its extension to ".map".                                                                              |  |
| -MS                   | Generates map file that includes symbol information.                                                                                                    |  |
| -NOSTOP               | Outputs all encountered errors to display screen. If not specified, up to 20 errors are output to screen.                                                                           |  |
| -O absolute file name | Specifies absolute module file name. File extension can be omitted. If omitted, extension ".x30" is assumed.                                                                        |  |
| -ORDER                | Specifies section arrangement and sequence in which order they are located. If start address is not specified, sections are located beginning with address 0.                       |  |
| -Т                    | Outputs error tag file.                                                                                                    |  |
| -V                    | Displays version on screen. Linker is terminated without performing anything else.                                                                                                  |  |
| @ command file name   | Starts up In30 using specified file as command parameter. Do not insert space between @ and command file name. This option cannot be used with any other option simultaneously.     |  |

#### **Example for Using In30 Commands**

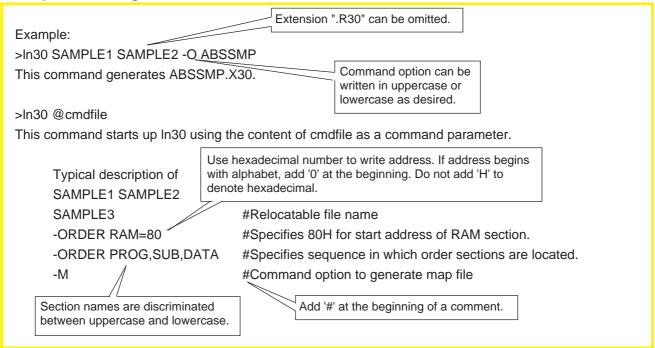

### **Link Error Tag File**

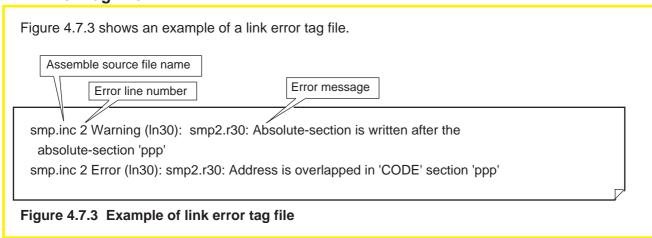

Note: Absolute module files are output in the format based on IEEE-695. Since this format is binary, the files cannot be output to the screen or printer; nor can they be edited.

### Map File

Figure 4.7.4 shows an example of a map file. Link information # (1) LINK INFORMATION In30 -ms smp # LINK FILE INFORMATION smp (smp.r30) Jun 27 14:58:58 1995 Section information # (2) SECTION INFORMATION ATR TYPE START LENGTH ALIGN MODULENAME # SECTION ram **REL DATA 000000** 000014 smp REL CODE 000014 000000 smp program Global label information This information is output only # (3) GLOBAL LABEL INFORMATION when command option '- MS' is specified. work 000000 Global symbol information This information is output only when command # (4) GLOBAL EQU SYMBOL INFORMATION option '- MS' is specified. sym2 000000 Global bit symbol information This information is output only when command option '- MS' # (5) GLOBAL EQU BIT-SYMBOL INFORMATION # is specified. sym1 1 000001 Local label information This information is output only when command # (6) LOCAL LABEL INFORMATION option '- MS' is specified. @ smp ( smp.r30 ) 000014 main tmp 00000a Local symbol information This information is output only when command option # (7) LOCAL EQU SYMBOL INFORMATION '- MS' is specified. @ smp ( smp.r30 ) sym3 0000003 Local bit symbol information This information is output only when command option '- MS' # (8) LOCAL EQU BIT-SYMBOL INFORMATION # is specified. @ smp ( smp.r30 ) 1 0000000 sym4

Figure 4.7.4 Example of map file

## 4.7.3 Generating Machine Language File

The following explains the files generated by the load module converter lmc30 and how to start up the converter.

#### Files Generated by Imc30

- (1) Motorola S format file (\*\*\*.MOT) ... Generated normally
  This is a machine language file normally generated by the converter.
- (2) Intel HEX format file (\*\*\*.HEX) ... Generated when option '-H' is specified

  This is a machine language file generated by the converter when an option '-H' is specified.

#### Method for Starting Up Imc30

#### >lmc30 [option] absolute module file name

#### Table 4.7.3 Command Options of Imc30

| Command Option   | Function                                                                                                    |
|------------------|----------------------------------------------------------------------------------------------------|
|                  | Inhibits all messages but error messages from being output to the file.                                                                                                    |
| -E start address | Sets program's start address and generates machine language file in Motorola S format. This option cannot be specified simultaneously with option '-H'.                                                                                                    |
| -Н               | Generates machine language file in extended Intel HEX format. This option cannot be specified simultaneously with option '-E'.                                                                                                    |
| -L               | Sets data length that can be handled in S2 records to 32 bytes. Sets Intel HEX format's data length to 32 bytes.                                                                                                    |
| -0               | Specifies file name of machine language file generated by lmc30. This file is generated in current directory. Always be sure to insert space between option and machine language file name. Extension of machine language file can be omitted. (Motorola S format .mot; Intel HEX format .hex) |
| -V               | Displays version of Imc30 on screen. Converter is terminated without performing anything else.                                                                                                    |

#### **Example for Using Imc30 Commands**

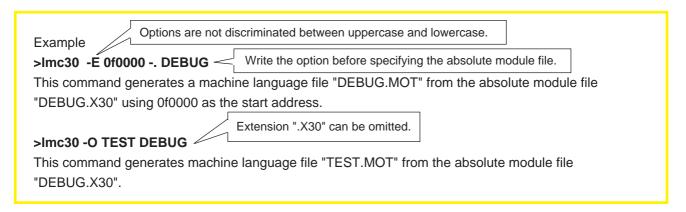

# **Revision History**

| Version        |                     | Contents for change                                                                                                    | Revision date |  |
|----------------|---------------------|----------------------------------------------------------------------------------------------------|---------------|--|
| REV.A1         | l .                 | ter Relative (3) When the addition result exceeds 0FFFFH 11238H>1234H + FFFFH = 11233H                                                                                                    | '00.8.23      |  |
|                | General instruction | ge 24 (Table 2.5.1) Stack pointer relative  Output  Output  Discretely:  Discretely:  Discretely |               |  |
|                |                     |                                                                                                    |               |  |
|                |                     |                                                                                                    |               |  |
|                |                     |                                                                                                    |               |  |
|                |                     |                                                                                                    |               |  |
|                |                     |                                                                                                    |               |  |
|                |                     |                                                                                                    |               |  |
|                |                     |                                                                                                    |               |  |
|                |                     |                                                                                                    |               |  |
|                |                     |                                                                                                    |               |  |
|                |                     |                                                                                                    |               |  |
|                |                     |                                                                                                    |               |  |
| KENDIOH HISIOH |                     | M16C/60, M16C/20 Series                                                                                                    |               |  |
|                |                     | Programming manual <assembler langu<="" td=""><td>iage&gt;</td></assembler>                                                                                                    | iage>         |  |

#### MITSUBISHI SINGLE-CHIP MICROCOMPUTERS M16C/60,M16C/20 Series Programming manual <Assembler language> Rev.A1

August. First Edition 2000 Editioned by Committee of editing of Mitsubishi Semiconductor Published by Mitsubishi Electric Corp., Kitaitami Works

This book, or parts thereof, may not be reproduced in any form without permission of Mitsubishi Electric Corporation.

©2000 MITSUBISHI ELECTRIC CORPORATION